Областное бюджетное профессиональное образовательное учреждение «Суджанский сельскохозяйственный техникум»

Рассмотрена

на заседании

педагогического совета

протокол № 5

от «<u>Зо» апреле</u> 2019 г.

**УТВЕРЖДАЮ** Директор ОБПОУ «ССХТ» Приказ № 143 or «30» dufore 2019 r.  $\overline{\mathcal{L}}$  Xapramob E.B.

# Контрольно-оценочные средства

# Учебной дисциплины

ОП.10 Информационные технологии в профессиональной деятельности

# по специальности

# 35.02.05 Агрономия

Суджа 2019 г.

Контрольно-оценочные средства ОП.10 Информационные технологии в профессиональной деятельности составлен на основе примерной программы и Федерального государственного образовательного стандарта среднего профессионального образования (приказ Министерства образования и науки Российской федерации от 7 мая 2014 года №454. Зарегистрирован в Минюсте России 26 июня 2014 года №32871) по специальности 35.02.05. Агрономия).

Составитель: Дмитренко Е.Н., преподаватель ОБПОУ «Суджанский сельскохозяйственный техникум»

Контрольно-оценочные средства ОП.10 Информационные технологии в профессиональной деятельности рассмотрен и одобрен на заседании метолической комиссией

Протокол № 9 от<u>25 аществ</u> 2019 г.<br>Председатель <u>Дании Е.</u>А. Чернышова

Контрольно-оценочные средства ОП.10 Информационные технологии в профессиональной деятельности рассмотрен и одобрен на заседании Методического совета

Протокол №7 от д даиреле 2019 г. Протокольней стал Середина Председатель МС Обеденного Кудинова

Заместитель директора по учебной работе Поед О.К. Косименко

# **СОДЕРЖАНИЕ**

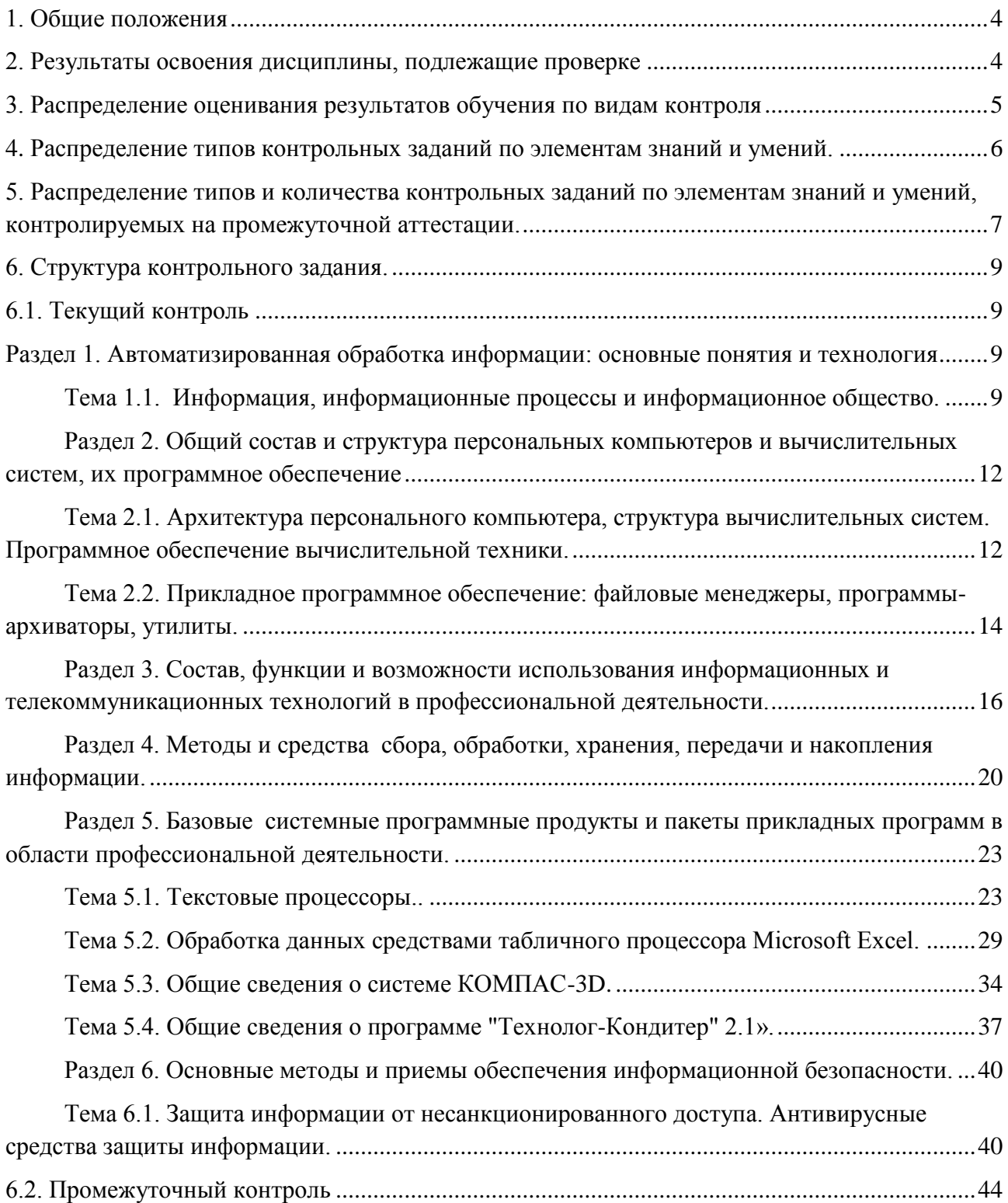

#### **1. Общие положения**

<span id="page-3-0"></span>Контрольно-оценочные средства (КОС) предназначены для контроля и оценки образовательных достижений обучающихся, освоивших программу учебной дисциплины ОП.04 Информационные технологии в профессиональной деятельности.

КОС включают контрольные материалы для проведения текущего контроля и промежуточной аттестации в форме дифференцированного зачета, а также критерии оценивания результатов освоения содержания программы, приложения с рекомендациями для обучающихся и дидактическое обеспечение процедур контроля и оценки.

КОС разработаны на основании положений:

- основной профессиональной образовательной программы по профессии 19.02.10 Технология продукции общественного питания;

- рабочей программы учебной дисциплины ОП.04 Информационные технологии в профессиональной деятельности.

## **2. Результаты освоения дисциплины, подлежащие проверке**

# **Результаты обучения(освоенные умения, усвоенные знания)**

<span id="page-3-1"></span>**В результате освоения учебной дисциплины обучающийся должен уметь:**

**У.1** использовать технологии сбора, размещения, хранения, накопления, преобразования и передачи данных в профессионально ориентированных информационных системах

**У.2** использовать в профессиональной деятельности различные виды программного обеспечения, в том числе специального

**У.3** применять компьютерные и телекоммуникационные средства

**В результате освоения учебной дисциплины обучающийся должен знать:**

**З.1** основные понятия автоматизированной обработки информации

**З.2** общий состав и структуру персональных электронно-вычислительных машин и вычислительных систем

**З.3** состав, функции и возможности использования информационных и телекоммуникационных технологий в профессиональной деятельности

**З.4** методы и средства сбора, обработки, хранения, передачи и накопления информации

**З.5** базовые системные программные продукты и пакеты прикладных программ в области профессиональной деятельности

**З.6** основные методы и приемы обеспечения информационной безопасности

<span id="page-4-0"></span>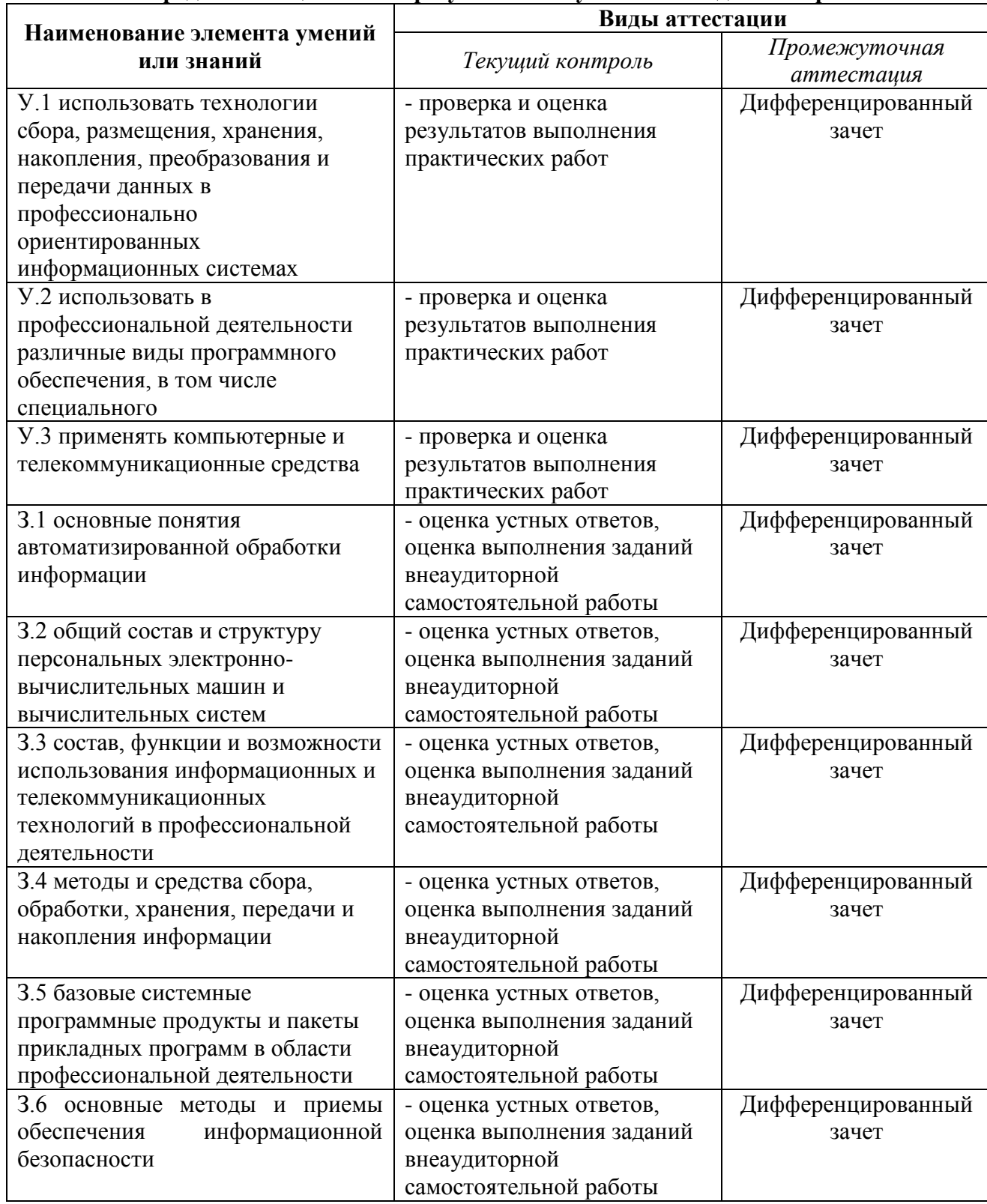

# 3. Распределение оценивания результатов обучения по видам контроля

<span id="page-5-0"></span>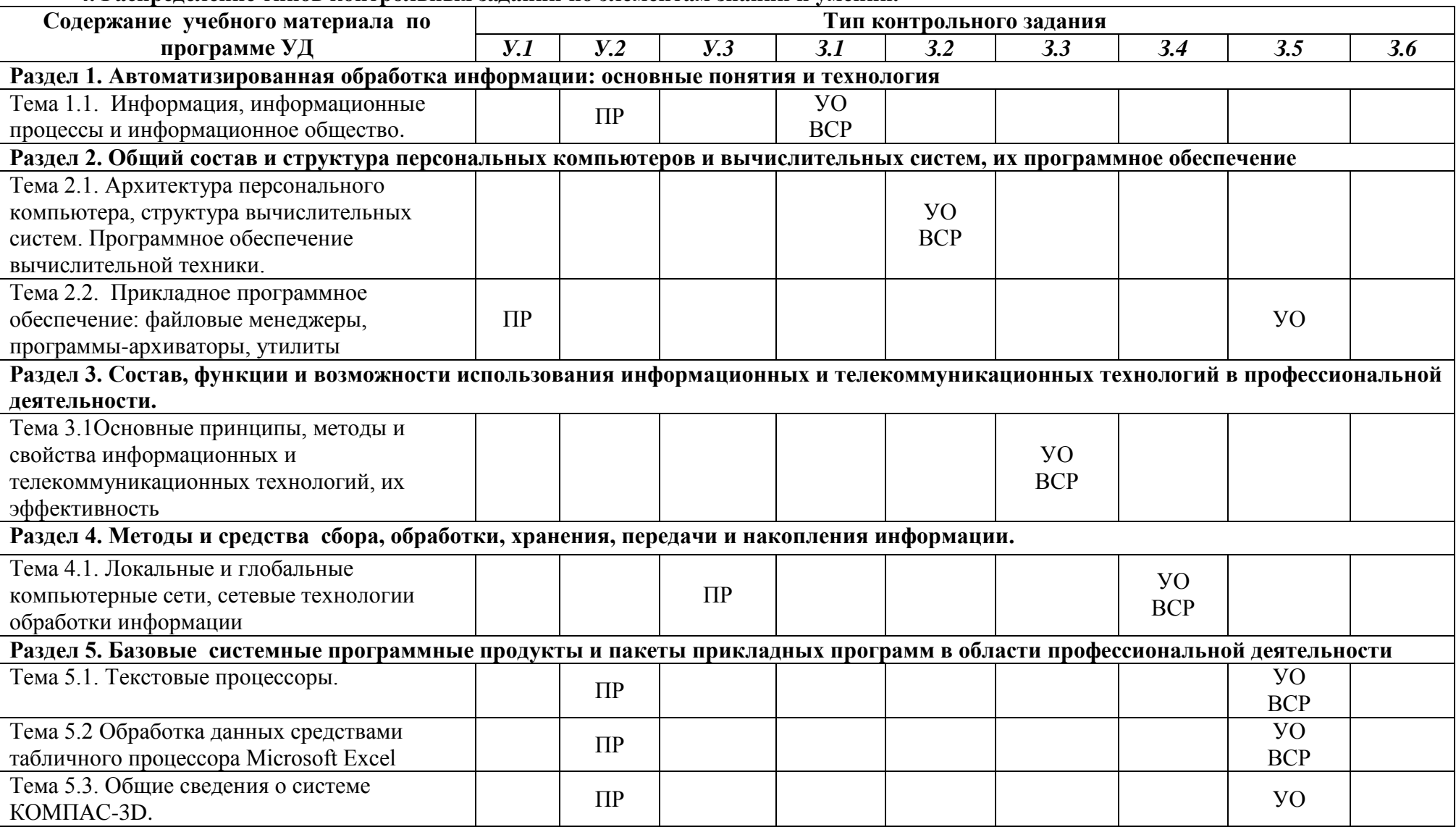

# **4. Распределение типов контрольных заданий по элементам знаний и умений.**

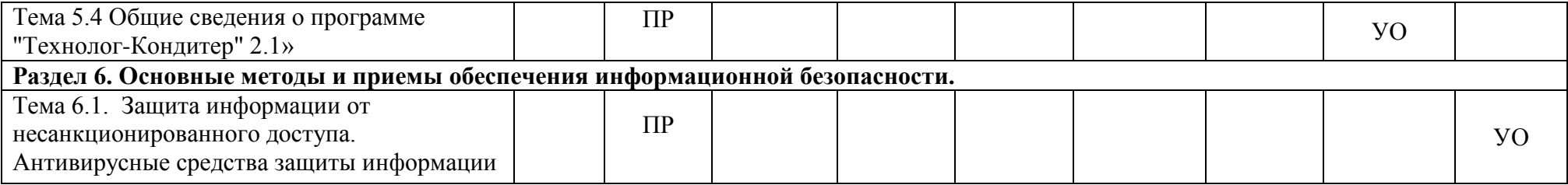

Условные обозначения:

УО - Устный опрос

ПР-Практическая работа

ВСР - Внеаудиторная самостоятельная работа

#### 5. Распределение типов и количества контрольных заданий по элементам знаний и умений, контролируемых на промежуточной аттестации.

<span id="page-6-0"></span>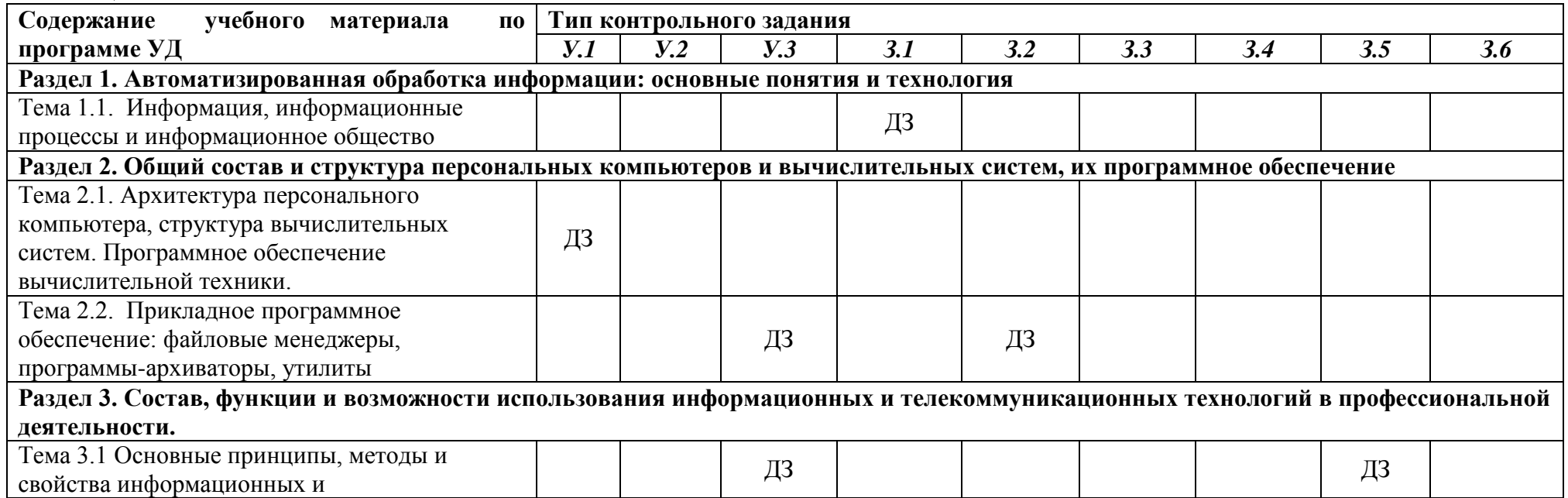

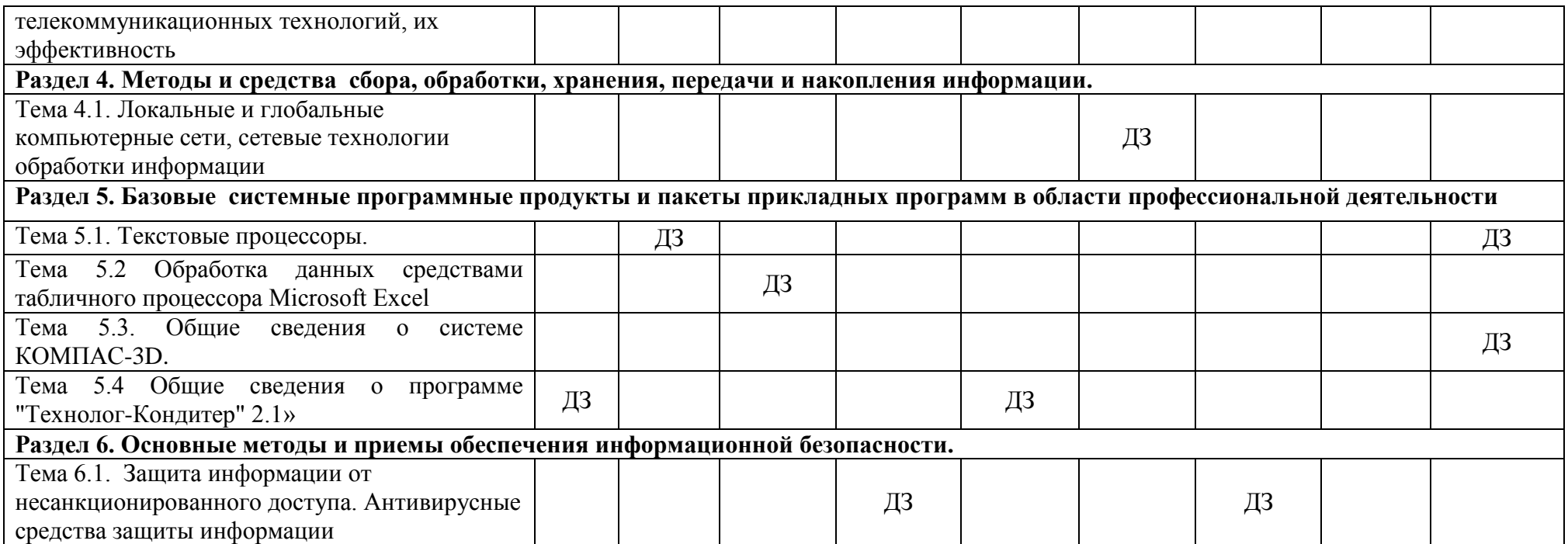

Условные обозначения: ДЗ – Дифференцированный зачет

# <span id="page-8-0"></span>6. Структура контрольного задания.

# 6.1. Текущий контроль

# <span id="page-8-3"></span><span id="page-8-2"></span><span id="page-8-1"></span>Раздел 1. Автоматизированная обработка информации: основные понятия и технология

# Тема 1.1. Информация, информационные процессы и информационное общество.

# А) Текст задания 1. Устно ответить на вопросы по теме.

Инструкция

Внимательно прочитайте учебный материал в учебнике и конспекте, продумайте и сформулируйте ответы на поставленные вопросы.

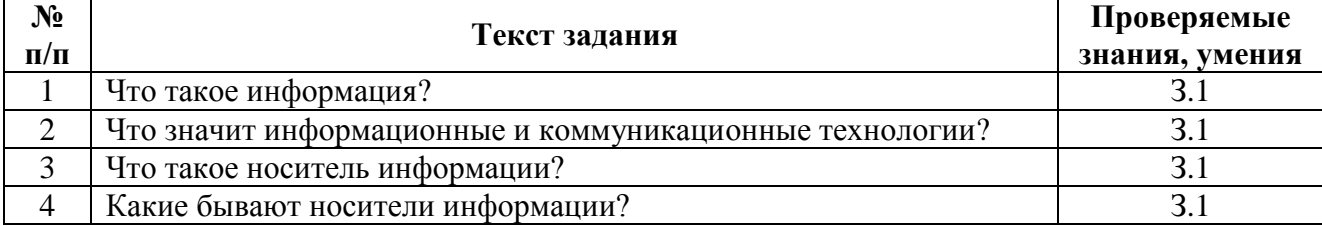

## Б) Время на подготовку и выполнение:

подготовка 3 мин.: выполнение 10 мин

## В) Перечень объектов контроля и оценки

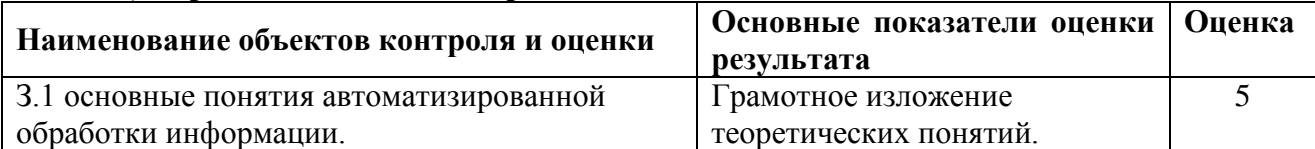

#### Критерии опенки

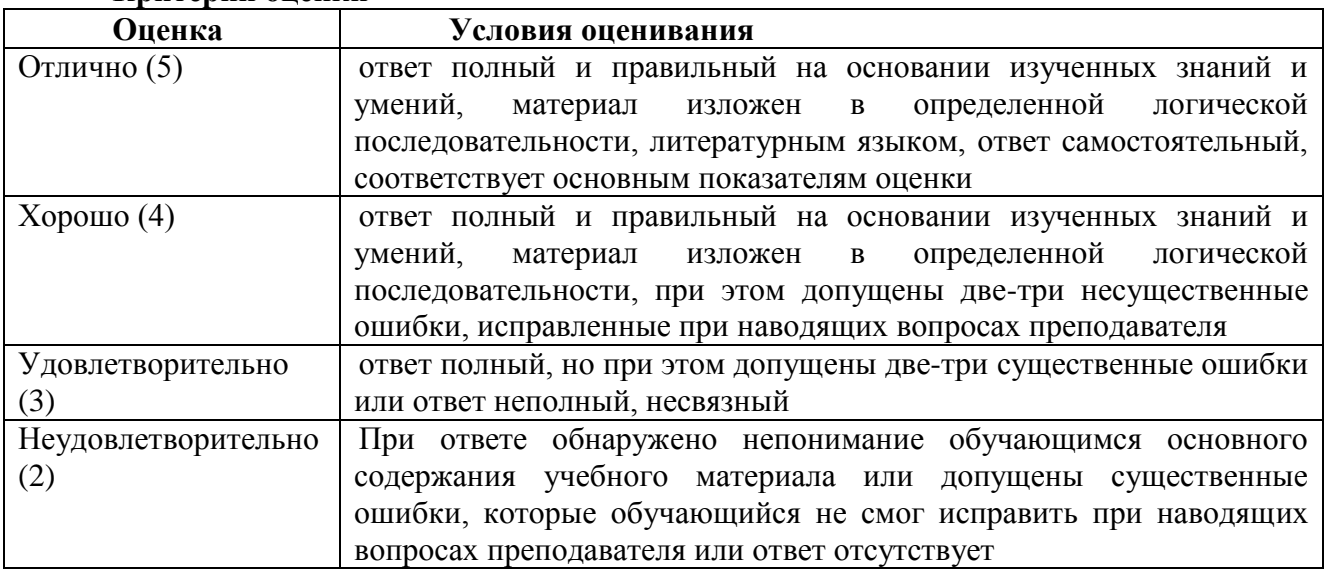

# Г) Перечень материалов, оборудования и информационных источников, используемых в аттестации:

## Основные источники:

1. Михеева Е.В. Информационные технологии в профессиональной деятельности. -М.: Изд-во Академия, 2010.

## Дополнительные источники:

1. Голицына О.Л., Максимов Н.В., Партыка Т.Л., Попов И.И.Информационные технологии. – М.: Форум-ИНФРА-М, 2011.

2. Шафрин Ю.А. Информационные технологии. Части 1и 2. – М.:Бином. Лаборатория знаний, 2012.

# **Интернет - ресурсы:**

1. Издательский центр «Академия»<http://www.academia-moscow.ru/>

2. Технолог-Кондитер 2.1 <http://es-nsk.ru/programmi/tehnolog-konditer-2-0.html>

**А) Текст задания 2.** Практическая работа «Отработка навыков ввода информации с помощью клавиатуры (клавиатурный тренажер)»

#### Инструкция

Внимательно прочитайте методические указания по выполнению практических работ и выполните работу.

#### **Б) Время на подготовку, инструктаж и выполнение работы:**

подготовка, инструктаж 10 мин.; выполнение 100 мин; оформление и сдача отчета 10 мин.; всего 120 мин.

#### **В) Перечень объектов контроля и оценки**

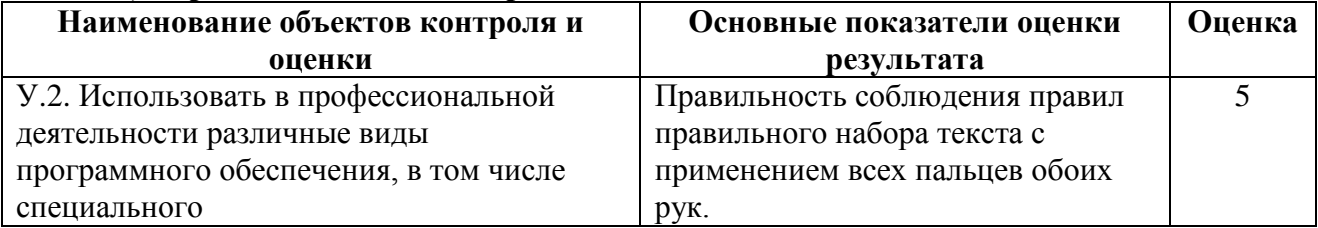

#### **Критерии оценки при выполнении практической работы**

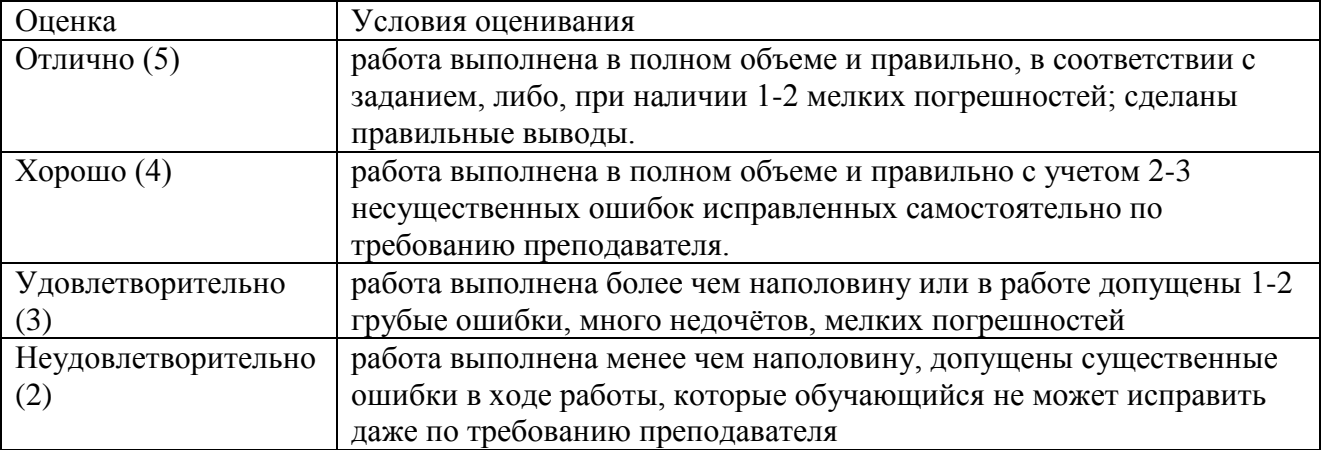

*Грубая ошибка* – полностью искажено смысловое значение понятий;

*Погрешность* свидетельствует о нечетком представлении рассматриваемого объекта;

*Недочёт* – неправильное представление об объекте, не влияющего кардинально на знания определѐнные программой обучения;

*Мелкие погрешности* – неточности, не искажающие смысла ответа или решения, случайные описки и т.п.

**Г) Перечень материалов, оборудования и информационных источников, используемых в аттестации:**

Методические указания для проведения практических работ, программное обеспечение (клавиатурный тренажер), компьютер.

Михеева Е.В. Информационные технологии в профессиональной деятельности. - М.: Изд-во Академия, 2010.

А) Текст задания 3. Внеаудиторная самостоятельная работа. Составить опорный конспект «Гигиенические требования к персональным компьютерам»

Инструкция

Внимательно прочитайте статьи в интернете по теме сообщения, выберите нужную информацию и подготовьте сообщение. Оформите сообщение согласно методическим рекомендациям по выполнению внеаудиторной самостоятельной работы.

## Б) Время на выполнение:

выполнение 240 мин

#### В) Перечень объектов контроля и оценки

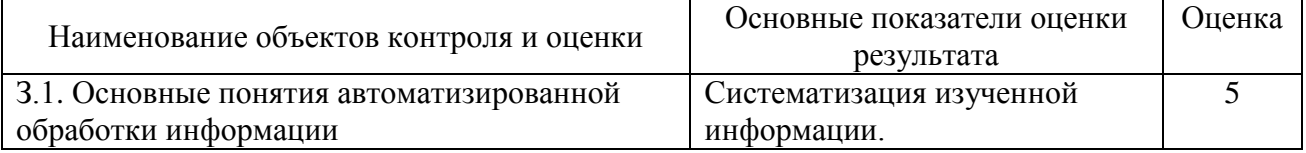

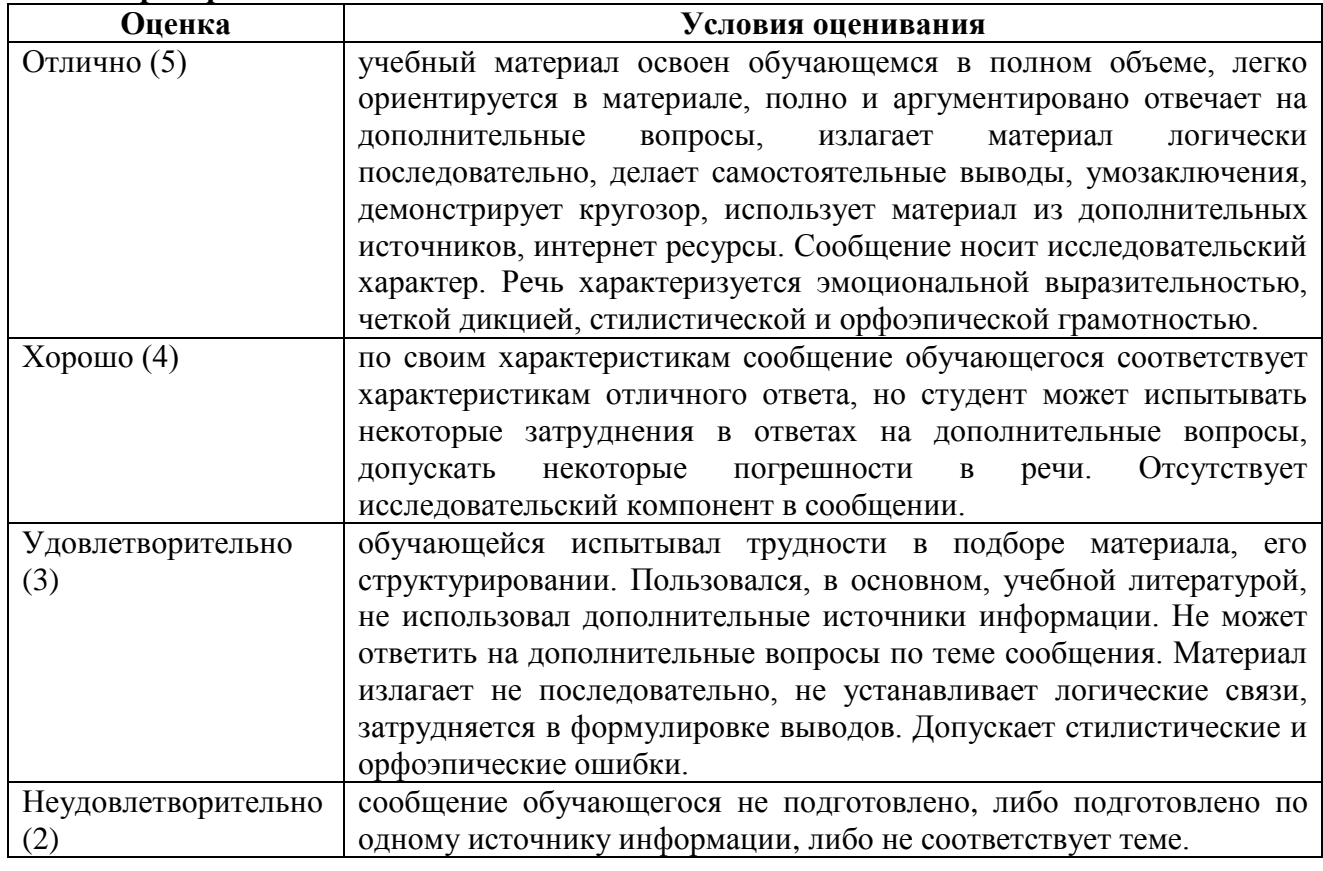

#### Критерии оценки

Г) Перечень материалов, оборудования и информационных источников, используемых в аттестации:

Методические рекомендации по выполнению внеаудиторной самостоятельной работы.

Конспект занятий

# **Основные источники:**

1. Михеева Е.В. Информационные технологии в профессиональной деятельности. – М.: Изд-во Академия, 2010.

# **Дополнительные источники:**

1. Максимов Н.В., ПартыкаТ.Л.,Попов И.И.Технические средства информатизации – М.: ИД «ФОРУМ», 2010.

2. Румянцева Е.Л., Слюсарь В.В. Информационные технологии: учеб.пособие / Под.ред. проф. Л.Г. Гагариной. – М.: Форум-ИНФРА-М, 2010.

# **Интернет - ресурсы:**

1. Издательский центр «Академия»<http://www.academia-moscow.ru/>

2. Технолог-Кондитер 2.1 <http://es-nsk.ru/programmi/tehnolog-konditer-2-0.html>

## <span id="page-11-0"></span>**Раздел 2. Общий состав и структура персональных компьютеров и вычислительных систем, их программное обеспечение**

#### <span id="page-11-1"></span>**Тема 2.1. Архитектура персонального компьютера, структура вычислительных систем. Программное обеспечение вычислительной техники.**

# **А) Текст задания 1.** Устно ответить на вопросы по теме**.**

## Инструкция

Внимательно прочитайте учебный материал в учебнике и конспекте, продумайте и сформулируйте ответы на поставленные вопросы.

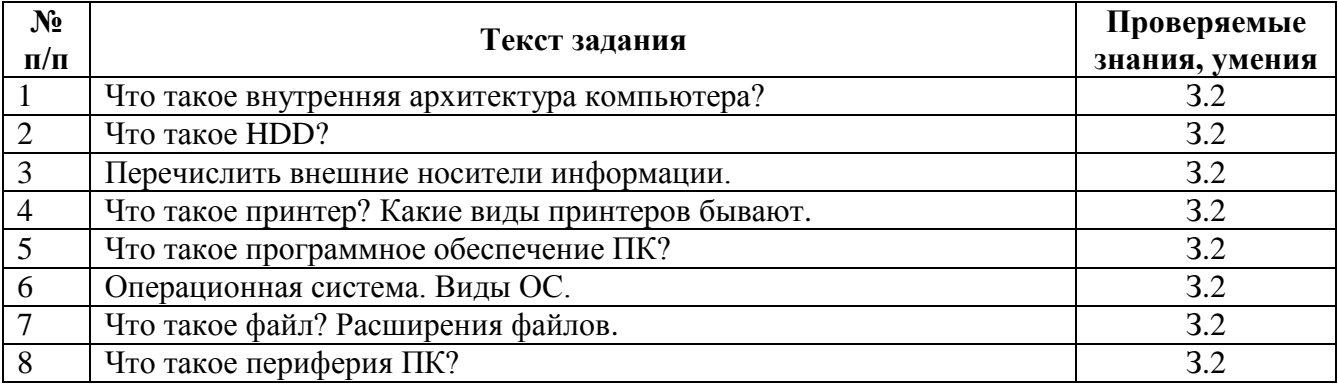

## **Б) Время на подготовку и выполнение:**

подготовка 3 мин.;

выполнение 20 мин.

## **В) Перечень объектов контроля и оценки**

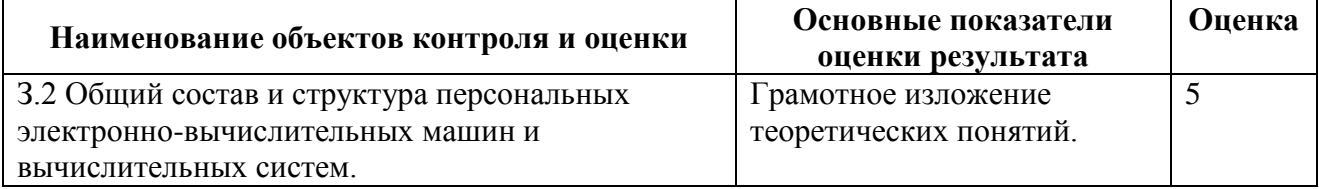

## **Критерии оценки**

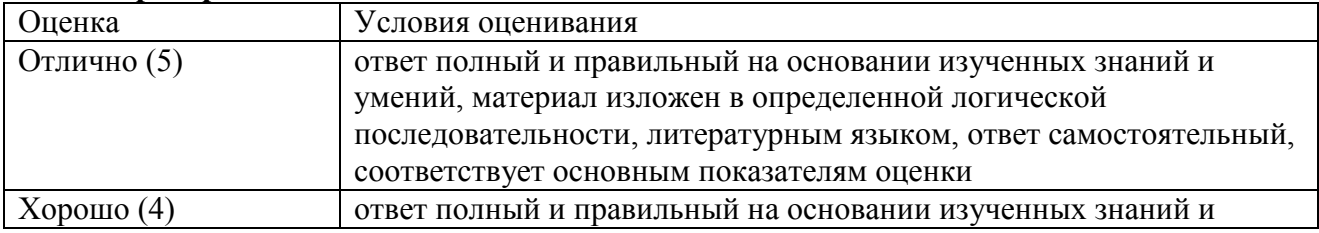

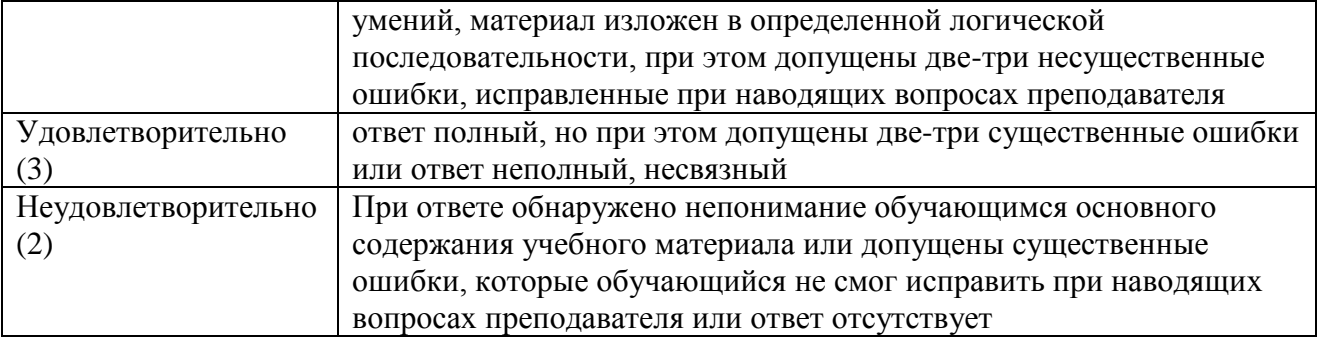

# **Г) Перечень материалов, оборудования и информационных источников, используемых** в аттестации:

# **Основные источники:**

1. Михеева Е.В. Информационные технологии в профессиональной деятельности. – М.: Изд-во Академия, 2010.

# **Дополнительные источники:**

1. Максимов Н.В., ПартыкаТ.Л.,Попов И.И.Технические средства информатизации – М.: ИД «ФОРУМ», 2010.

2. Голицына О.Л., Партыка Т.Л., Попов И.И. Программное обеспечение: Учебное пособие. – М.: Форум-ИНФРА-М,2011.

# **Интернет - ресурсы:**

1. Издательский центр «Академия»<http://www.academia-moscow.ru/>

2. Технолог-Кондитер 2.1 <http://es-nsk.ru/programmi/tehnolog-konditer-2-0.html>

**А) Текст задания 2.** Внеаудиторная **с**амостоятельная работа. Составить опорный конспект на тему «Программные оболочки, операционная система Windows»

## Инструкция

Внимательно прочитайте статьи в интернете по теме сообщения, выберите нужную информацию и подготовьте сообщение. Оформите сообщение согласно методическим рекомендациям по выполнению внеаудиторной самостоятельной работы.

## **Б) Время на выполнение:**

выполнение 240 мин.

## **В) Перечень объектов контроля и оценки**

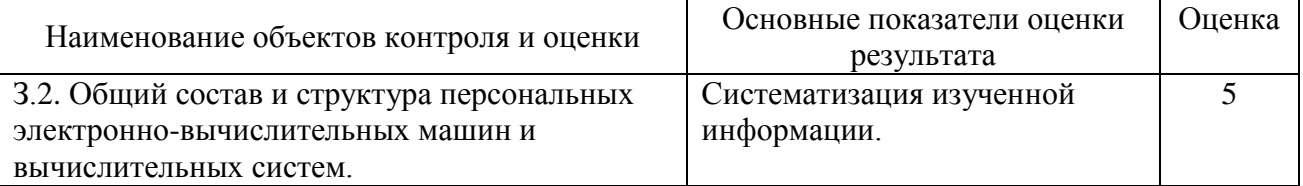

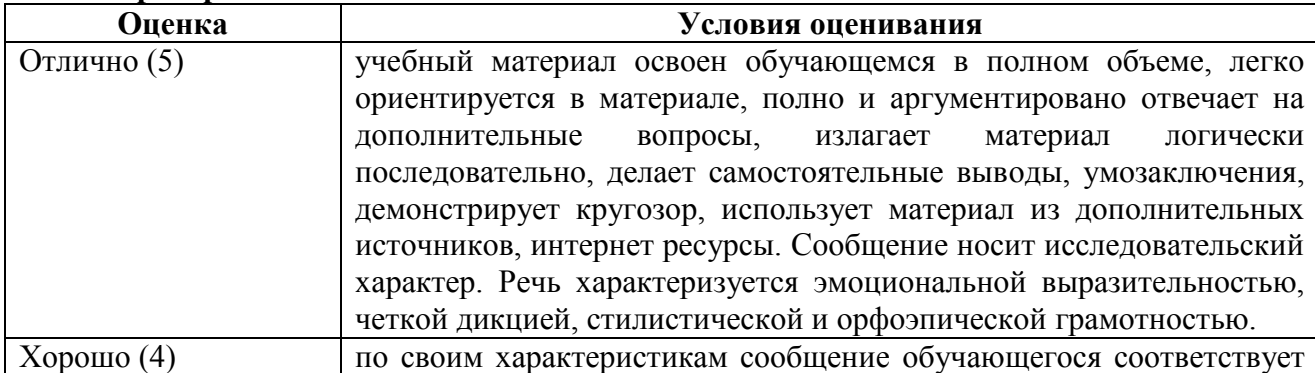

## **Критерии оценки**

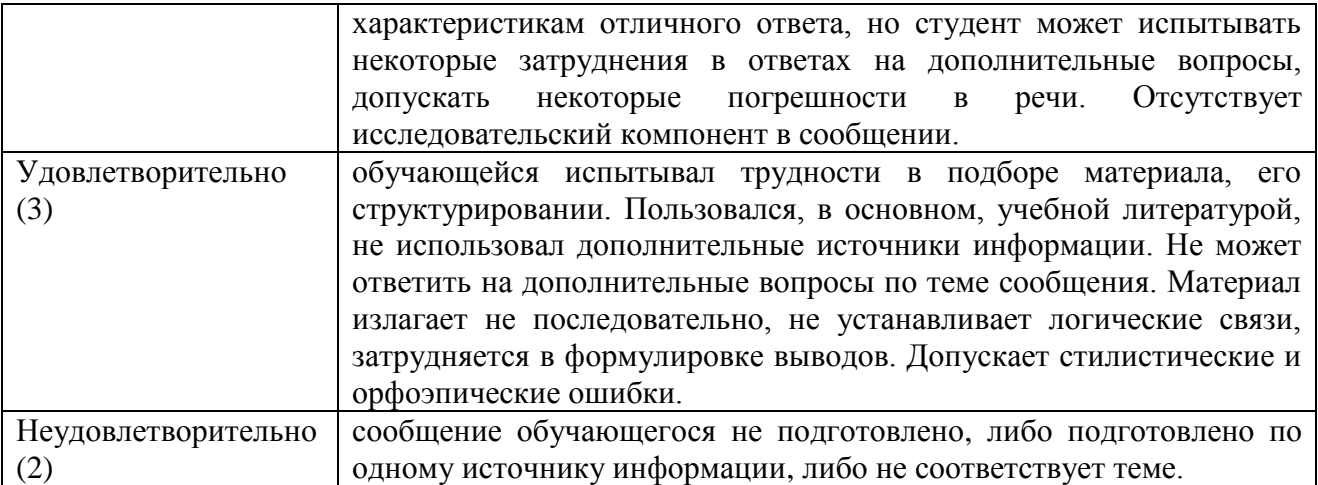

## **Г) Перечень материалов, оборудования и информационных источников, используемых в аттестации:**

Методические рекомендации по выполнению внеаудиторной самостоятельной работы.

Конспект занятий.

## **Основные источники:**

1. Михеева Е.В. Информационные технологии в профессиональной деятельности. – М.: Изд-во Академия, 2010.

#### **Дополнительные источники:**

1. Максимов Н.В., ПартыкаТ.Л.,Попов И.И.Технические средства информатизации – М.: ИД «ФОРУМ», 2010.

# **Интернет - ресурсы:**

1. Издательский центр «Академия»<http://www.academia-moscow.ru/>

2. Технолог-Кондитер 2.1 <http://es-nsk.ru/programmi/tehnolog-konditer-2-0.html>

## <span id="page-13-0"></span>**Тема 2.2. Прикладное программное обеспечение: файловые менеджеры, программы-архиваторы, утилиты.**

**А) Текст задания 1.** Устно ответить на вопросы по теме**.**

#### Инструкция

Внимательно прочитайте учебный материал в учебнике и конспекте, продумайте и сформулируйте ответы на поставленные вопросы.

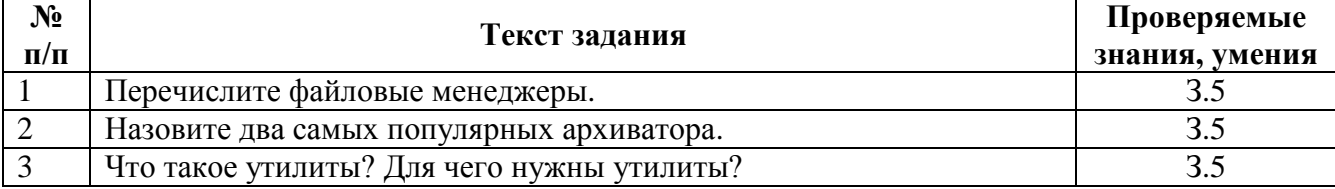

#### **Б) Время на подготовку и выполнение:**

подготовка 3 мин.; выполнение 20 мин.

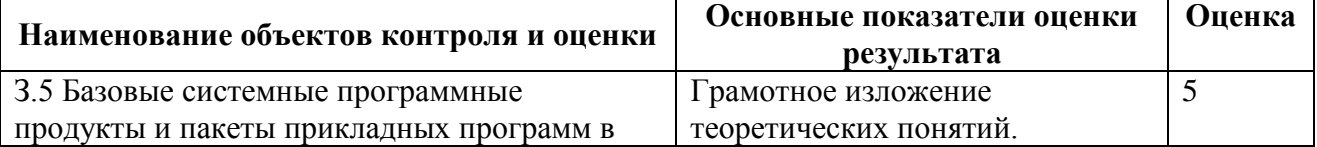

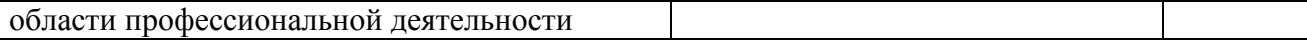

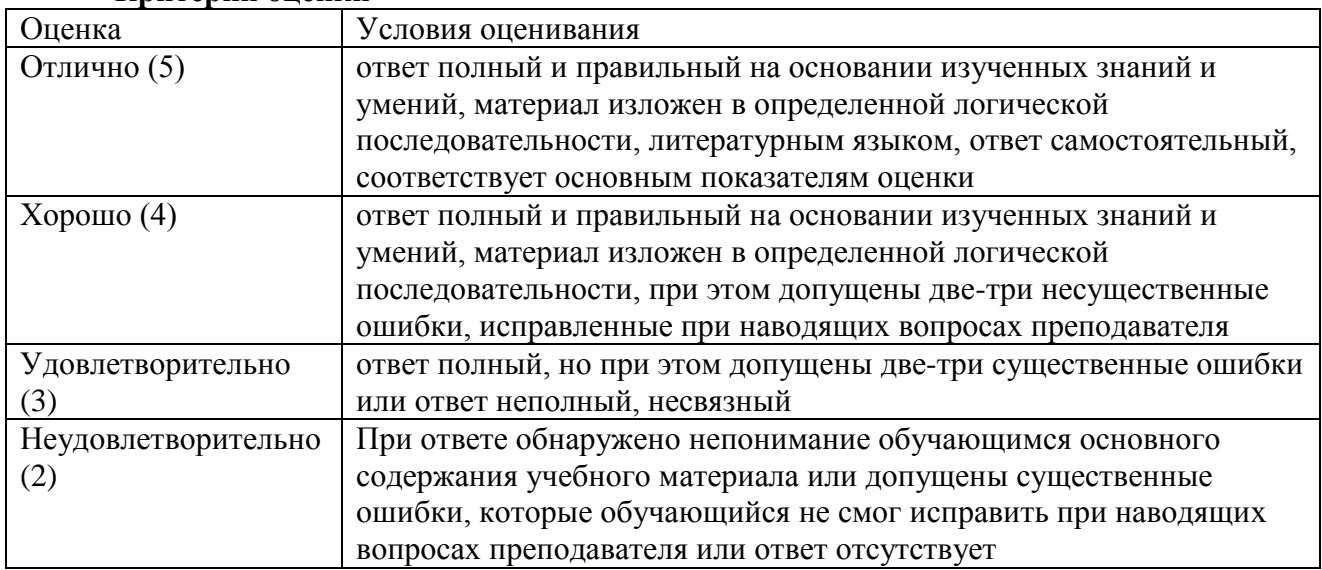

#### **Критерии оценки**

# **Г) Перечень материалов, оборудования и информационных источников, используемых** в аттестации:

# **Основные источники:**

1. Михеева Е.В. Информационные технологии в профессиональной деятельности. – М.: Изд-во Академия, 2010.

## **Дополнительные источники:**

1. Максимов Н.В., ПартыкаТ.Л.,Попов И.И.Технические средства информатизации – М.: ИД «ФОРУМ», 2010.

2. Горячев А.В.,Шафрин Ю.А. Практикум по информационным технологиям. – М.: Бином. Лаборатория знаний, 2012.

3. Голицына О.Л., Партыка Т.Л., Попов И.И. Программное обеспечение: Учебное пособие. – М.: Форум-ИНФРА-М,2011.

## **Интернет - ресурсы:**

1. Издательский центр «Академия»<http://www.academia-moscow.ru/>

2. Технолог-Кондитер 2.1 <http://es-nsk.ru/programmi/tehnolog-konditer-2-0.html>

**А) Текст задания 2.** Практическая работа «Выполнение операций с папками и файлами посредством файлового менеджера, создание архива и помещение в него файлов»

#### Инструкция

Внимательно прочитайте методические указания по выполнению практических работ и выполните работу.

## **Б) Время на подготовку, инструктаж и выполнение работы:**

подготовка, инструктаж 10 мин.; выполнение 100 мин; оформление и сдача отчета 10 мин.; всего 120 мин.

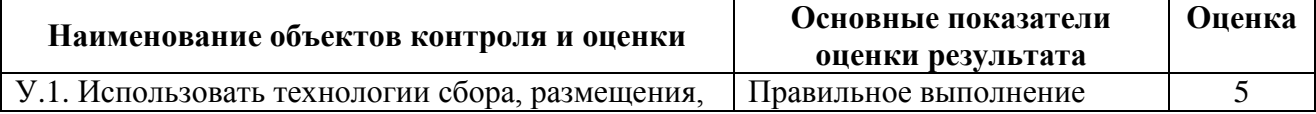

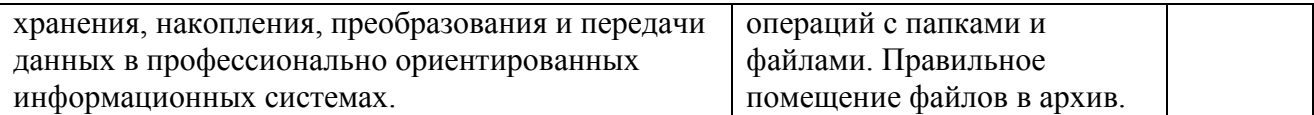

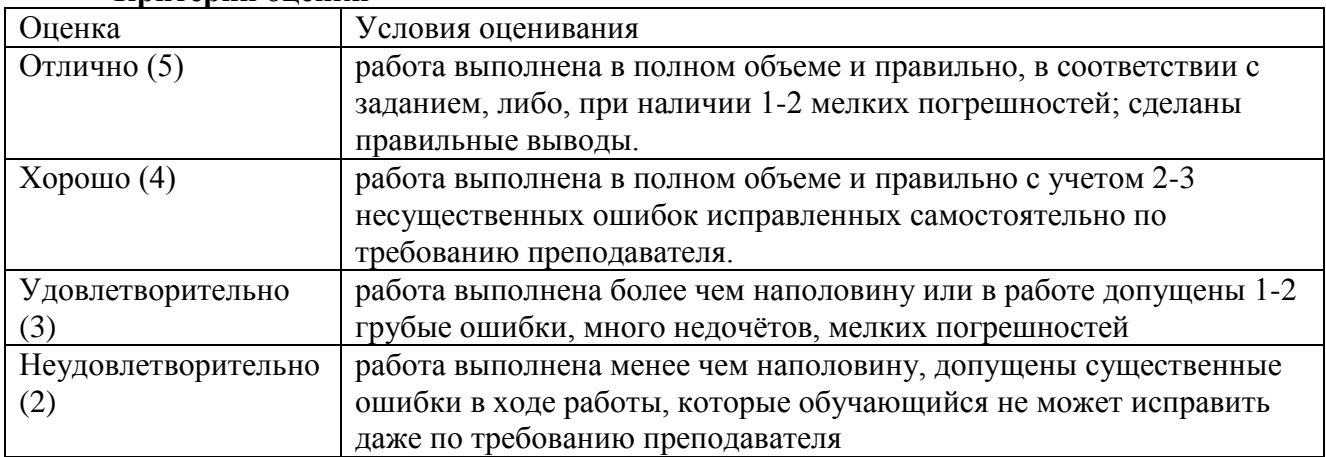

## **Критерии оценки**

*Грубая ошибка* – полностью искажено смысловое значение понятий;

*Погрешность* свидетельствует о нечетком представлении рассматриваемого объекта;

*Недочёт* – неправильное представление об объекте, не влияющего кардинально на знания определѐнные программой обучения;

*Мелкие погрешности* – неточности, не искажающие смысла ответа или решения, случайные описки и т.п.

## **Г) Перечень материалов, оборудования и информационных источников, используемых в аттестации:**

Методические указания для проведения практических работ

## **Основные источники:**

1. Михеева Е.В. Информационные технологии в профессиональной деятельности. – М.: Изд-во Академия, 2010.

## **Дополнительные источники:**

1. Горячев А.В.,Шафрин Ю.А. Практикум по информационным технологиям. – М.: Бином. Лаборатория знаний, 2012.

2. Голицына О.Л., Партыка Т.Л., Попов И.И. Программное обеспечение: Учебное пособие. – М.: Форум-ИНФРА-М,2011.

## **Интернет - ресурсы:**

1. Издательский центр «Академия»<http://www.academia-moscow.ru/>

2. Технолог-Кондитер 2.1 <http://es-nsk.ru/programmi/tehnolog-konditer-2-0.html>

#### <span id="page-15-0"></span>**Раздел 3. Состав, функции и возможности использования информационных и телекоммуникационных технологий в профессиональной деятельности.**

## **Тема 3.1. Основные принципы, методы и свойства информационных и телекоммуникационных технологий, их эффективность.**

**А) Текст задания 1.**Устно ответить на вопросы по теме**.**

## Инструкция

Внимательно прочитайте учебный материал в учебнике и конспекте, продумайте и сформулируйте ответы на поставленные вопросы.

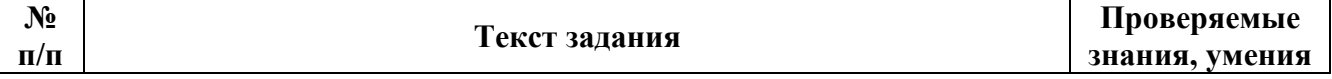

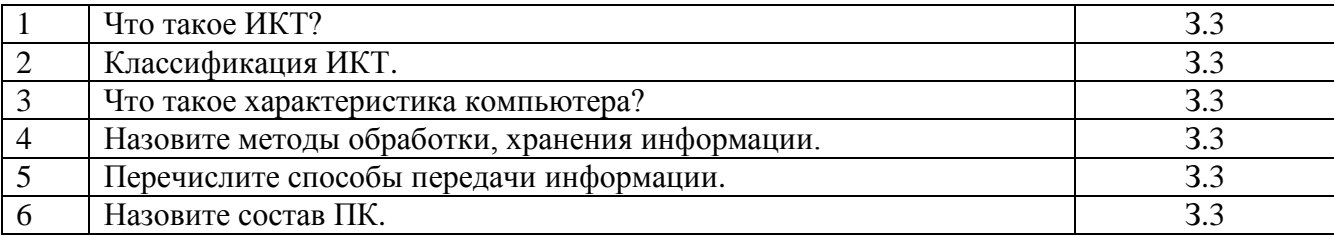

#### **Б) Время на подготовку и выполнение:**

подготовка  $3 \mu$ иин $\cdot$ выполнение 20 мин.

#### **В) Перечень объектов контроля и оценки**

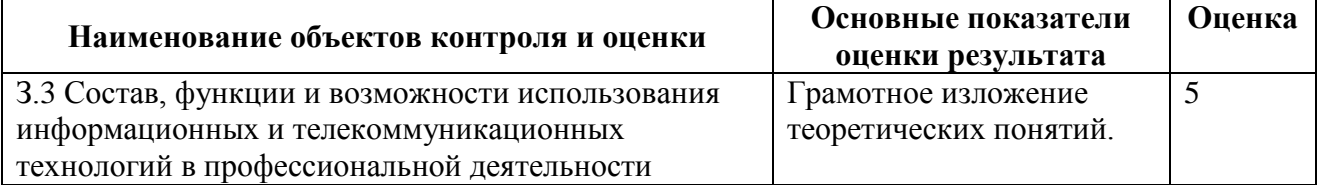

#### **Критерии оценки**

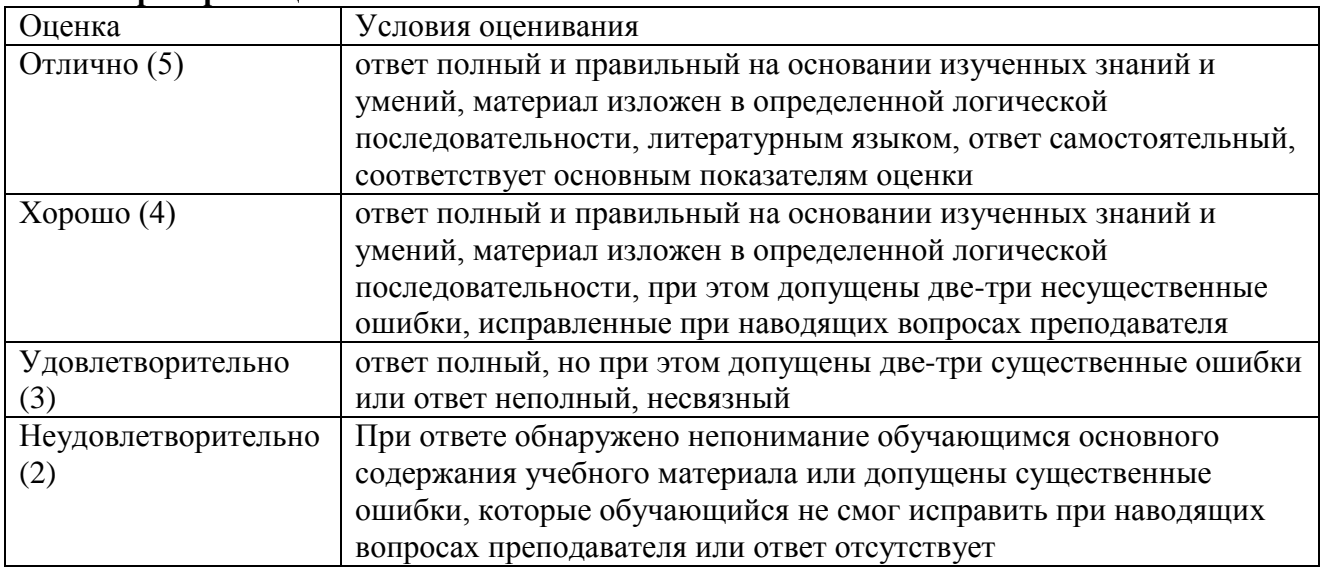

**Г) Перечень материалов, оборудования и информационных источников, используемых** в аттестации:

## **Основные источники:**

1. Михеева Е.В. Информационные технологии в профессиональной деятельности. – М.: Изд-во Академия, 2010.

#### **Дополнительные источники:**

1. Голицына О.Л., Максимов Н.В., Партыка Т.Л., Попов И.И.Информационные технологии. – М.: Форум-ИНФРА-М, 2011.

2. Шафрин Ю.А. Информационные технологии. Части 1и 2. – М.:Бином. Лаборатория знаний, 2012.

# **Интернет - ресурсы:**

1. Издательский центр «Академия»<http://www.academia-moscow.ru/>

2. Технолог-Кондитер 2.1 <http://es-nsk.ru/programmi/tehnolog-konditer-2-0.html>

**А) Текст задания 2.**Устно ответить на вопросы по теме**.** Инструкция

Внимательно прочитайте учебный материал в учебнике и конспекте, продумайте и сформулируйте ответы на поставленные вопросы.

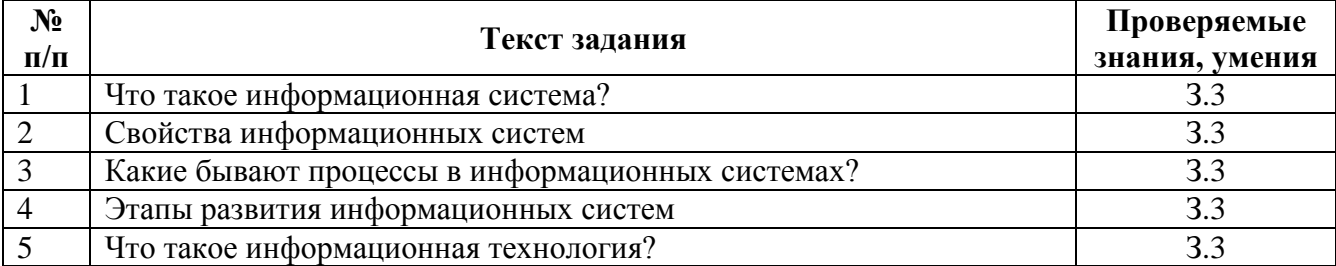

#### Б) Время на подготовку и выполнение:

подготовка 3 мин.;

выполнение 20 мин.

#### В) Перечень объектов контроля и оценки

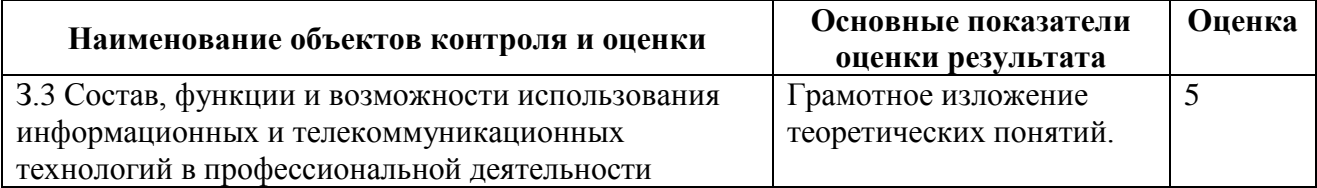

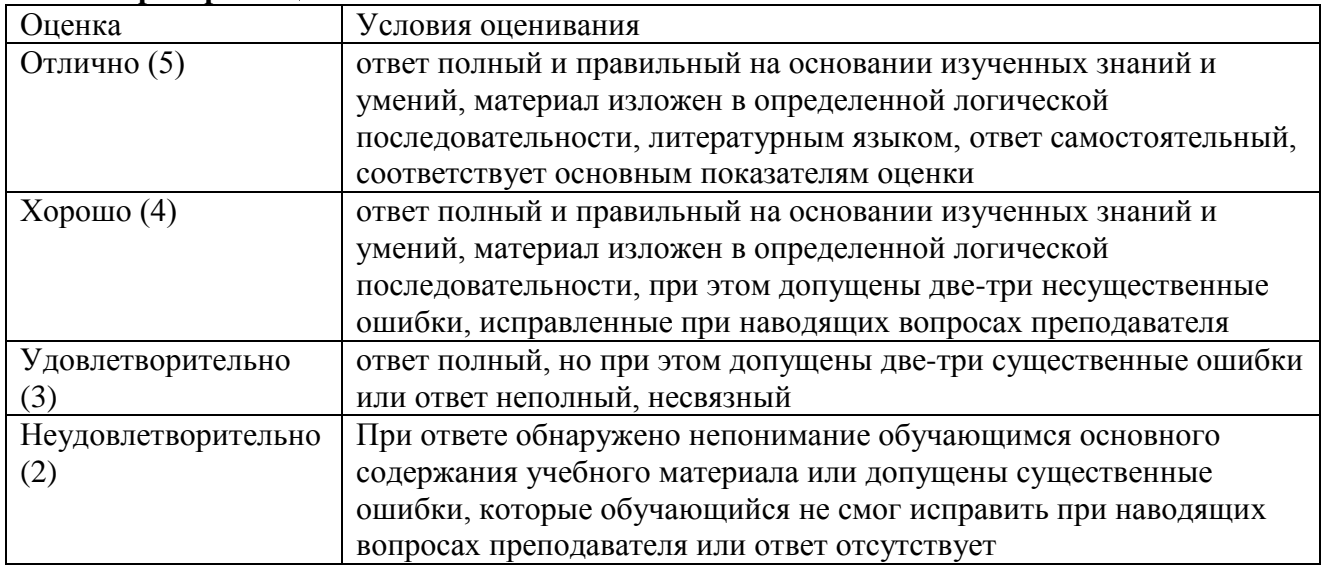

#### Критерии опенки

Г) Перечень материалов, оборудования и информационных источников, используемых в аттестации:

## Основные источники:

1. Михеева Е.В. Информационные технологии в профессиональной деятельности. -М.: Изд-во Академия, 2010.

## Дополнительные источники:

1. Голицына О.Л., Максимов Н.В., Партыка Т.Л., Попов И.И.Информационные технологии. - М.: Форум-ИНФРА-М, 2011.

2. Шафрин Ю.А. Информационные технологии. Части 1и 2. - М.: Бином. Лаборатория знаний. 2012.

3. Максимов Н.В., ПартыкаТ.Л., Попов И.И. Технические средства информатизации -М.: ИД «ФОРУМ», 2010.

Интернет - ресурсы:

1. Издательский центр «Академия» http://www.academia-moscow.ru/

2. Технолог-Кондитер 2.1 http://es-nsk.ru/programmi/tehnolog-konditer-2-0.html

А) Текст задания 3. Внеаудиторная самостоятельная работа. Подготовить презентацию на тему «Этапы развития информационных систем. Типы, оценка и области применения информационных систем»

Инструкция

Внимательно прочитайте статьи в интернете по теме сообщения, выберите нужную информацию и подготовьте сообщение. Оформите сообщение согласно методическим рекомендациям по выполнению внеаудиторной самостоятельной работы.

## Б) Время на выполнение:

выполнение 240 мин.

## В) Перечень объектов контроля и оценки

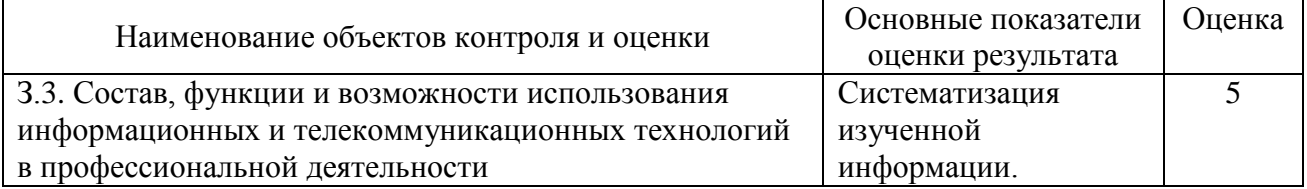

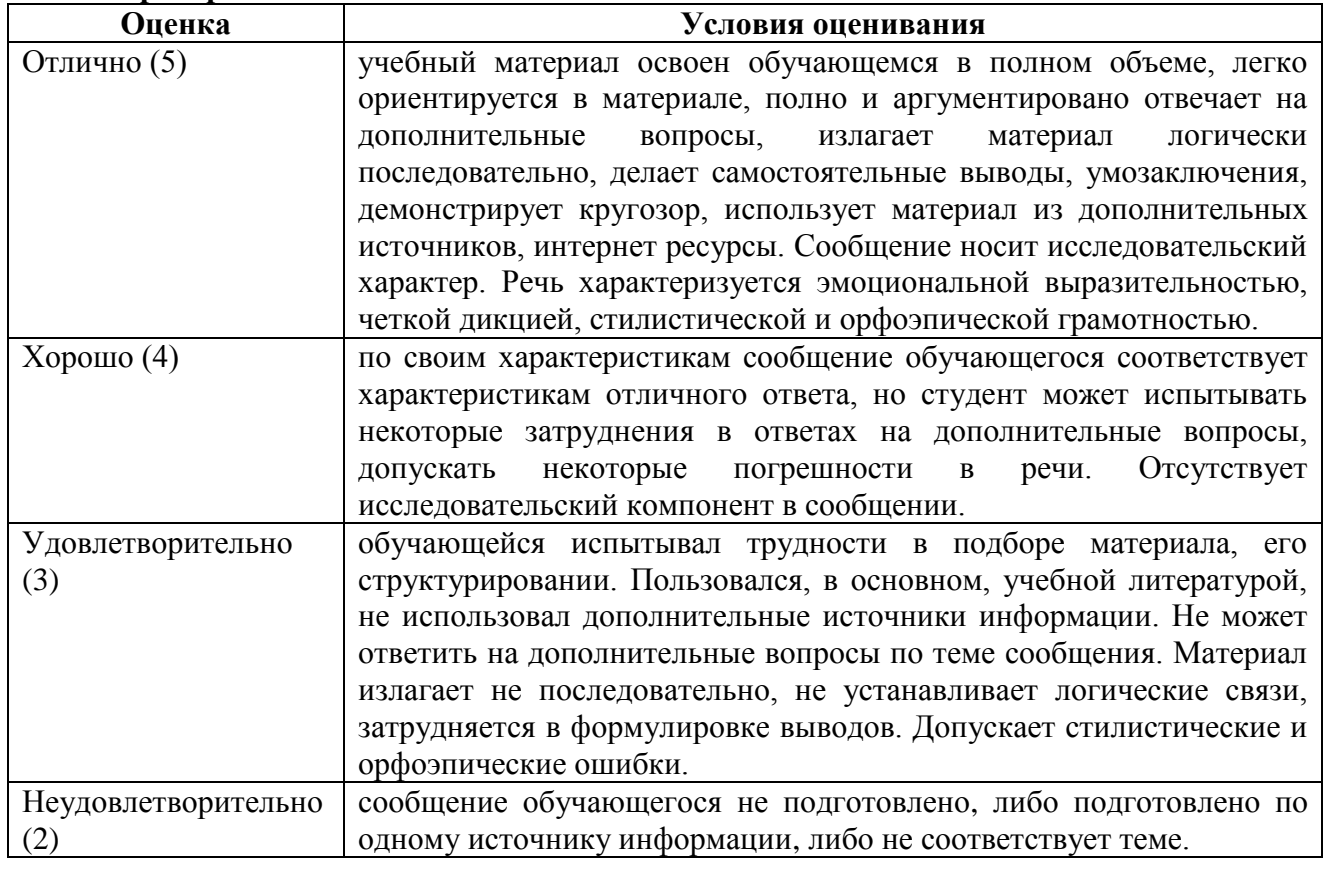

#### Критерии оценки

Г) Перечень материалов, оборудования и информационных источников, используемых в аттестации:

Методические рекомендации по выполнению внеаудиторной самостоятельной работы.

Конспект занятий

# **Основные источники:**

1. Михеева Е.В. Информационные технологии в профессиональной деятельности. – М.: Изд-во Академия, 2010.

## **Дополнительные источники:**

1. Голицына О.Л., Максимов Н.В., Партыка Т.Л., Попов И.И.Информационные технологии. – М.: Форум-ИНФРА-М, 2011.

2. Шафрин Ю.А. Информационные технологии. Части 1и 2. – М.:Бином. Лаборатория знаний, 2012.

3. Максимов Н.В., ПартыкаТ.Л.,Попов И.И.Технические средства информатизации – М.: ИД «ФОРУМ», 2010.

# **Интернет - ресурсы:**

1. Издательский центр «Академия»<http://www.academia-moscow.ru/>

2. Технолог-Кондитер 2.1 <http://es-nsk.ru/programmi/tehnolog-konditer-2-0.html>

## <span id="page-19-0"></span>**Раздел 4. Методы и средства сбора, обработки, хранения, передачи и накопления информации.**

## **Тема 4.1. Локальные и глобальные компьютерные сети, сетевые технологии обработки информации**

# **А) Текст задания 1.**Устно ответить на вопросы по теме**.**

## Инструкция

Внимательно прочитайте учебный материал в учебнике и конспекте, продумайте и сформулируйте ответы на поставленные вопросы.

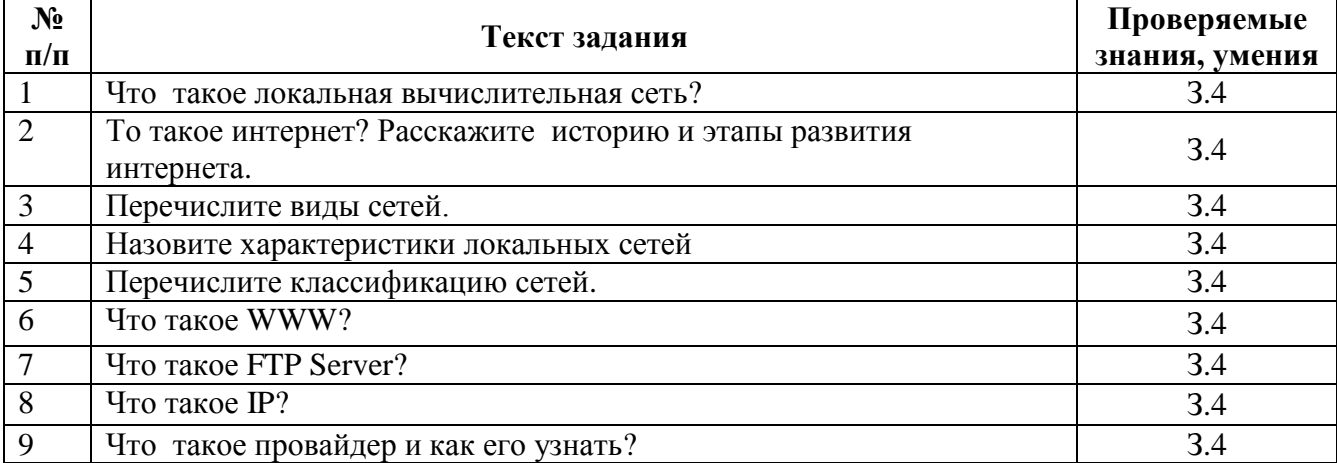

## **Б) Время на подготовку и выполнение:**

подготовка 3 мин.; выполнение 20 мин.

## **В) Перечень объектов контроля и оценки**

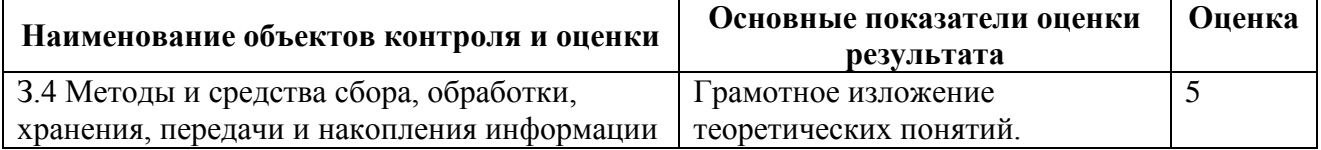

## **Критерии оценки**

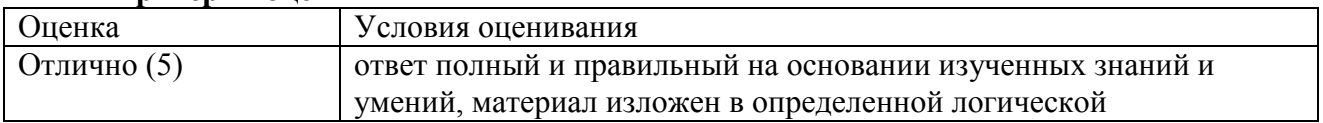

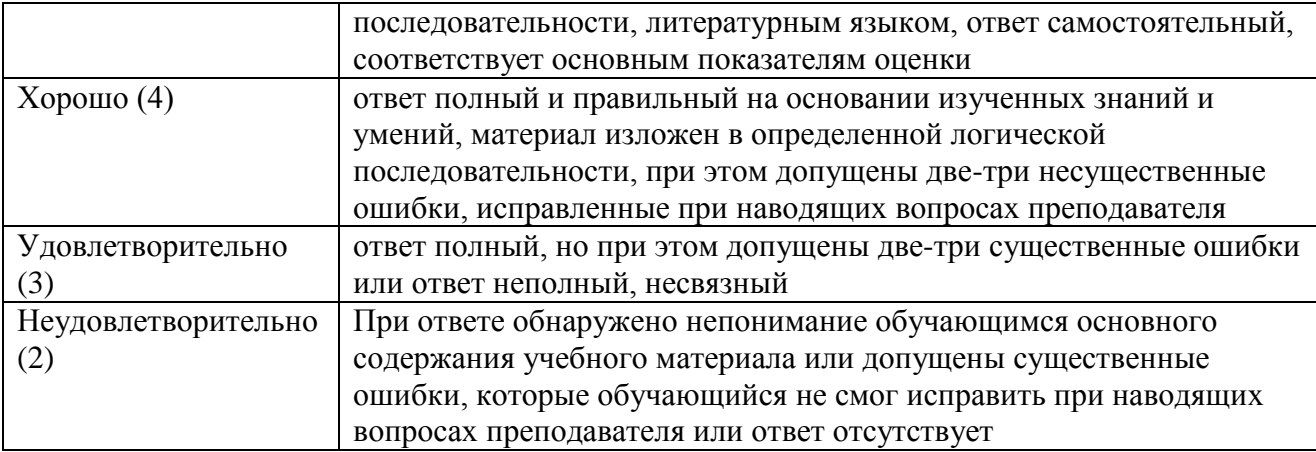

# **Г) Перечень материалов, оборудования и информационных источников, используемых** в аттестации:

# **Основные источники:**

1. Михеева Е.В. Информационные технологии в профессиональной деятельности. – М.: Изд-во Академия, 2010.

## **Дополнительные источники:**

1. Голицына О.Л., Максимов Н.В., Партыка Т.Л., Попов И.И.Информационные технологии. – М.: Форум-ИНФРА-М, 2011.

2. Максимов Н.В., ПартыкаТ.Л.,Попов И.И.Технические средства информатизации – М.: ИД «ФОРУМ», 2010.

3. Голицына О.Л., Партыка Т.Л., Попов И.И. Программное обеспечение: Учебное пособие. – М.: Форум-ИНФРА-М,2011.

4. Симонович СВ. и др. Специальная информатика. Москва, АСТ-ПРЕСС, 2012. **Интернет - ресурсы:**

1. Издательский центр «Академия»<http://www.academia-moscow.ru/>

2. Технолог-Кондитер 2.1 <http://es-nsk.ru/programmi/tehnolog-konditer-2-0.html>

**А) Текст задания 2.** Практическая работа «Настройка локальной сети для доступа в интернет»

## Инструкция

Внимательно прочитайте методические указания по выполнению практических работ и выполните работу.

## **Б) Время на подготовку, инструктаж и выполнение работы:**

подготовка, инструктаж 10 мин.; выполнение 100 мин; оформление и сдача отчета 10 мин.; всего 120 мин.

## **В) Перечень объектов контроля и оценки**

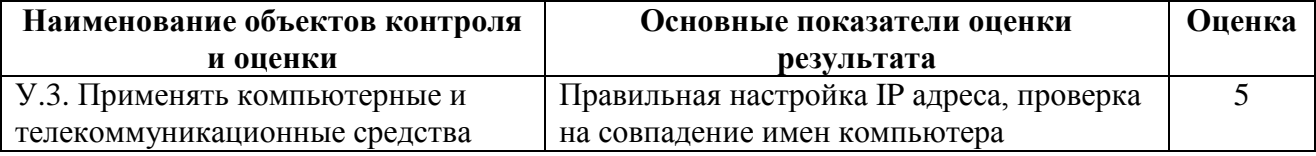

## **Критерии оценки при выполнении практической работы**

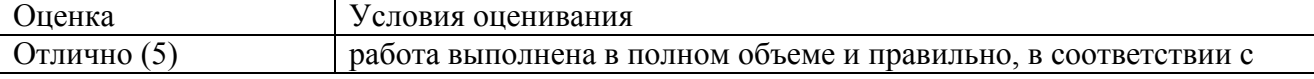

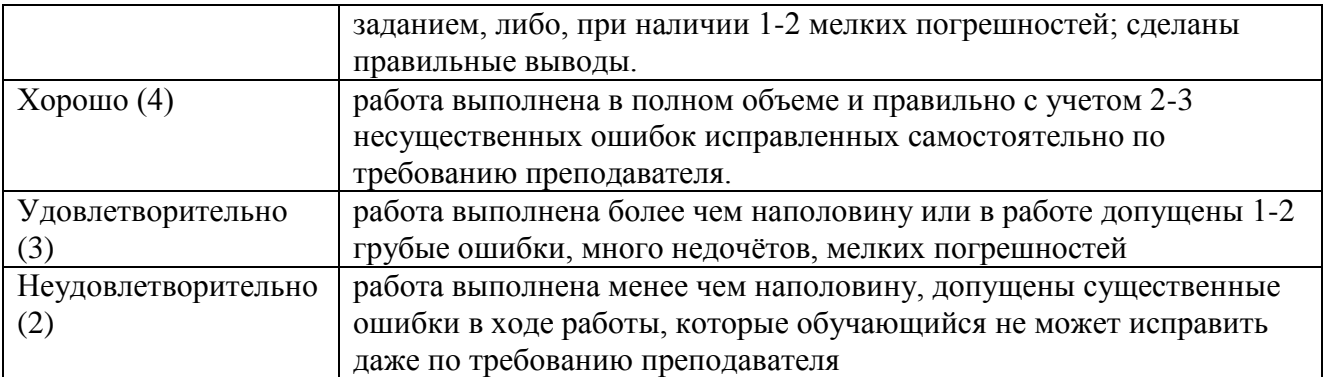

*Грубая ошибка* – полностью искажено смысловое значение понятий;

*Погрешность* свидетельствует о нечетком представлении рассматриваемого объекта;

*Недочёт* – неправильное представление об объекте, не влияющего кардинально на знания определѐнные программой обучения;

*Мелкие погрешности* – неточности, не искажающие смысла ответа или решения, случайные описки и т.п.

#### **Г) Перечень материалов, оборудования и информационных источников, используемых в аттестации:**

Методические указания для проведения практических работ

# **Основные источники:**

1. Михеева Е.В. Информационные технологии в профессиональной деятельности. – М.: Изд-во Академия, 2010.

## **Дополнительные источники:**

1. Горячев А.В.,Шафрин Ю.А. Практикум по информационным технологиям. – М.: Бином. Лаборатория знаний, 2012.

2. Голицына О.Л., Партыка Т.Л., Попов И.И. Программное обеспечение: Учебное пособие. – М.: Форум-ИНФРА-М,2011.

## **Интернет - ресурсы:**

1. Издательский центр «Академия»<http://www.academia-moscow.ru/>

2. Технолог-Кондитер 2.1 <http://es-nsk.ru/programmi/tehnolog-konditer-2-0.html>

**А) Текст задания 3.** Практическая работа «Поиск информации в интернете»

#### Инструкция

Внимательно прочитайте методические указания по выполнению практических работ и выполните работу.

## **Б) Время на подготовку, инструктаж и выполнение работы:**

подготовка, инструктаж 10 мин.; выполнение 100 мин; оформление и сдача отчета 10 мин.; всего 120 мин.

#### **В) Перечень объектов контроля и оценки**

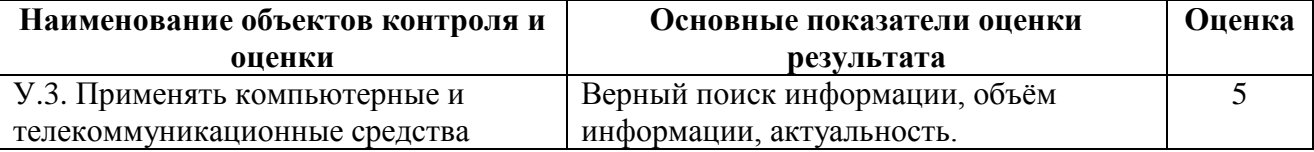

#### **Критерии оценки при выполнении практической работы**

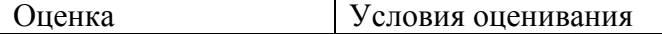

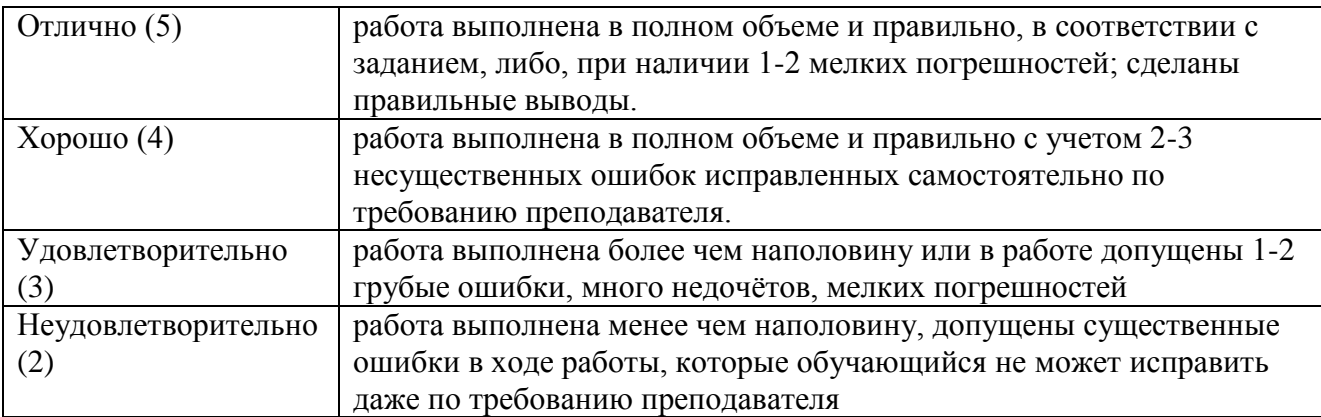

*Грубая ошибка* – полностью искажено смысловое значение понятий;

*Погрешность* свидетельствует о нечетком представлении рассматриваемого объекта;

*Недочёт* – неправильное представление об объекте, не влияющего кардинально на знания определѐнные программой обучения;

*Мелкие погрешности* – неточности, не искажающие смысла ответа или решения, случайные описки и т.п.

#### **Г) Перечень материалов, оборудования и информационных источников, используемых в аттестации:**

Методические указания для проведения практических работ

#### **Основные источники:**

1. Михеева Е.В. Информационные технологии в профессиональной деятельности. – М.: Изд-во Академия, 2010.

## **Дополнительные источники:**

1. Голицына О.Л., Максимов Н.В., Партыка Т.Л., Попов И.И.Информационные технологии. – М.: Форум-ИНФРА-М, 2011.

2. Горячев А.В.,Шафрин Ю.А. Практикум по информационным технологиям. – М.: Бином. Лаборатория знаний, 2012.

#### **Интернет - ресурсы:**

1. Издательский центр «Академия»<http://www.academia-moscow.ru/>

2. Технолог-Кондитер 2.1 <http://es-nsk.ru/programmi/tehnolog-konditer-2-0.html>

#### <span id="page-22-1"></span><span id="page-22-0"></span>**Раздел 5. Базовые системные программные продукты и пакеты прикладных программ в области профессиональной деятельности.**

#### **Тема 5.1. Текстовые процессоры.**

**А) Текст задания 1.** Устно ответить на вопросы по теме**.**

#### Инструкция

Внимательно прочитайте учебный материал в учебнике и конспекте, продумайте и сформулируйте ответы на поставленные вопросы.

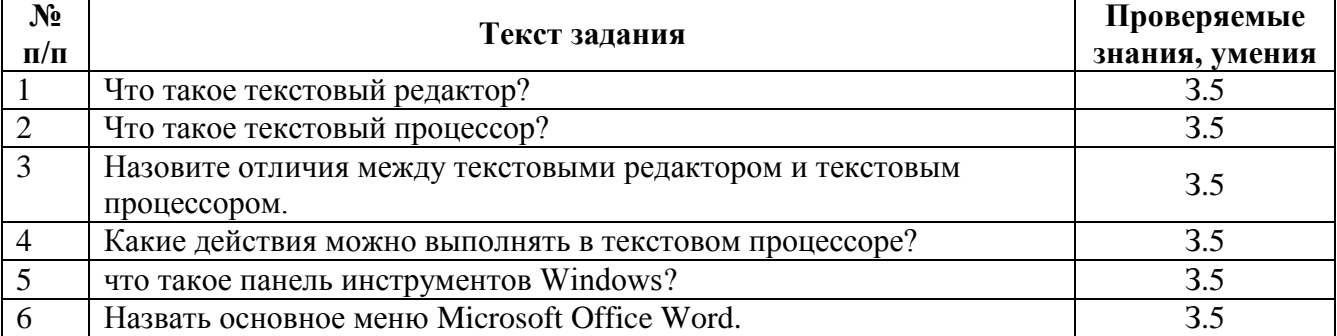

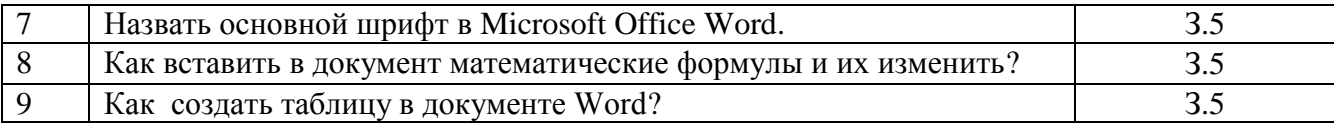

# **Б) Время на подготовку и выполнение:**

подготовка 3 мин.; выполнение 20 мин.

#### **В) Перечень объектов контроля и оценки**

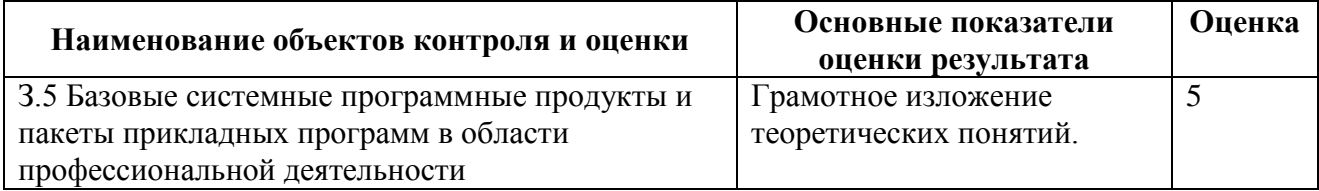

#### **Критерии оценки**

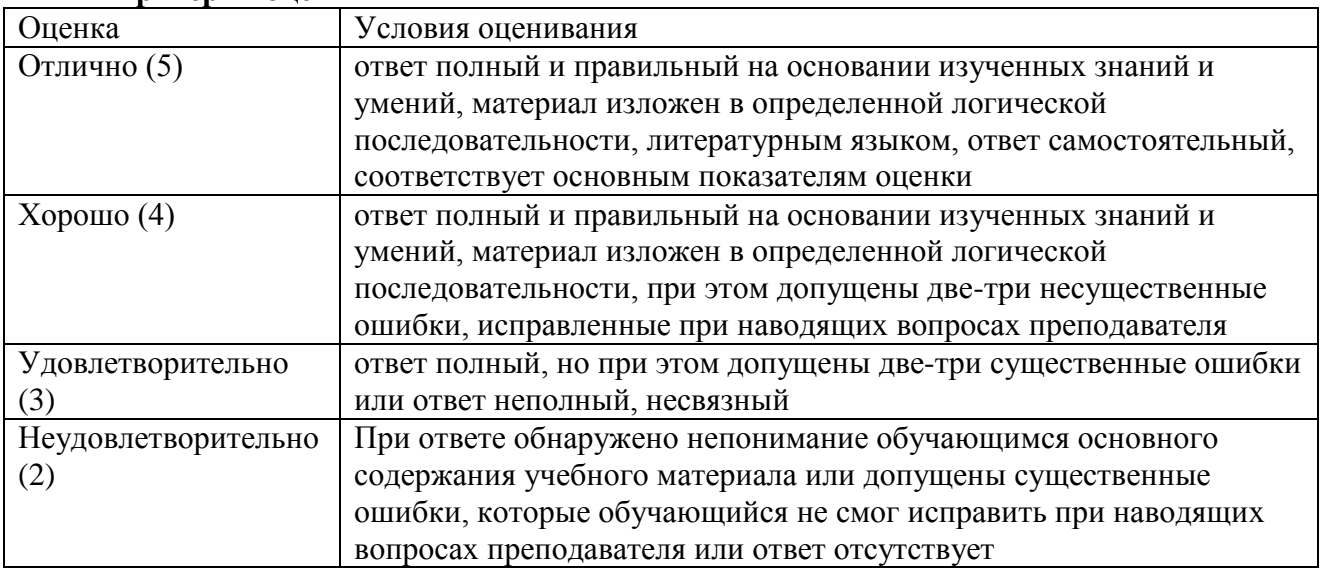

# **Г) Перечень материалов, оборудования и информационных источников, используемых** в аттестации:

## **Основные источники:**

1. Михеева Е.В. Информационные технологии в профессиональной деятельности. – М.: Изд-во Академия, 2010.

#### **Дополнительные источники:**

1. Шафрин Ю.А. Информационные технологии. Части 1и 2. – М.:Бином. Лаборатория знаний, 2012.

2. Румянцева Е.Л., Слюсарь В.В. Информационные технологии: учеб.пособие / Под.ред. проф. Л.Г. Гагариной. – М.: Форум-ИНФРА-М, 2010.

3. Голицына О.Л., Партыка Т.Л., Попов И.И. Программное обеспечение: Учебное пособие. – М.: Форум-ИНФРА-М,2011.

4. Симонович СВ. и др. Специальная информатика. Москва, АСТ-ПРЕСС, 2012.

# **Интернет - ресурсы:**

1. Издательский центр «Академия»<http://www.academia-moscow.ru/>

2. Технолог-Кондитер 2.1 <http://es-nsk.ru/programmi/tehnolog-konditer-2-0.html>

**А) Текст задания 2.** Практическая работа «Создание документа, набор и редактирование текста. Сохранение документа»

#### Инструкция

Внимательно прочитайте методические указания по выполнению практических работ и выполните работу.

#### **Б) Время на подготовку, инструктаж и выполнение работы:**

подготовка, инструктаж 10 мин.; выполнение 100 мин; оформление и сдача отчета 10 мин.; всего 120 мин.

#### **В) Перечень объектов контроля и оценки**

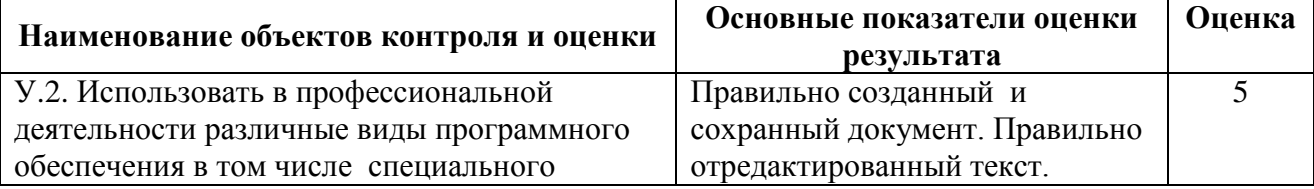

#### **Критерии оценки при выполнении практической работы**

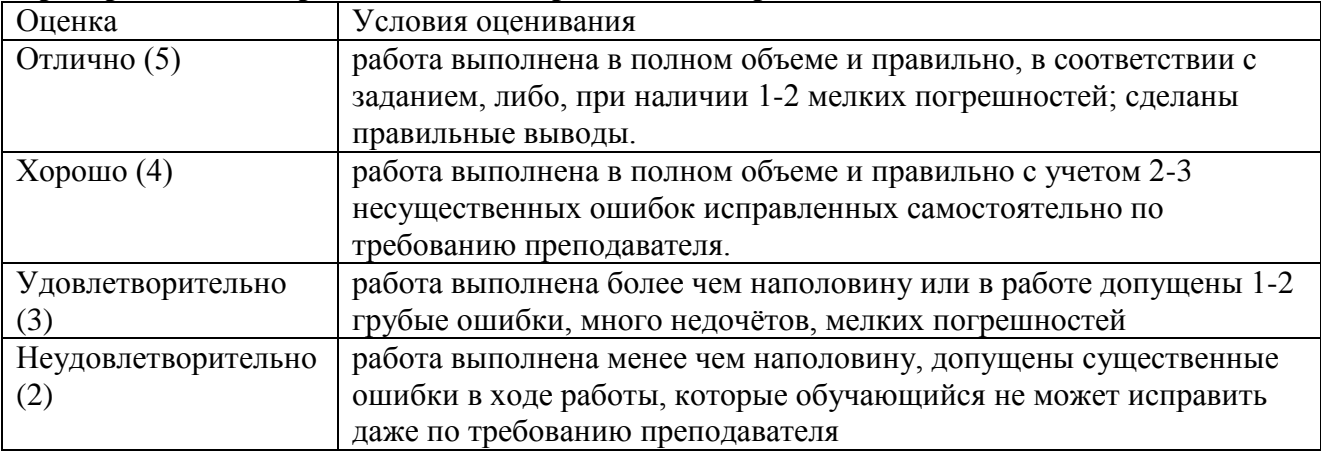

*Грубая ошибка* – полностью искажено смысловое значение понятий;

*Погрешность* свидетельствует о нечетком представлении рассматриваемого объекта;

*Недочёт* – неправильное представление об объекте, не влияющего кардинально на знания определѐнные программой обучения;

*Мелкие погрешности* – неточности, не искажающие смысла ответа или решения, случайные описки и т.п.

## **Г) Перечень материалов, оборудования и информационных источников, используемых в аттестации:**

Методические указания для проведения практических работ

# **Основные источники:**

1. Михеева Е.В. Информационные технологии в профессиональной деятельности. – М.: Изд-во Академия, 2010.

#### **Дополнительные источники:**

1. Шафрин Ю.А. Информационные технологии. Части 1и 2. – М.:Бином. Лаборатория знаний, 2012.

2. Румянцева Е.Л., Слюсарь В.В. Информационные технологии: учеб.пособие / Под.ред. проф. Л.Г. Гагариной. – М.: Форум-ИНФРА-М, 2010.

3. Голицына О.Л., Партыка Т.Л., Попов И.И. Программное обеспечение: Учебное пособие. – М.: Форум-ИНФРА-М,2011.

4. Симонович СВ. и др. Специальная информатика. Москва, АСТ-ПРЕСС, 2012.

# **Интернет - ресурсы:**

1. Издательский центр «Академия»<http://www.academia-moscow.ru/>

2. Технолог-Кондитер 2.1 <http://es-nsk.ru/programmi/tehnolog-konditer-2-0.html>

**А) Текст задания 3.** Практическая работа «Шрифтовое оформление и форматирование текста»

Инструкция

Внимательно прочитайте методические указания по выполнению практических работ и выполните работу.

#### **Б) Время на подготовку, инструктаж и выполнение работы:**

подготовка, инструктаж 10 мин.; выполнение 100 мин; оформление и сдача отчета 10 мин.; всего 120 мин.

#### **В) Перечень объектов контроля и оценки**

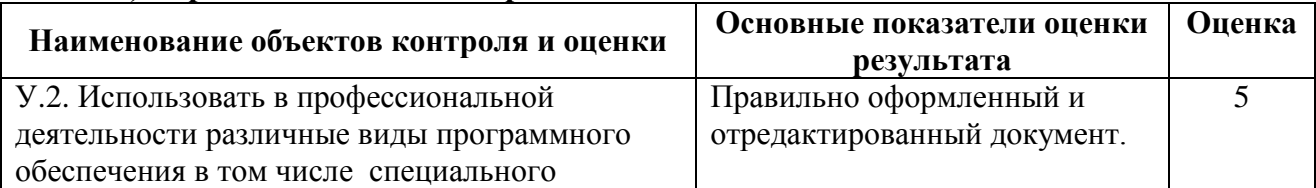

# **Критерии оценки при выполнении практической работы**

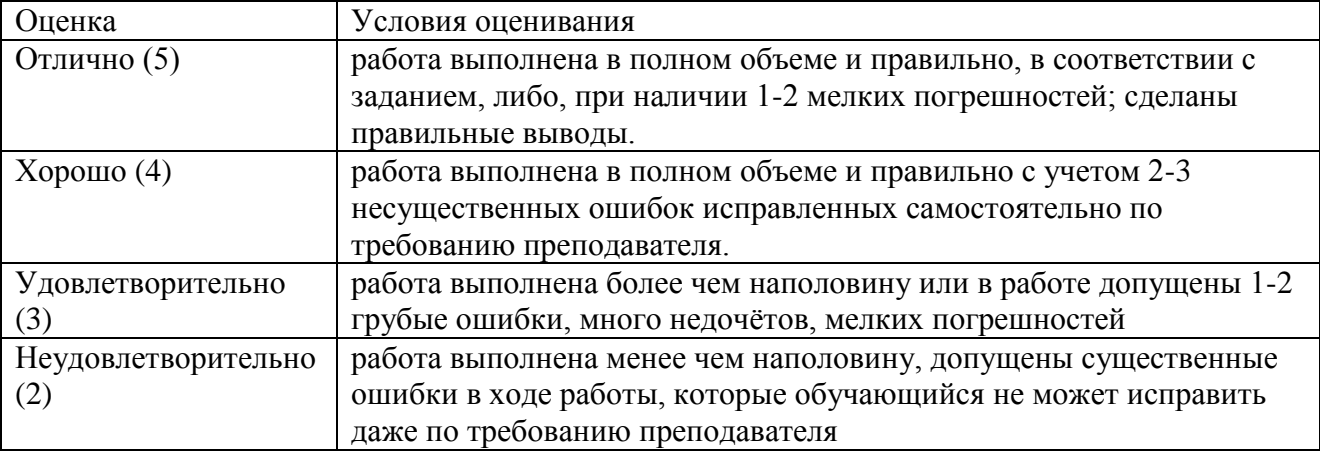

*Грубая ошибка* – полностью искажено смысловое значение понятий;

*Погрешность* свидетельствует о нечетком представлении рассматриваемого объекта;

*Недочёт* – неправильное представление об объекте, не влияющего кардинально на знания определѐнные программой обучения;

*Мелкие погрешности* – неточности, не искажающие смысла ответа или решения, случайные описки и т.п.

## **Г) Перечень материалов, оборудования и информационных источников, используемых в аттестации:**

Методические указания для проведения практических работ

## **Основные источники:**

1. Михеева Е.В. Информационные технологии в профессиональной деятельности. – М.: Изд-во Академия, 2010.

## **Дополнительные источники:**

1. Шафрин Ю.А. Информационные технологии. Части 1и 2. – М.:Бином. Лаборатория

знаний, 2012.

2. Румянцева Е.Л., Слюсарь В.В. Информационные технологии: учеб.пособие / Под.ред. проф. Л.Г. Гагариной. – М.: Форум-ИНФРА-М, 2010.

3. Голицына О.Л., Партыка Т.Л., Попов И.И. Программное обеспечение: Учебное пособие. – М.: Форум-ИНФРА-М,2011.

4. Симонович СВ. и др. Специальная информатика. Москва, АСТ-ПРЕСС, 2012. **Интернет - ресурсы:**

1. Издательский центр «Академия»<http://www.academia-moscow.ru/>

2. Технолог-Кондитер 2.1 <http://es-nsk.ru/programmi/tehnolog-konditer-2-0.html>

**А) Текст задания 4.** Практическая работа «Вставка в текстовый документ рисунка, таблицы или диаграммы. Редактирование набранного текста. Распечатка текста на печатающем устройстве»

Инструкция

Внимательно прочитайте методические указания по выполнению практических работ и выполните работу.

#### **Б) Время на подготовку, инструктаж и выполнение работы:**

подготовка, инструктаж 10 мин.; выполнение 100 мин; оформление и сдача отчета 10 мин.; всего 120 мин.

#### **В) Перечень объектов контроля и оценки**

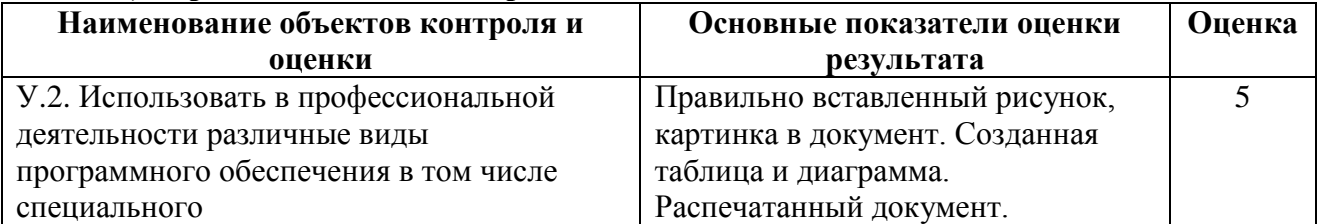

#### Оценка Условия оценивания Отлично (5) работа выполнена в полном объеме и правильно, в соответствии с заданием, либо, при наличии 1-2 мелких погрешностей; сделаны правильные выводы. Хорошо (4) работа выполнена в полном объеме и правильно с учетом 2-3 несущественных ошибок исправленных самостоятельно по требованию преподавателя. Удовлетворительно (3) работа выполнена более чем наполовину или в работе допущены 1-2 грубые ошибки, много недочѐтов, мелких погрешностей Неудовлетворительно (2) работа выполнена менее чем наполовину, допущены существенные ошибки в ходе работы, которые обучающийся не может исправить даже по требованию преподавателя

#### **Критерии оценки**

*Грубая ошибка* – полностью искажено смысловое значение понятий;

*Погрешность* свидетельствует о нечетком представлении рассматриваемого объекта;

*Недочёт* – неправильное представление об объекте, не влияющего кардинально на знания определѐнные программой обучения;

*Мелкие погрешности* – неточности, не искажающие смысла ответа или решения, случайные описки и т.п.

## **Г) Перечень материалов, оборудования и информационных источников, используемых в аттестации:**

Методические указания для проведения практических работ

## **Основные источники:**

1. Михеева Е.В. Информационные технологии в профессиональной деятельности. – М.: Изд-во Академия, 2010.

## **Дополнительные источники:**

1. Шафрин Ю.А. Информационные технологии. Части 1и 2. – М.:Бином. Лаборатория знаний, 2012.

2. Румянцева Е.Л., Слюсарь В.В. Информационные технологии: учеб.пособие / Под.ред. проф. Л.Г. Гагариной. – М.: Форум-ИНФРА-М, 2010.

3. Голицына О.Л., Партыка Т.Л., Попов И.И. Программное обеспечение: Учебное пособие. – М.: Форум-ИНФРА-М,2011.

4. Симонович СВ. и др. Специальная информатика. Москва, АСТ-ПРЕСС, 2012.

# **Интернет - ресурсы:**

1. Издательский центр «Академия»<http://www.academia-moscow.ru/>

2. Технолог-Кондитер 2.1 <http://es-nsk.ru/programmi/tehnolog-konditer-2-0.html>

**А) Текст задания 5.** Внеаудиторная **с**амостоятельная работа. Подготовить доклад на тему «Текстовые редакторы, текстовые процессоры отличия»

# Инструкция

Внимательно прочитайте статьи в интернете по теме сообщения, выберите нужную информацию и подготовьте сообщение. Оформите сообщение согласно методическим рекомендациям по выполнению внеаудиторной самостоятельной работы.

## **Б) Время на выполнение:**

выполнение 240 мин.

## **В) Перечень объектов контроля и оценки**

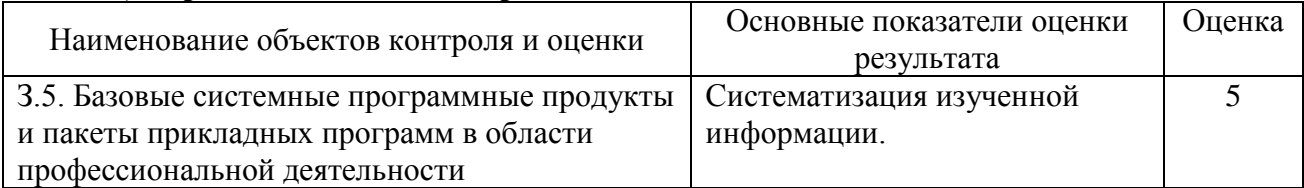

## **Критерии оценки**

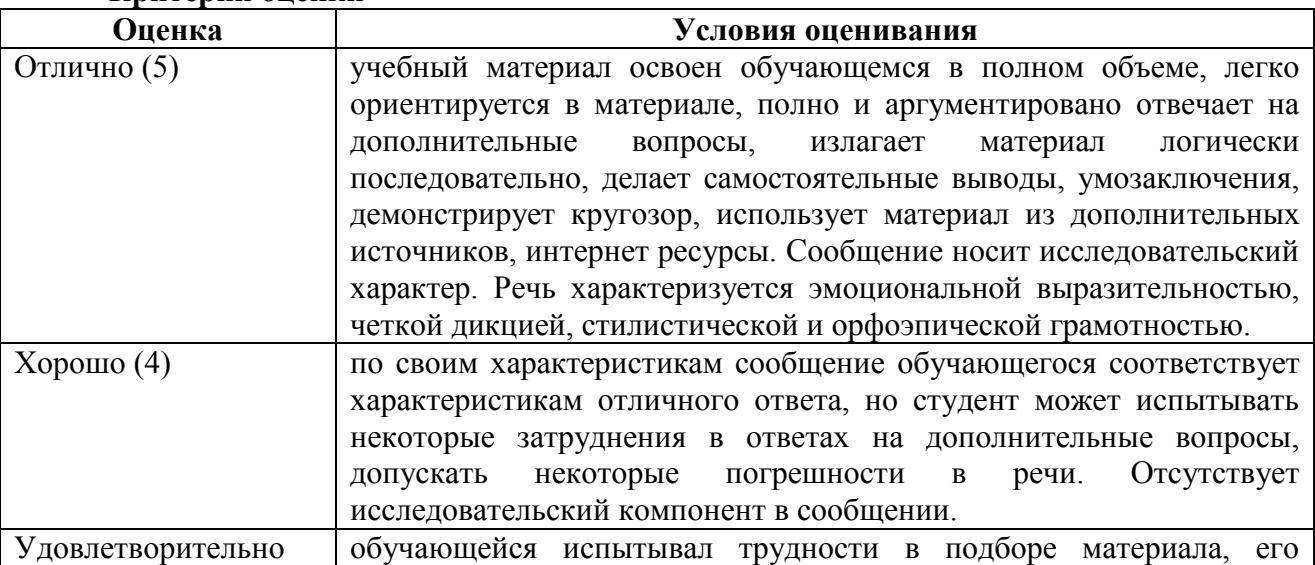

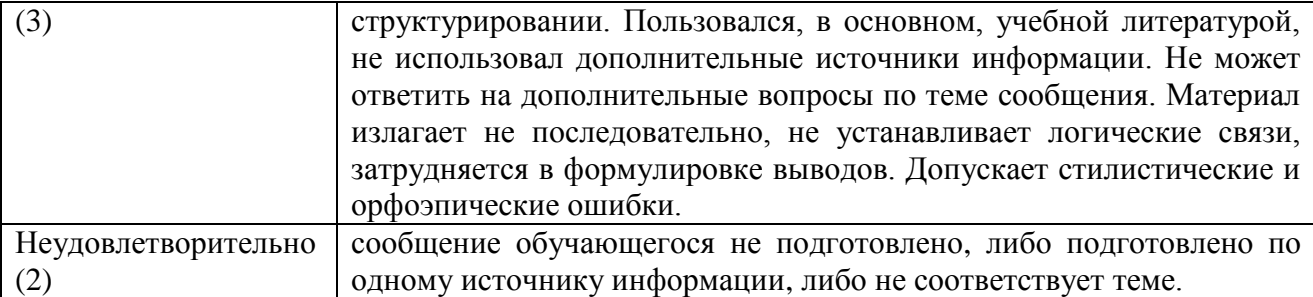

# **Г) Перечень материалов, оборудования и информационных источников, используемых в аттестации:**

Методические рекомендации по выполнению внеаудиторной самостоятельной работы.

## **Основные источники:**

1. Михеева Е.В. Информационные технологии в профессиональной деятельности. – М.: Изд-во Академия, 2010.

## **Дополнительные источники:**

1. Шафрин Ю.А. Информационные технологии. Части 1и 2. – М.:Бином. Лаборатория знаний, 2012.

2. Румянцева Е.Л., Слюсарь В.В. Информационные технологии: учеб.пособие / Под.ред. проф. Л.Г. Гагариной. – М.: Форум-ИНФРА-М, 2010.

3. Голицына О.Л., Партыка Т.Л., Попов И.И. Программное обеспечение: Учебное пособие. – М.: Форум-ИНФРА-М,2011.

4. Симонович СВ. и др. Специальная информатика. Москва, АСТ-ПРЕСС, 2012.

# **Интернет - ресурсы:**

1. Издательский центр «Академия»<http://www.academia-moscow.ru/>

2. Технолог-Кондитер 2.1 <http://es-nsk.ru/programmi/tehnolog-konditer-2-0.html>

## <span id="page-28-0"></span>**Тема 5.2. Обработка данных средствами табличного процессора Microsoft Excel.**

## **А) Текст задания 1.**Устно ответить на вопросы по теме**.**

#### Инструкция

Внимательно прочитайте учебный материал в учебнике и конспекте, продумайте и сформулируйте ответы на поставленные вопросы.

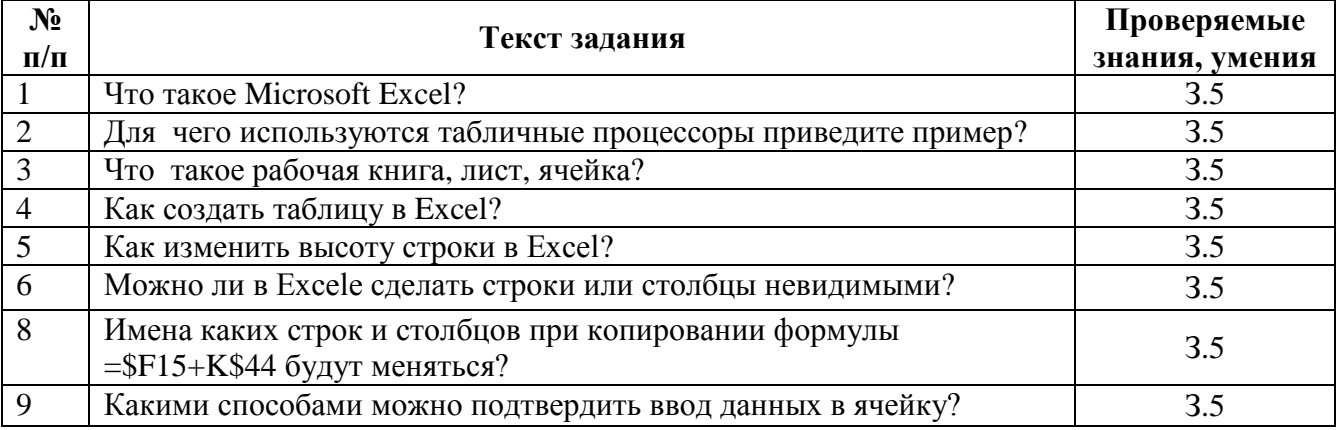

#### **Б) Время на подготовку и выполнение:**

подготовка 3 мин.; выполнение 20 мин.

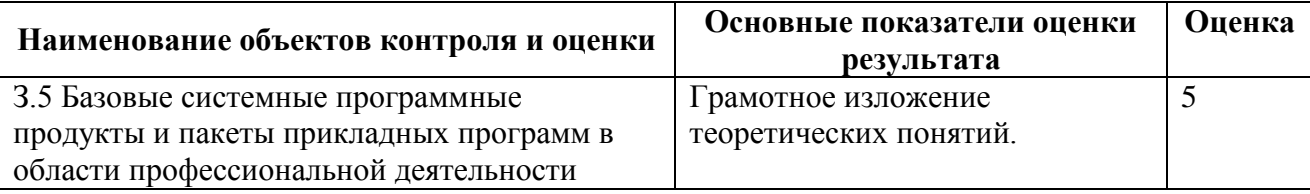

#### **Критерии оценки**

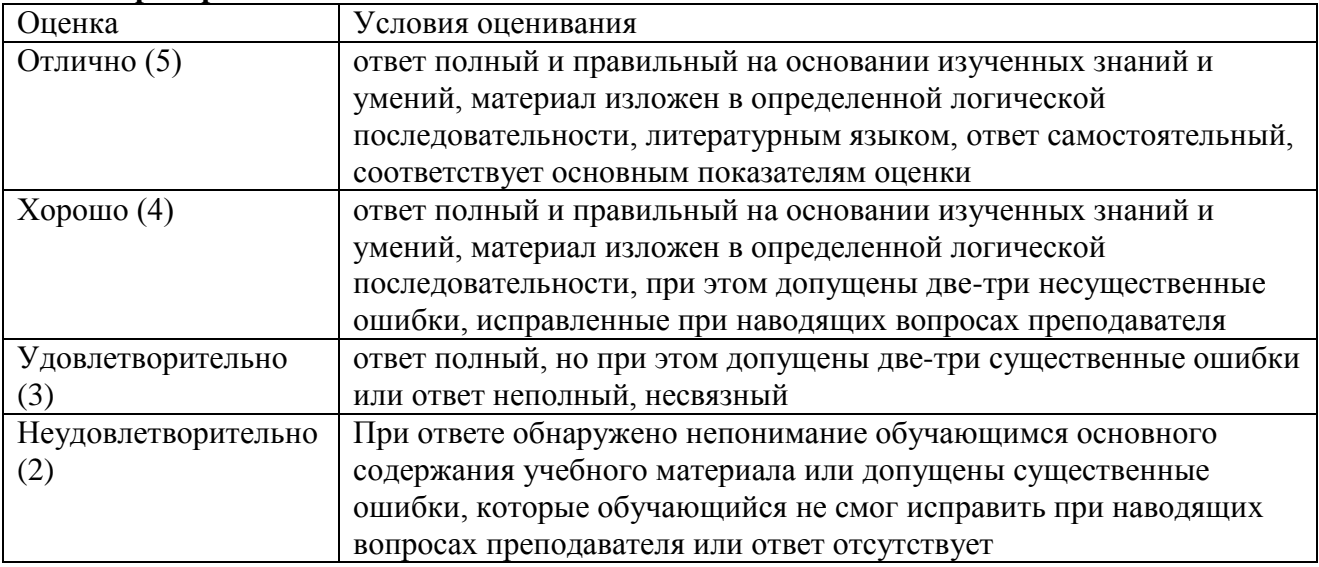

# **Г) Перечень материалов, оборудования и информационных источников, используемых** в аттестации:

## **Основные источники:**

1. Михеева Е.В. Информационные технологии в профессиональной деятельности. – М.: Изд-во Академия, 2010.

## **Дополнительные источники:**

1. Голицына О.Л., Максимов Н.В., Партыка Т.Л., Попов И.И.Информационные технологии. – М.: Форум-ИНФРА-М, 2011.

2. Горячев А.В.,Шафрин Ю.А. Практикум по информационным технологиям. – М.: Бином. Лаборатория знаний, 2012.

3. Голицына О.Л., Партыка Т.Л., Попов И.И. Программное обеспечение: Учебное пособие. – М.: Форум-ИНФРА-М,2011.

4. Симонович СВ., Евсеев Г.А. Практическая информатика. Москва. АСТ-ПРЕСС, 2012.

## **Интернет - ресурсы:**

1. Издательский центр «Академия»<http://www.academia-moscow.ru/>

2. Технолог-Кондитер 2.1 <http://es-nsk.ru/programmi/tehnolog-konditer-2-0.html>

**А) Текст задания 2.** Практическая работа «Создание таблиц в Excel. Построение и форматирование диаграмм и графиков»

## Инструкция

Внимательно прочитайте методические указания по выполнению практических работ и выполните работу.

# **Б) Время на подготовку, инструктаж и выполнение работы:**

подготовка, инструктаж 10 мин.; выполнение 100 мин;

оформление и сдача отчета 10 мин.;

#### **В) Перечень объектов контроля и оценки**

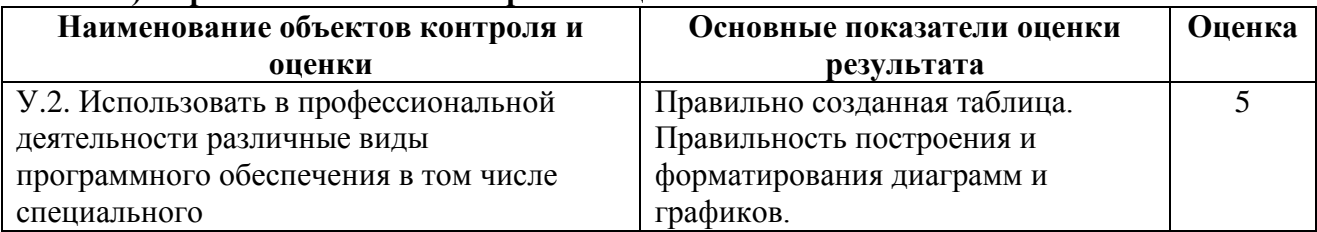

#### **Критерии оценки при выполнении практической работы**

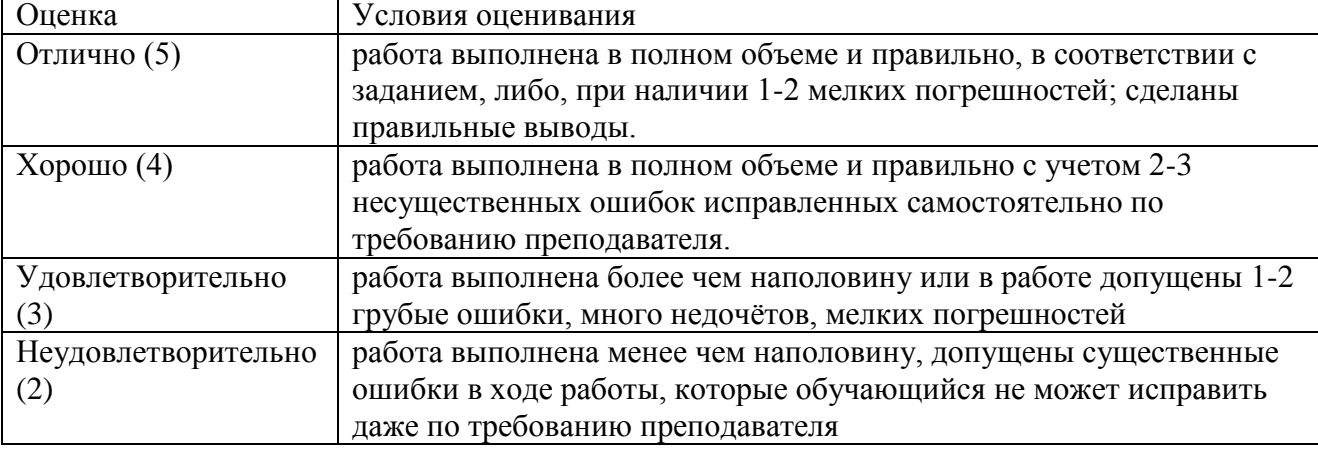

*Грубая ошибка* – полностью искажено смысловое значение понятий;

*Погрешность* свидетельствует о нечетком представлении рассматриваемого объекта;

*Недочёт* – неправильное представление об объекте, не влияющего кардинально на знания определѐнные программой обучения;

*Мелкие погрешности* – неточности, не искажающие смысла ответа или решения, случайные описки и т.п.

# **Г) Перечень материалов, оборудования и информационных источников, используемых в аттестации:**

Методические указания для проведения практических работ.

## **Основные источники:**

1. Михеева Е.В. Информационные технологии в профессиональной деятельности. – М.: Изд-во Академия, 2010.

## **Дополнительные источники:**

1. Голицына О.Л., Максимов Н.В., Партыка Т.Л., Попов И.И.Информационные технологии. – М.: Форум-ИНФРА-М, 2011.

2. Горячев А.В.,Шафрин Ю.А. Практикум по информационным технологиям. – М.: Бином. Лаборатория знаний, 2012.

3. Голицына О.Л., Партыка Т.Л., Попов И.И. Программное обеспечение: Учебное пособие. – М.: Форум-ИНФРА-М,2011.

4. Симонович СВ., Евсеев Г.А. Практическая информатика. Москва. АСТ-ПРЕСС, 2012.

## **Интернет - ресурсы:**

1. Издательский центр «Академия»<http://www.academia-moscow.ru/>

2. Технолог-Кондитер 2.1 <http://es-nsk.ru/programmi/tehnolog-konditer-2-0.html>

**А) Текст задания 3.** Практическая работа «Проведение расчетов в Excel»

## Инструкция

Внимательно прочитайте методические указания по выполнению практических работ и выполните работу.

#### **Б) Время на подготовку, инструктаж и выполнение работы:**

подготовка, инструктаж 10 мин.; выполнение 100 мин; оформление и сдача отчета 10 мин.; всего 120 мин.

#### **В) Перечень объектов контроля и оценки**

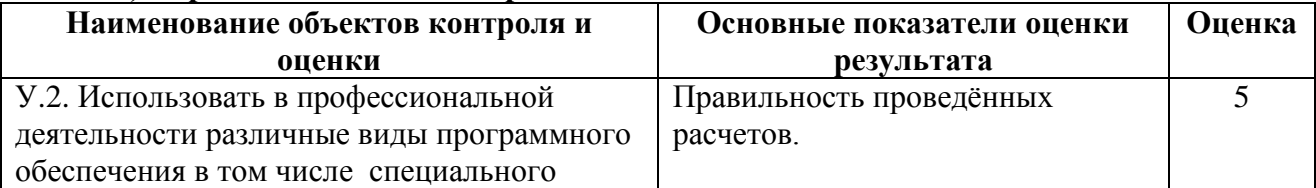

#### **Критерии оценки при выполнении практической работы**

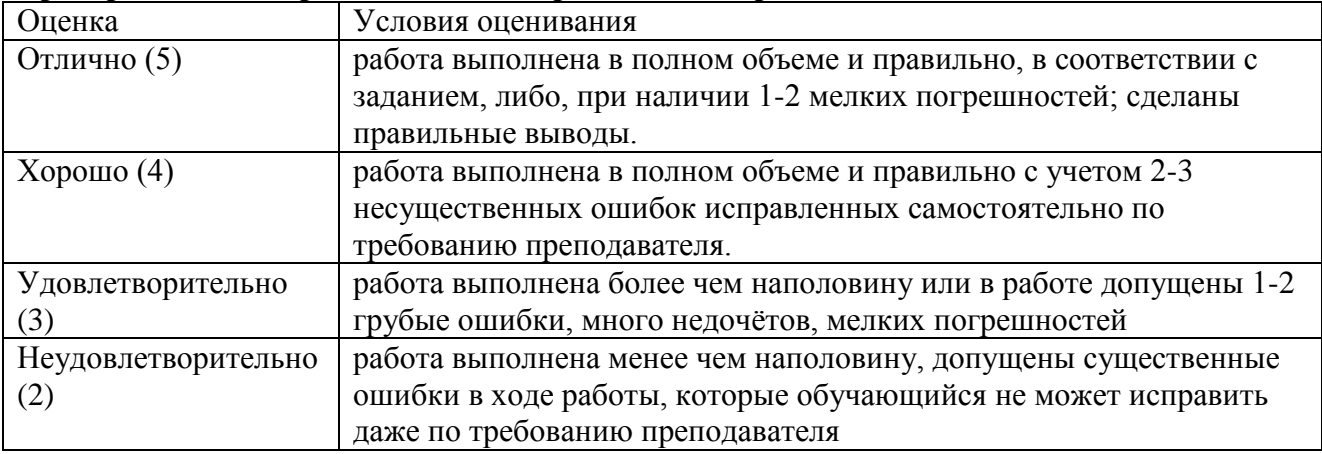

## **Г) Перечень материалов, оборудования и информационных источников, используемых в аттестации:**

Методические указания для проведения практических работ.

## **Основные источники:**

1. Михеева Е.В. Информационные технологии в профессиональной деятельности. – М.: Изд-во Академия, 2010.

#### **Дополнительные источники:**

1. Голицына О.Л., Максимов Н.В., Партыка Т.Л., Попов И.И.Информационные технологии. – М.: Форум-ИНФРА-М, 2011.

2. Горячев А.В.,Шафрин Ю.А. Практикум по информационным технологиям. – М.: Бином. Лаборатория знаний, 2012.

3. Голицына О.Л., Партыка Т.Л., Попов И.И. Программное обеспечение: Учебное пособие. – М.: Форум-ИНФРА-М,2011.

4. Симонович СВ., Евсеев Г.А. Практическая информатика. Москва. АСТ-ПРЕСС, 2012.

## **Интернет - ресурсы:**

1. Издательский центр «Академия»<http://www.academia-moscow.ru/>

2. Технолог-Кондитер 2.1 <http://es-nsk.ru/programmi/tehnolog-konditer-2-0.html>

А) Текст задания 4. Внеаудиторная самостоятельная работа. Создать презентацию на тему «Табличные процессоры»

## Инструкция

Внимательно прочитайте статьи в интернете по теме сообщения, выберите нужную информацию и подготовьте сообщение. Оформите сообщение согласно методическим рекомендациям по выполнению внеаудиторной самостоятельной работы.

#### Б) Время на выполнение:

выполнение 360 мин

#### В) Перечень объектов контроля и оценки

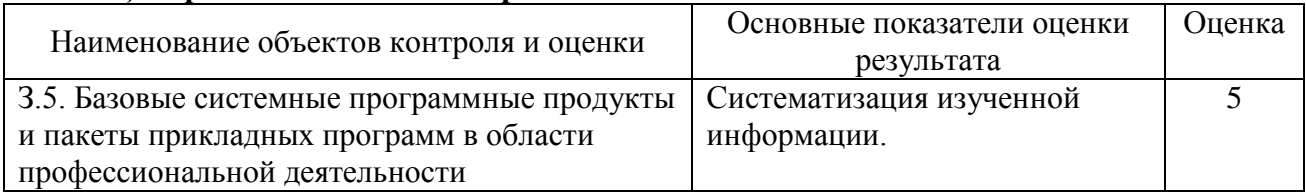

#### Критерии оненки

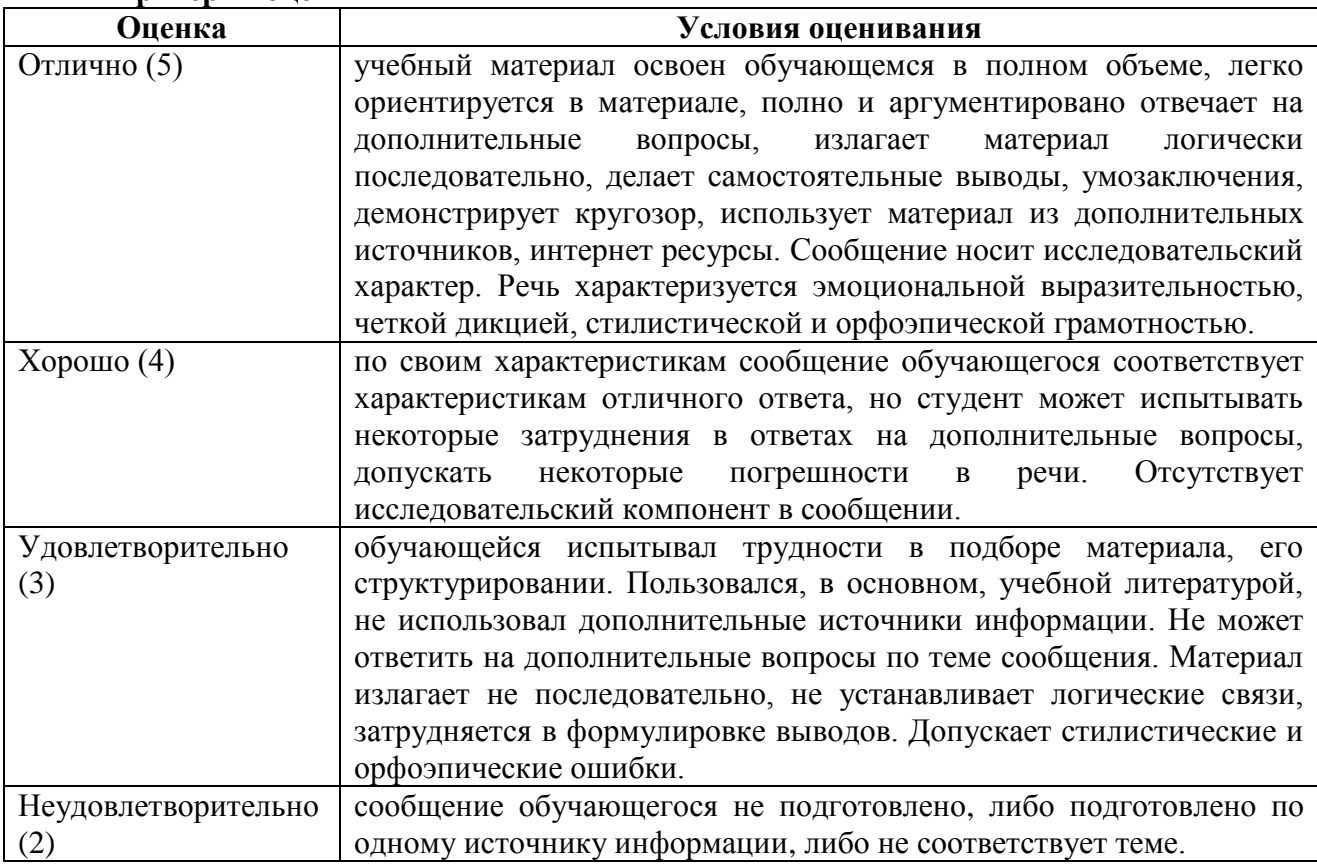

# Г) Перечень материалов, оборудования и информационных источников, используемых в аттестации:

Методические рекомендации по выполнению внеаудиторной самостоятельной работы.

Конспект занятий.

## Основные источники:

1. Михеева Е.В. Информационные технологии в профессиональной деятельности. -М.: Изд-во Академия, 2010.

Дополнительные источники:

1. Голицына О.Л., Максимов Н.В., Партыка Т.Л., Попов И.И.Информационные технологии. – М.: Форум-ИНФРА-М, 2011.

2. Горячев А.В.,Шафрин Ю.А. Практикум по информационным технологиям. – М.: Бином. Лаборатория знаний, 2012.

3. Голицына О.Л., Партыка Т.Л., Попов И.И. Программное обеспечение: Учебное пособие. – М.: Форум-ИНФРА-М,2011.

4. Симонович СВ., Евсеев Г.А. Практическая информатика. Москва. АСТ-ПРЕСС, 2012.

# **Интернет - ресурсы:**

1. Издательский центр «Академия»<http://www.academia-moscow.ru/>

2. Технолог-Кондитер 2.1 <http://es-nsk.ru/programmi/tehnolog-konditer-2-0.html>

# <span id="page-33-0"></span>**Тема 5.3. Общие сведения о системе КОМПАС-3D.**

# **А) Текст задания 1.**Устно ответить на вопросы по теме**.**

## Инструкция

Внимательно прочитайте учебный материал в учебнике и конспекте, продумайте и сформулируйте ответы на поставленные вопросы.

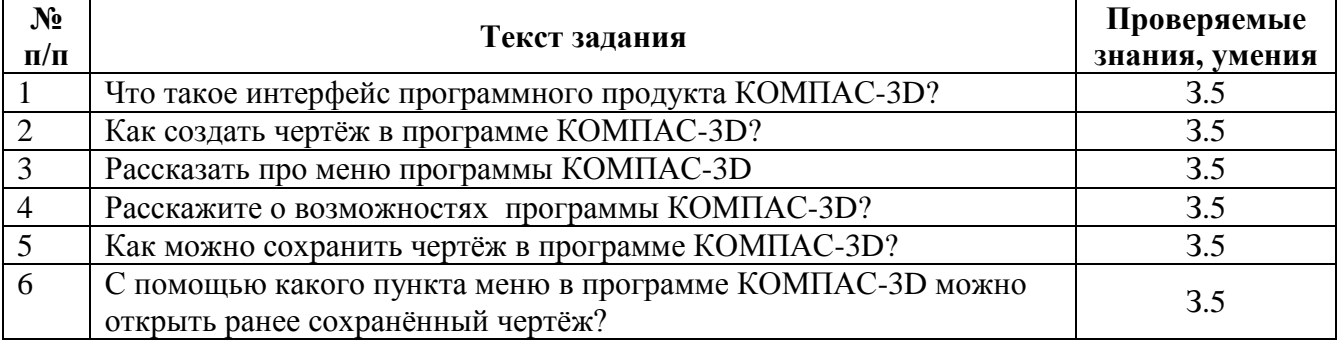

## **Б) Время на подготовку и выполнение:**

подготовка 3 мин.; выполнение 20 мин.

# **В) Перечень объектов контроля и оценки**

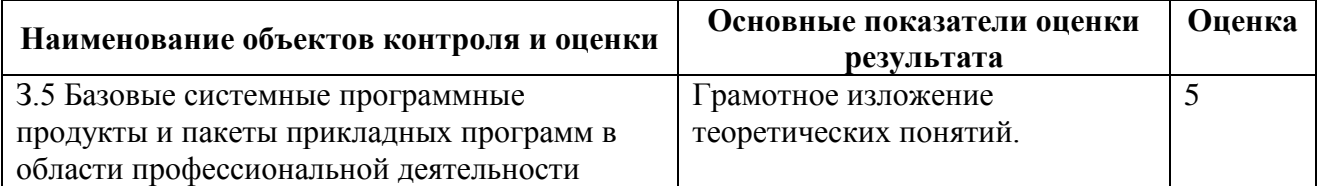

## **Критерии оценки**

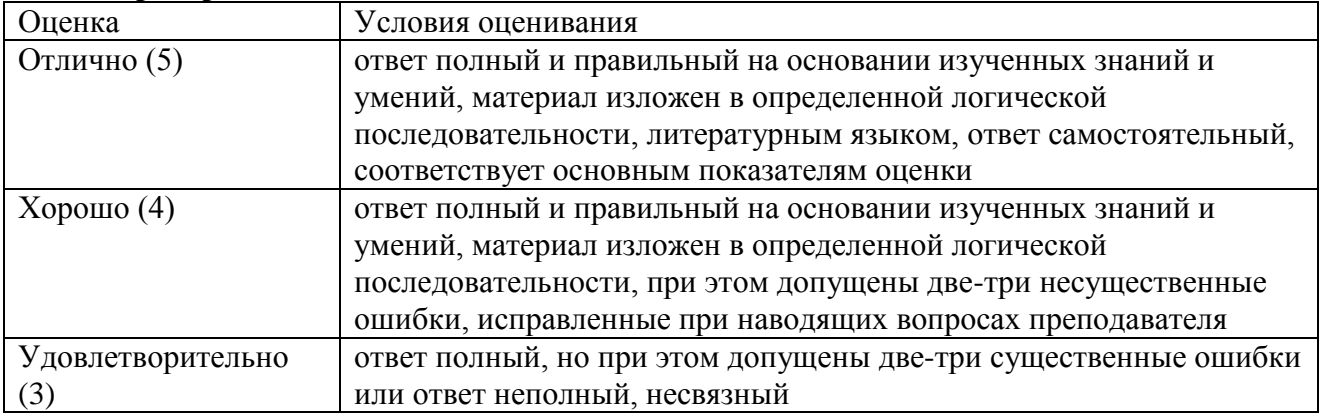

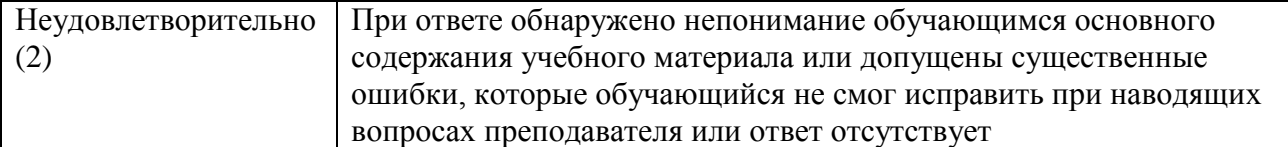

# **Г) Перечень материалов, оборудования и информационных источников, используемых** в аттестации:

## **Основные источники:**

1. Михеева Е.В. Информационные технологии в профессиональной деятельности. – М.: Изд-во Академия, 2010.

# **Дополнительные источники:**

1. Голицына О.Л., Максимов Н.В., Партыка Т.Л., Попов И.И.Информационные технологии. – М.: Форум-ИНФРА-М, 2011.

2. Симонович СВ. и др. Специальная информатика. Москва, АСТ-ПРЕСС, 2012. **Интернет - ресурсы:**

1. Издательский центр «Академия»<http://www.academia-moscow.ru/>

2. Технолог-Кондитер 2.1 <http://es-nsk.ru/programmi/tehnolog-konditer-2-0.html>

**А) Текст задания 2.** Практическая работа «Общие приемы работы. Создание, открытие документов КОМПАС-3D»

# Инструкция

Внимательно прочитайте методические указания по выполнению практических работ и выполните работу.

# **Б) Время на подготовку, инструктаж и выполнение работы:**

подготовка, инструктаж 10 мин.; выполнение 100 мин; оформление и сдача отчета 10 мин.; всего 120 мин.

## **В) Перечень объектов контроля и оценки**

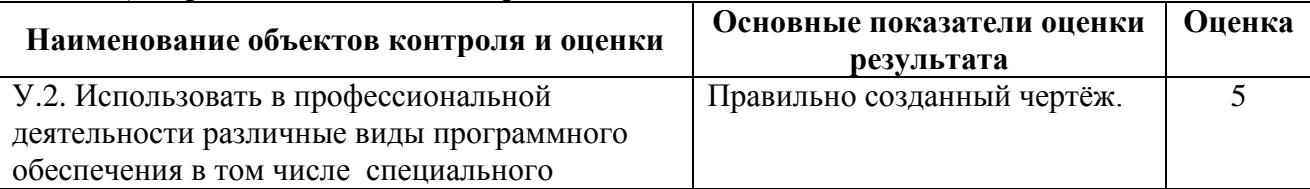

## **Критерии оценки при выполнении практической работы**

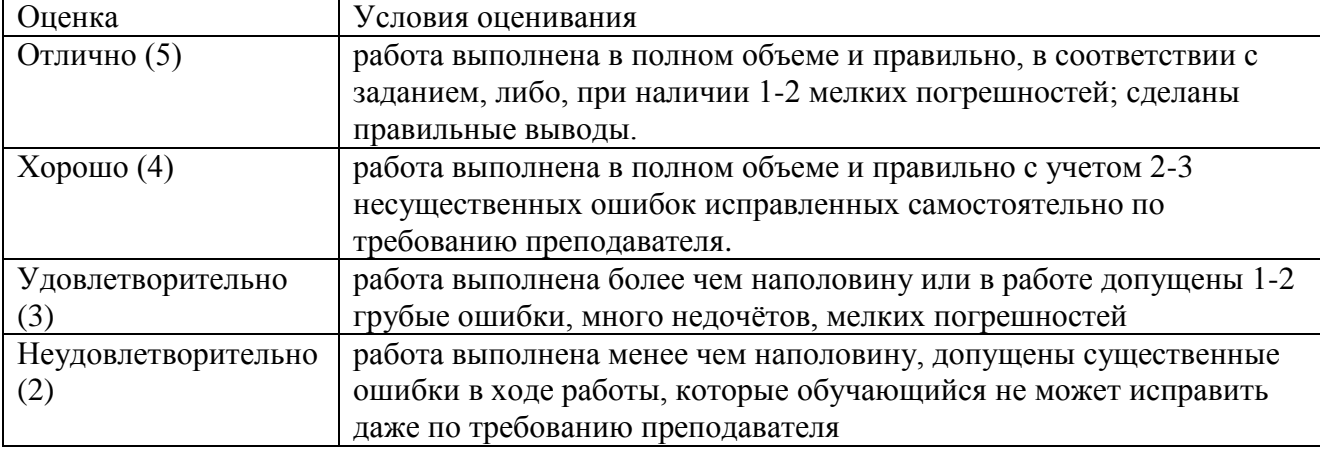

*Грубая ошибка* – полностью искажено смысловое значение понятий;

*Погрешность* свидетельствует о нечетком представлении рассматриваемого объекта;

*Недочёт* – неправильное представление об объекте, не влияющего кардинально на знания определѐнные программой обучения;

*Мелкие погрешности* – неточности, не искажающие смысла ответа или решения, случайные описки и т.п.

## **Г) Перечень материалов, оборудования и информационных источников, используемых в аттестации:**

Методические указания для проведения практических работ.

# **Основные источники:**

1. Михеева Е.В. Информационные технологии в профессиональной деятельности. – М.: Изд-во Академия, 2010.

## **Дополнительные источники:**

1. Голицына О.Л., Максимов Н.В., Партыка Т.Л., Попов И.И.Информационные технологии. – М.: Форум-ИНФРА-М, 2011.

2. Горячев А.В.,Шафрин Ю.А. Практикум по информационным технологиям. – М.: Бином. Лаборатория знаний, 2012.

# **Интернет - ресурсы:**

1. Издательский центр «Академия»<http://www.academia-moscow.ru/>

2. Технолог-Кондитер 2.1 <http://es-nsk.ru/programmi/tehnolog-konditer-2-0.html>

**А) Текст задания 3.** Практическая работа «Сохранение документов КОМПАС-3D» Инструкция

Внимательно прочитайте методические указания по выполнению практических работ и выполните работу.

# **Б) Время на подготовку, инструктаж и выполнение работы:**

подготовка, инструктаж 10 мин.; выполнение 100 мин; оформление и сдача отчета 10 мин.; всего 120 мин.

## **В) Перечень объектов контроля и оценки**

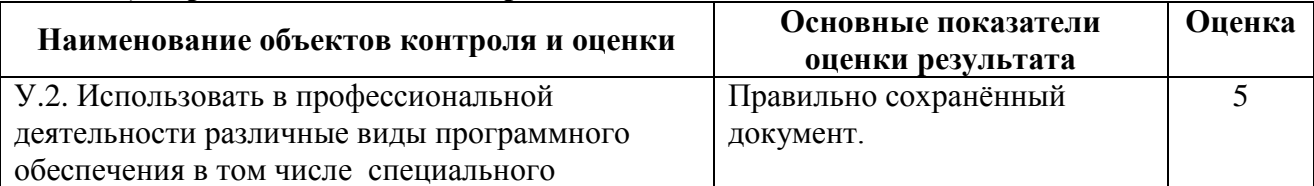

## **Критерии оценки при выполнении практической работы**

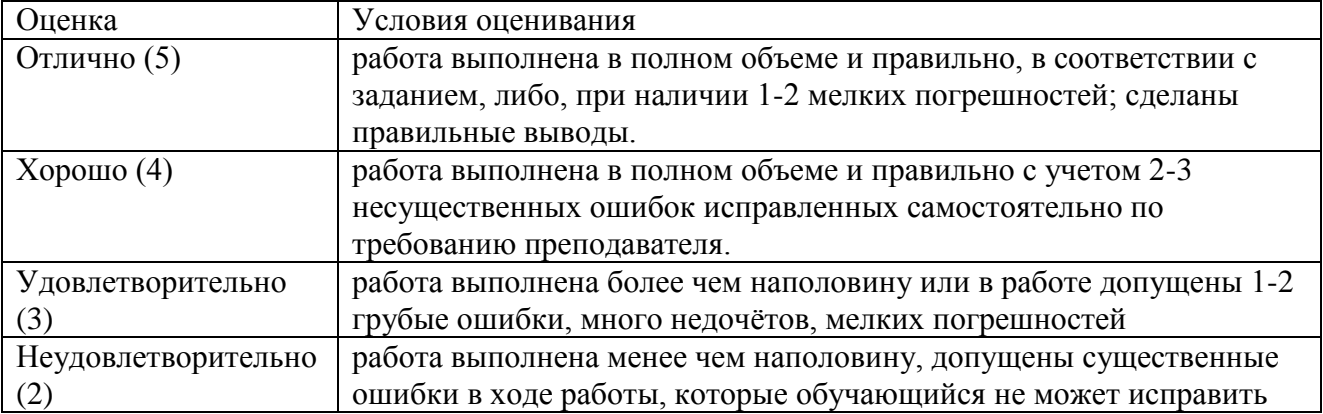

#### даже по требованию преподавателя

Грубая ошибка – полностью искажено смысловое значение понятий:

Погрешность свидетельствует о нечетком представлении рассматриваемого объекта;

Недочёт - неправильное представление об объекте, не влияющего кардинально на знания определённые программой обучения;

Мелкие погрешности - неточности, не искажающие смысла ответа или решения, случайные описки и т.п.

# Г) Перечень материалов, оборудования и информационных источников, используемых в аттестации:

Методические указания для проведения практических работ.

## Основные источники:

1. Михеева Е.В. Информационные технологии в профессиональной деятельности. -М.: Изд-во Академия, 2010.

#### Дополнительные источники:

1. Голицына О.Л., Максимов Н.В., Партыка Т.Л., Попов И.И.Информационные технологии. - М.: Форум-ИНФРА-М, 2011.

2. Горячев А.В.,Шафрин Ю.А. Практикум по информационным технологиям. - М.: Бином. Лаборатория знаний, 2012.

## Интернет - ресурсы:

1. Издательский центр «Академия» http://www.academia-moscow.ru/

2. Технолог-Кондитер 2.1 http://es-nsk.ru/programmi/tehnolog-konditer-2-0.html

## <span id="page-36-0"></span>Тема 5.4. Общие сведения о программе «Технолог-Кондитер 2.1».

## А) Текст задания 1. Устно ответить на вопросы по теме.

#### Инструкция

Внимательно прочитайте учебный материал в учебнике и конспекте, продумайте и сформулируйте ответы на поставленные вопросы.

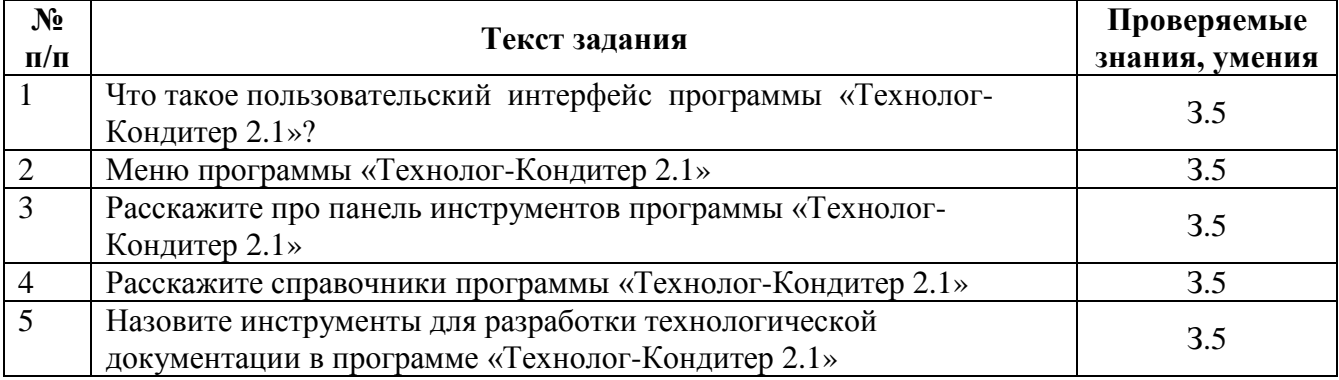

## Б) Время на подготовку и выполнение:

подготовка 3 мин.;

выполнение 20 мин.

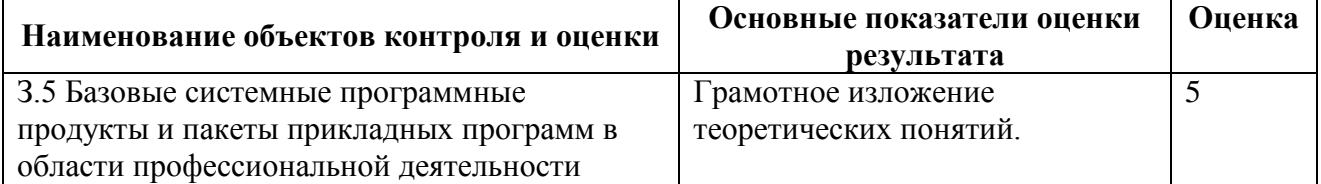

## **Критерии оценки**

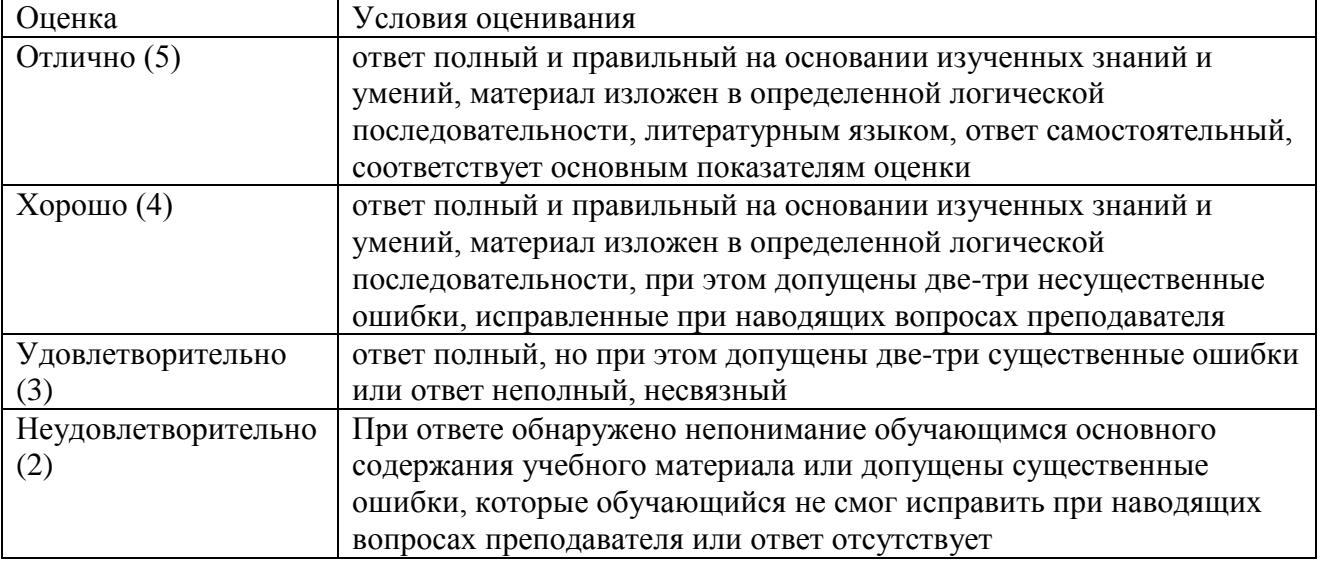

**Г) Перечень материалов, оборудования и информационных источников, используемых** в аттестации:

## **Основные источники:**

1. Михеева Е.В. Информационные технологии в профессиональной деятельности. – М.: Изд-во Академия, 2010.

#### **Дополнительные источники:**

1. Голицына О.Л., Максимов Н.В., Партыка Т.Л., Попов И.И.Информационные технологии. – М.: Форум-ИНФРА-М, 2011.

2. Румянцева Е.Л., Слюсарь В.В. Информационные технологии: учеб.пособие / Под.ред. проф. Л.Г. Гагариной. – М.: Форум-ИНФРА-М, 2010.

3. Голицына О.Л., Партыка Т.Л., Попов И.И. Программное обеспечение: Учебное пособие. – М.: Форум-ИНФРА-М,2011.

# **Интернет - ресурсы:**

1. Издательский центр «Академия»<http://www.academia-moscow.ru/>

2. Технолог-Кондитер 2.1 <http://es-nsk.ru/programmi/tehnolog-konditer-2-0.html>

**А) Текст задания 2.** Практическая работа «Ввод сырья. Создание рецептуры. Редактирование рецептуры»

Инструкция

Внимательно прочитайте методические указания по выполнению практических работ и выполните работу.

# **Б) Время на подготовку, инструктаж и выполнение работы:**

подготовка, инструктаж 10 мин.; выполнение 100 мин; оформление и сдача отчета 10 мин.; всего 120 мин.

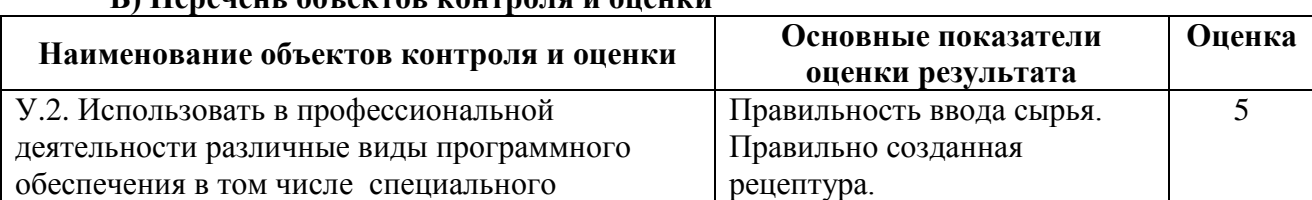

#### **Критерии оценки при выполнении практической работы**

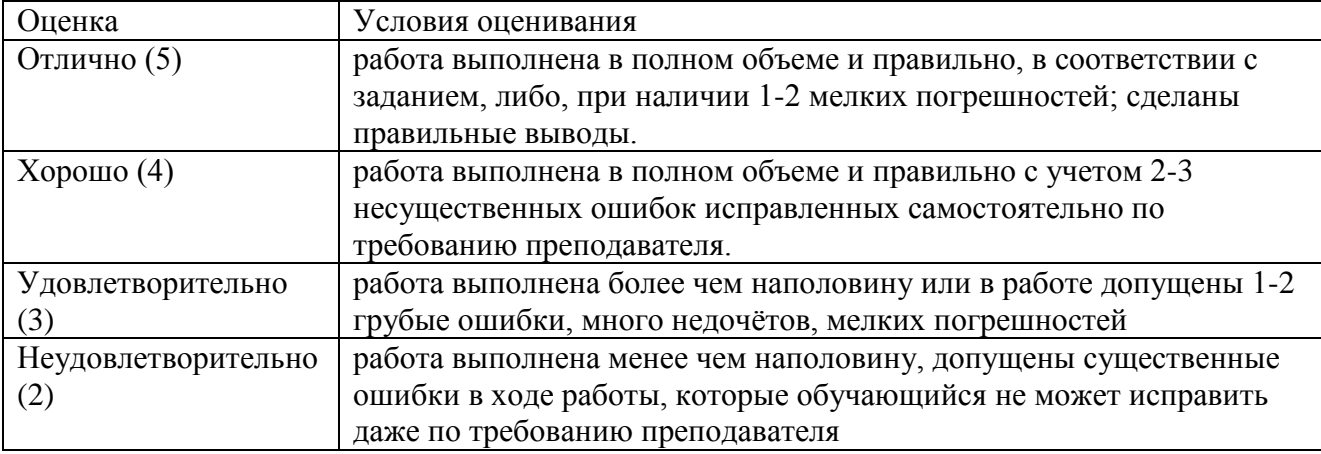

*Грубая ошибка* – полностью искажено смысловое значение понятий;

*Погрешность* свидетельствует о нечетком представлении рассматриваемого объекта;

*Недочёт* – неправильное представление об объекте, не влияющего кардинально на знания определѐнные программой обучения;

*Мелкие погрешности* – неточности, не искажающие смысла ответа или решения, случайные описки и т.п.

## **Г) Перечень материалов, оборудования и информационных источников, используемых в аттестации:**

Методические указания для проведения практических работ.

#### **Основные источники:**

1. Михеева Е.В. Информационные технологии в профессиональной деятельности. – М.: Изд-во Академия, 2010.

## **Дополнительные источники:**

1. Голицына О.Л., Максимов Н.В., Партыка Т.Л., Попов И.И.Информационные технологии. – М.: Форум-ИНФРА-М, 2011.

2. Горячев А.В.,Шафрин Ю.А. Практикум по информационным технологиям. – М.: Бином. Лаборатория знаний, 2012.

3. Голицына О.Л., Партыка Т.Л., Попов И.И. Программное обеспечение: Учебное пособие. – М.: Форум-ИНФРА-М,2011.

# **Интернет - ресурсы:**

1. Издательский центр «Академия»<http://www.academia-moscow.ru/>

2. Технолог-Кондитер 2.1 <http://es-nsk.ru/programmi/tehnolog-konditer-2-0.html>

**А) Текст задания 3.** Практическая работа «Создание полуфабрикатов. Создание технологической карты, инструкции»

#### Инструкция

Внимательно прочитайте методические указания по выполнению практических работ и выполните работу.

#### **Б) Время на подготовку, инструктаж и выполнение работы:**

подготовка, инструктаж 10 мин.; выполнение 100 мин; оформление и сдача отчета 10 мин.; всего 120 мин.

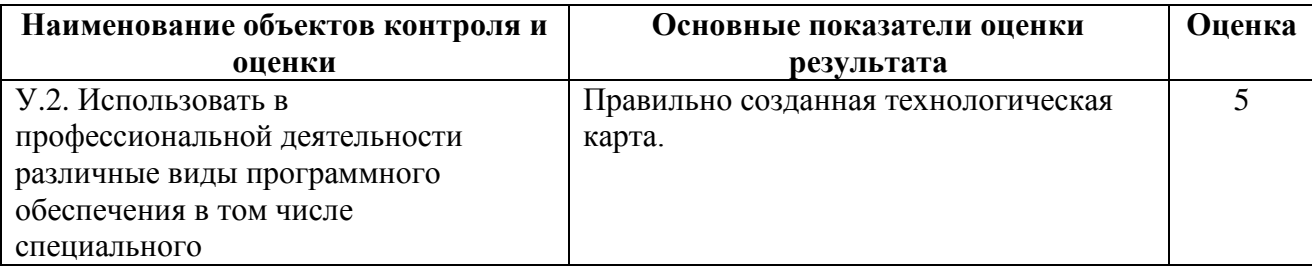

#### **Критерии оценки при выполнении практической работы**

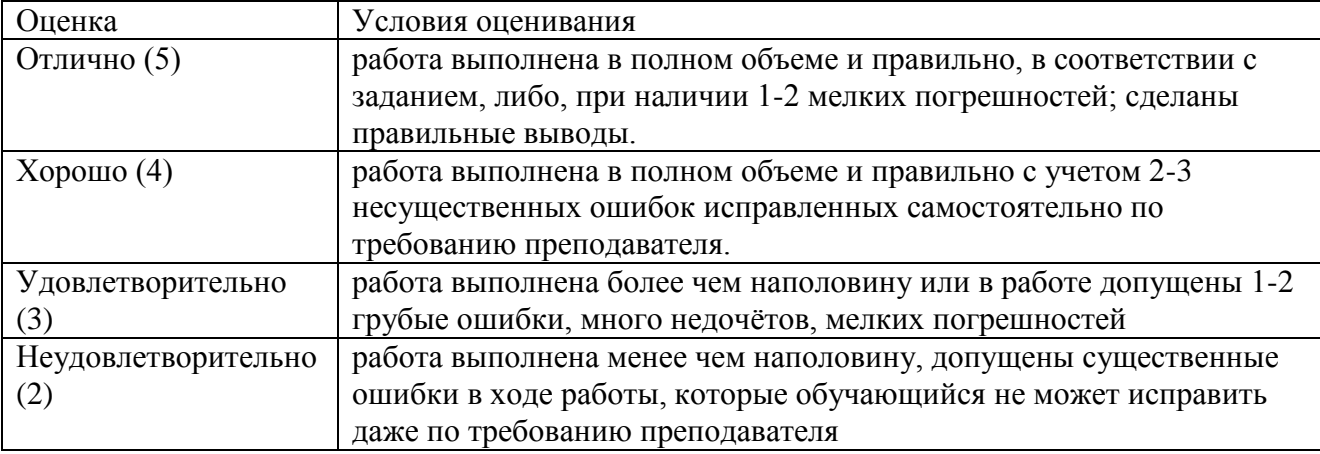

*Грубая ошибка* – полностью искажено смысловое значение понятий;

*Погрешность* свидетельствует о нечетком представлении рассматриваемого объекта;

*Недочёт* – неправильное представление об объекте, не влияющего кардинально на знания определѐнные программой обучения;

*Мелкие погрешности* – неточности, не искажающие смысла ответа или решения, случайные описки и т.п.

# **Г) Перечень материалов, оборудования и информационных источников, используемых в аттестации:**

Методические указания для проведения практических работ.

## **Основные источники:**

1. Михеева Е.В. Информационные технологии в профессиональной деятельности. – М.: Изд-во Академия, 2010.

## **Дополнительные источники:**

1. Голицына О.Л., Максимов Н.В., Партыка Т.Л., Попов И.И.Информационные технологии. – М.: Форум-ИНФРА-М, 2011.

2. Горячев А.В.,Шафрин Ю.А. Практикум по информационным технологиям. – М.: Бином. Лаборатория знаний, 2012.

3. Голицына О.Л., Партыка Т.Л., Попов И.И. Программное обеспечение: Учебное пособие. – М.: Форум-ИНФРА-М,2011.

# **Интернет - ресурсы:**

1. Издательский центр «Академия»<http://www.academia-moscow.ru/>

2. Технолог-Кондитер 2.1 <http://es-nsk.ru/programmi/tehnolog-konditer-2-0.html>

## <span id="page-39-0"></span>**Раздел 6. Основные методы и приемы обеспечения информационной безопасности.**

<span id="page-39-1"></span>**Тема 6.1. Защита информации от несанкционированного доступа. Антивирусные средства защиты информации.**

**А) Текст задания 1.**Устно ответить на вопросы по теме**.**

# Инструкция

Внимательно прочитайте учебный материал в учебнике и конспекте, продумайте и сформулируйте ответы на поставленные вопросы.

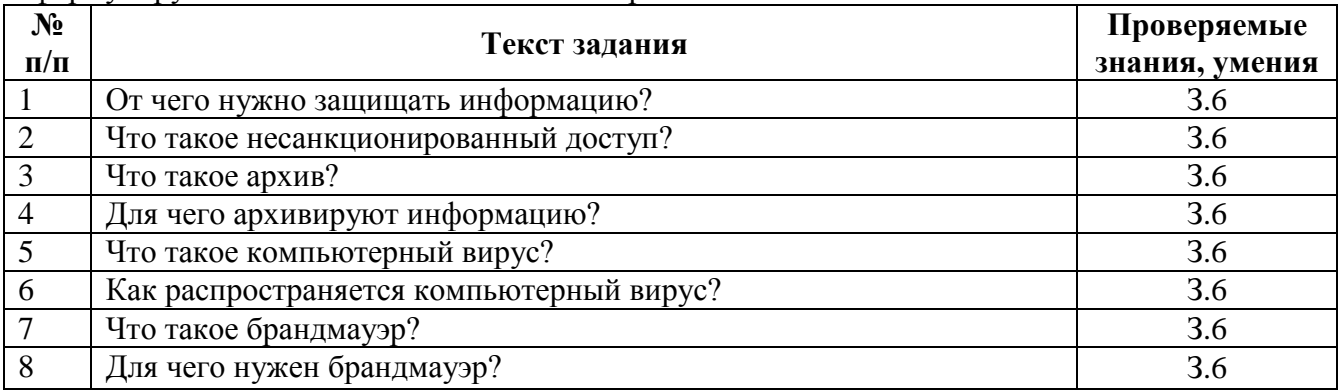

#### Б) Время на подготовку и выполнение:

подготовка 3 мин.; выполнение 20 мин

#### В) Перечень объектов контроля и оценки

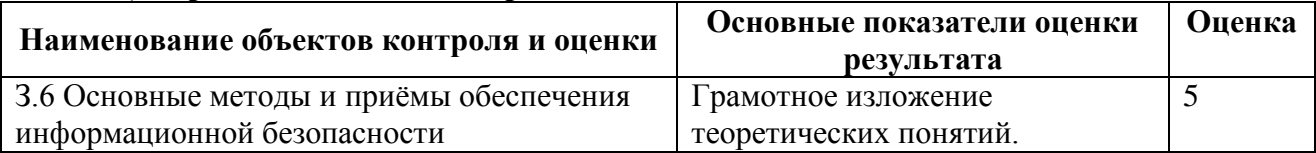

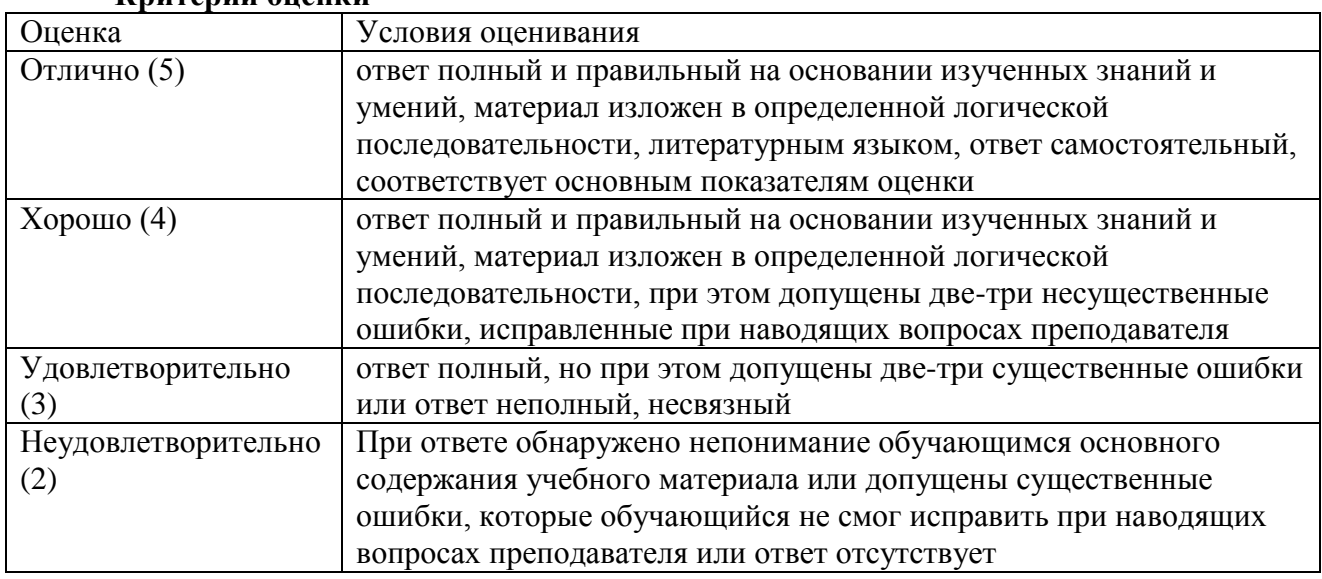

## Критерии оненки

# Г) Перечень материалов, оборудования и информационных источников, используемых в аттестации:

# Основные источники:

1. Михеева Е.В. Информационные технологии в профессиональной деятельности. -М.: Изд-во Академия, 2010.

#### Дополнительные источники:

1. Голицына О.Л., Максимов Н.В., Партыка Т.Л., Попов И.И.Информационные технологии. - М.: Форум-ИНФРА-М, 2011.

2. Румянцева Е.Л., Слюсарь В.В. Информационные технологии: учеб.пособие / Под.ред. проф. Л.Г. Гагариной. – М.: Форум-ИНФРА-М, 2010.

# 3. Голицына О.Л., Партыка Т.Л., Попов И.И. Программное обеспечение: Учебное пособие. – М.: Форум-ИНФРА-М,2011.

# **Интернет - ресурсы:**

1. Издательский центр «Академия»<http://www.academia-moscow.ru/>

2. Технолог-Кондитер 2.1 <http://es-nsk.ru/programmi/tehnolog-konditer-2-0.html>

**А) Текст задания 2.** Практическая работа «Создание архива, закрытого паролем» Инструкция

Внимательно прочитайте методические указания по выполнению практических работ и выполните работу.

# **Б) Время на подготовку, инструктаж и выполнение работы:**

подготовка, инструктаж 10 мин.; выполнение 100 мин; оформление и сдача отчета 10 мин.; всего 120 мин.

## **В) Перечень объектов контроля и оценки**

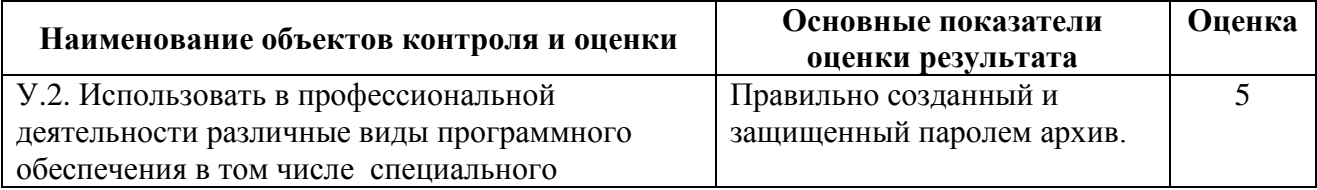

## **Критерии оценки при выполнении практической работы**

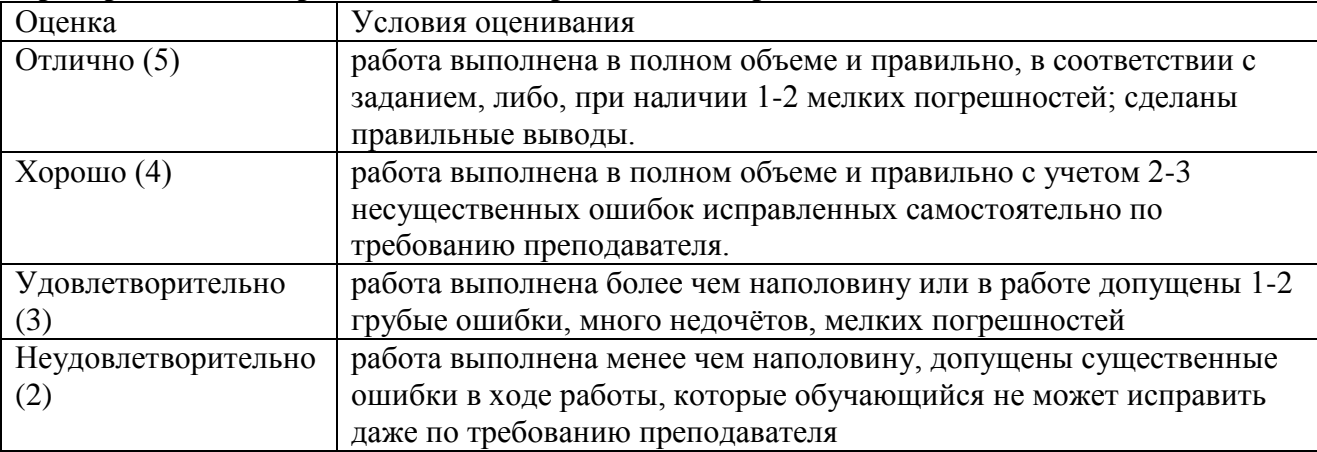

*Грубая ошибка* – полностью искажено смысловое значение понятий;

*Погрешность* свидетельствует о нечетком представлении рассматриваемого объекта;

*Недочёт* – неправильное представление об объекте, не влияющего кардинально на знания определѐнные программой обучения;

*Мелкие погрешности* – неточности, не искажающие смысла ответа или решения, случайные описки и т.п.

## **Г) Перечень материалов, оборудования и информационных источников, используемых в аттестации:**

Методические указания для проведения практических работ.

## **Основные источники:**

1. Михеева Е.В. Информационные технологии в профессиональной деятельности. – М.: Изд-во Академия, 2010.

## **Дополнительные источники:**

1. Шафрин Ю.А. Информационные технологии. Части 1и 2. – М.:Бином. Лаборатория знаний, 2012.

2. Горячев А.В.,Шафрин Ю.А. Практикум по информационным технологиям. – М.: Бином. Лаборатория знаний, 2012.

3. Голицына О.Л., Партыка Т.Л., Попов И.И. Программное обеспечение: Учебное пособие. – М.: Форум-ИНФРА-М,2011.

# **Интернет - ресурсы:**

1. Издательский центр «Академия»<http://www.academia-moscow.ru/>

2. Технолог-Кондитер 2.1 <http://es-nsk.ru/programmi/tehnolog-konditer-2-0.html>

**А) Текст задания 3.** Практическая работа «Тестирование носителей информации на наличие компьютерного вируса, и их лечение»

Инструкция

Внимательно прочитайте методические указания по выполнению практических работ и выполните работу.

## **Б) Время на подготовку, инструктаж и выполнение работы:**

подготовка, инструктаж 10 мин.; выполнение 100 мин; оформление и сдача отчета 10 мин.; всего 120 мин.

#### **В) Перечень объектов контроля и оценки**

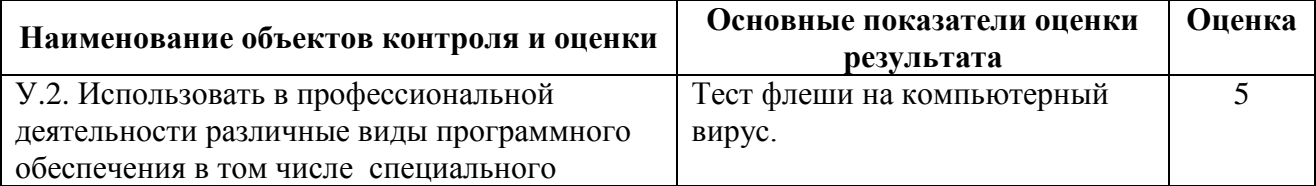

## **Критерии оценки при выполнении практической работы**

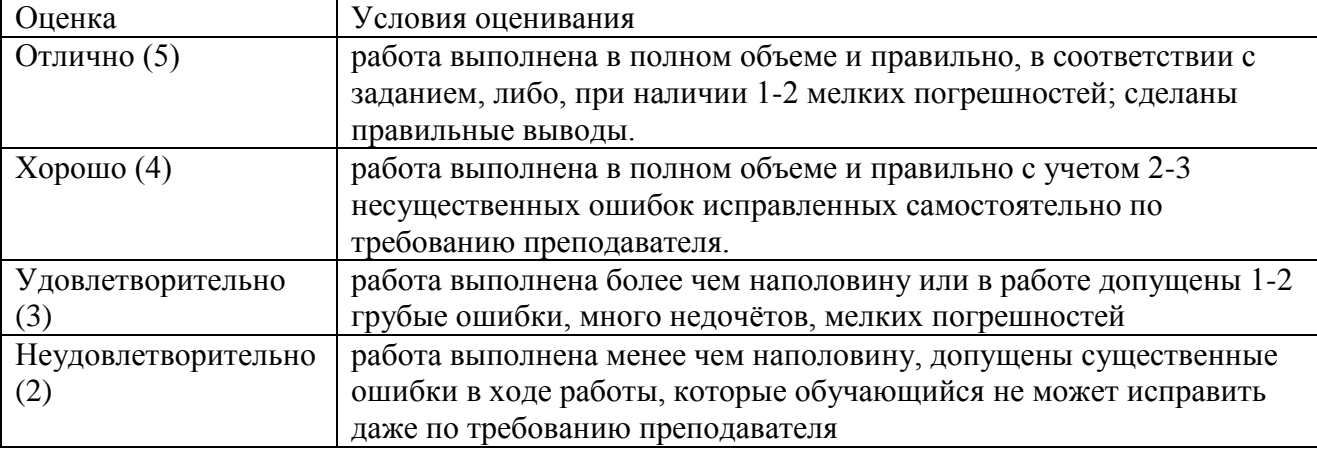

*Грубая ошибка* – полностью искажено смысловое значение понятий;

*Погрешность* свидетельствует о нечетком представлении рассматриваемого объекта;

*Недочёт* – неправильное представление об объекте, не влияющего кардинально на знания определѐнные программой обучения;

*Мелкие погрешности* – неточности, не искажающие смысла ответа или решения, случайные описки и т.п.

**Г) Перечень материалов, оборудования и информационных источников, используемых в аттестации:**

Методические указания для проведения практических работ.

## **Основные источники:**

1. Михеева Е.В. Информационные технологии в профессиональной деятельности. – М.: Изд-во Академия, 2010.

## **Дополнительные источники:**

1. Шафрин Ю.А. Информационные технологии. Части 1и 2. – М.:Бином. Лаборатория знаний, 2012.

2. Горячев А.В.,Шафрин Ю.А. Практикум по информационным технологиям. – М.: Бином. Лаборатория знаний, 2012.

3. Голицына О.Л., Партыка Т.Л., Попов И.И. Программное обеспечение: Учебное пособие. – М.: Форум-ИНФРА-М,2011.

# **Интернет - ресурсы:**

1. Издательский центр «Академия»<http://www.academia-moscow.ru/>

2. Технолог-Кондитер 2.1 <http://es-nsk.ru/programmi/tehnolog-konditer-2-0.html>

# <span id="page-43-0"></span>**6.2. Промежуточный контроль**

# **Вопросы для дифференцированного зачета**

**А) Текст задания.** Тестовое задание для дифференцированного зачета Инструкция

На выполнение дифференцированного зачета по информационным технологиям в профессиональной деятельности дается 90 минут. Работа состоит из двух частей. Теоретическое задание включает в себя 30 заданий. Практическое задание включает в себя работу на компьютере. Внимательно прочитайте и четко следуйте инструкциям к блокам однотипных заданий.

Баллы, полученные Вами за выполненные задания, суммируются. Постарайтесь выполнить как можно больше заданий и набрать наибольшее количество баллов.

## **Вариант 1 Теоретические задания**

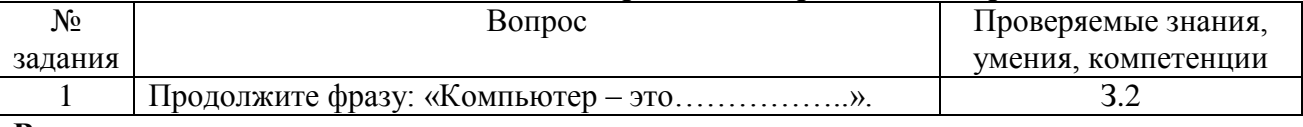

# *В заданиях с 1-го по 21-е выберите один правильный вариант ответа*

## **Варианты ответа:**

А) электронное устройство для обработки чисел;

Б) электронное устройство для хранения информации любого вида;

В) электронное устройство для обработки аналоговых сигналов;

Г) электронное устройство для накопления, обработки и передачи информации.

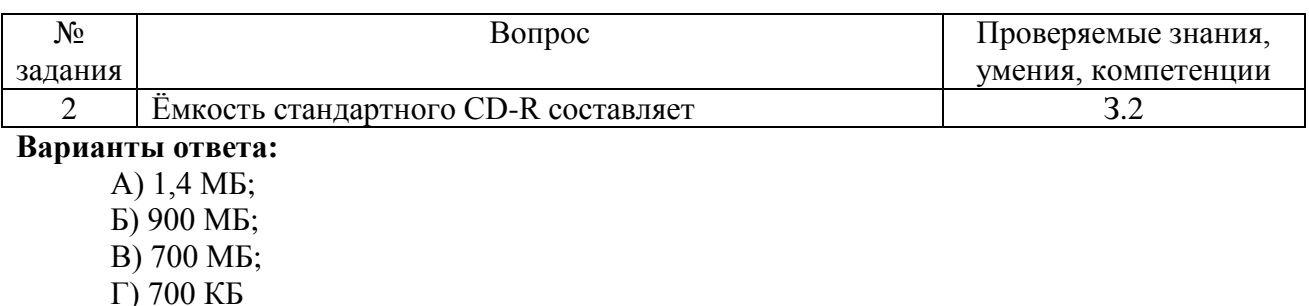

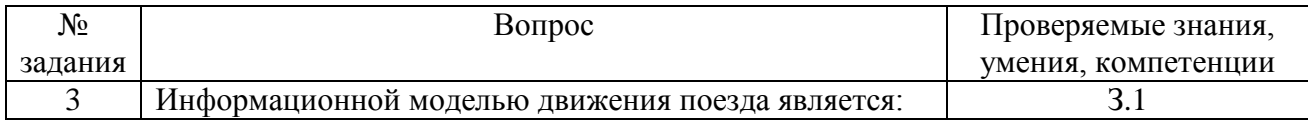

А) наличие дороги;

Б) количество вагонов поезда;

В) присутствие начальника поезда;

Г) расписание

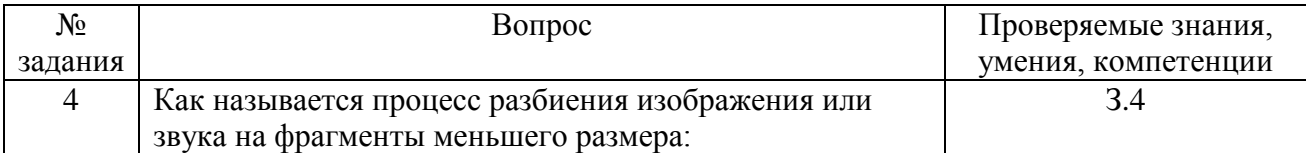

#### **Варианты ответа:**

А) моделирование;

Б) формализация;

В) дискретизация;

Г) кодирование.

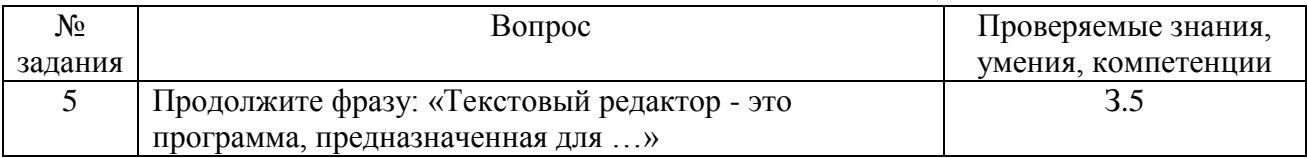

#### **Варианты ответа:**

А) создания, редактирования и форматирования текстовой информации;

Б) работы с изображениями в процессе создания игровых программ;

В) управления ресурсами ПК при создании документов;

Г) автоматического перевода с символических языков в машинные коды.

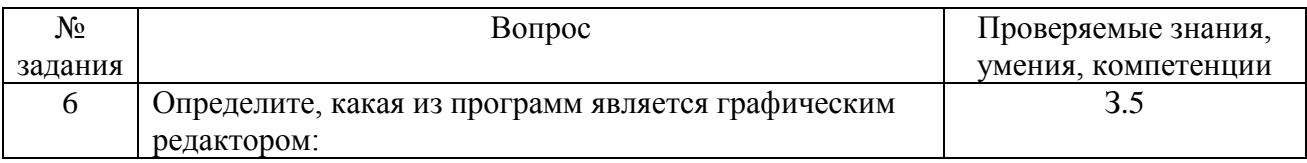

## **Варианты ответа:**

А) Word;

Б) Excel;

В) Paint;

Г) Access.

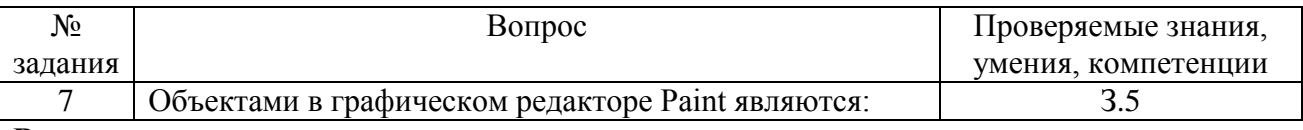

#### **Варианты ответа:**

А) линия, круг, прямоугольник, текст;

Б) выделение, копирование, вставка;

В) карандаш, кисть, ластик, ножницы;

Г) набор цветов.

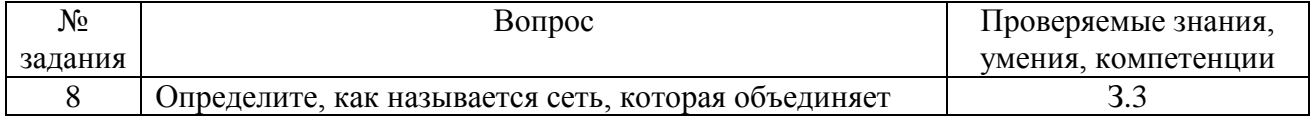

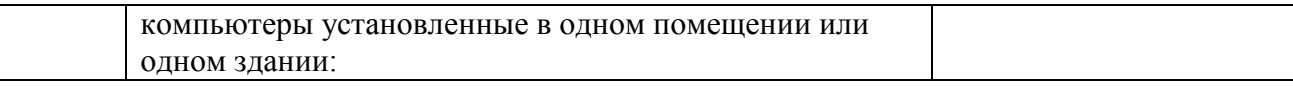

А) глобальная;

Б) региональная;

В) локальная;

Г) корпоративная.

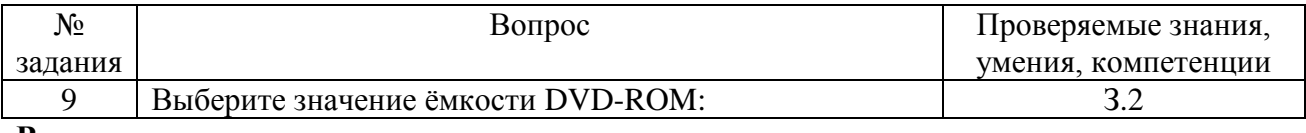

# **Варианты ответа:**

А) 1,4 Mб;

Б) 900 Мб;

В) 4,7 Гб;

Г) 700 кб.

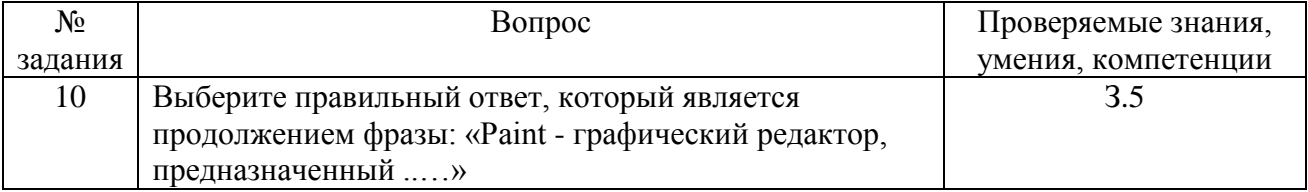

#### **Варианты ответа:**

А) для управления ресурсами ПК при создании рисунков;

Б) для создания и редактирования изображений;

В) автоматического перевода с символических языков в машинные коды;

Г) создания, редактирования и форматирования текстовой информации.

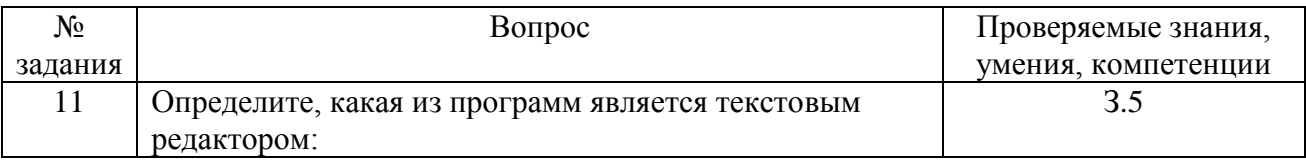

#### **Варианты ответа:**

А) Word;

Б) Excel;

В) Paint;

#### Г) Access

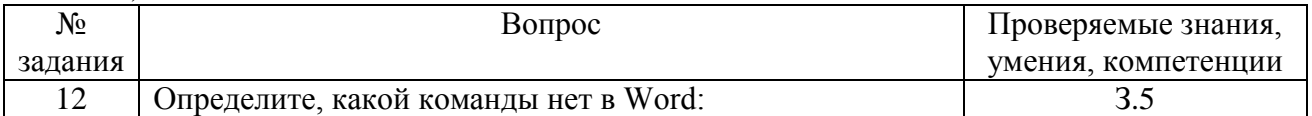

## **Варианты ответа:**

А) вставить;

Б) копировать;

В) вырезать;

Г) удалить

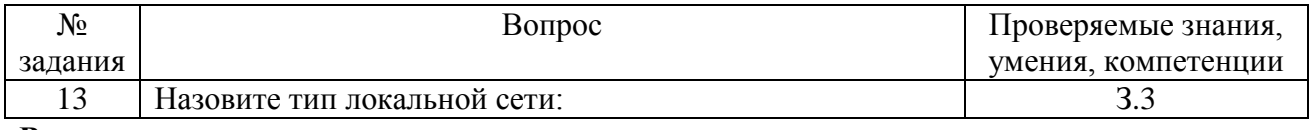

**Варианты ответа:**

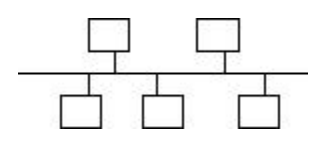

А) «Звезда» Б) «Кольцо» В) «Линейная шина»

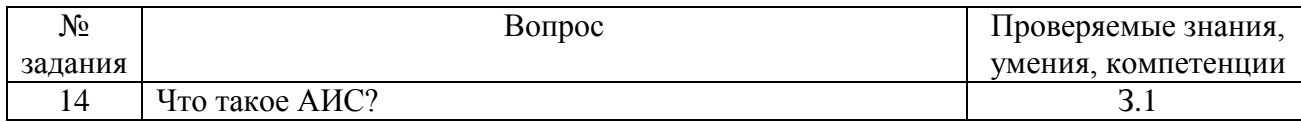

#### **Варианты ответа:**

А) Автоматизированная информационная система;

- Б) Автоматическая информационная система;
- В) Автоматизированная информационная сеть;
- Г) Автоматизированная интернет сеть.

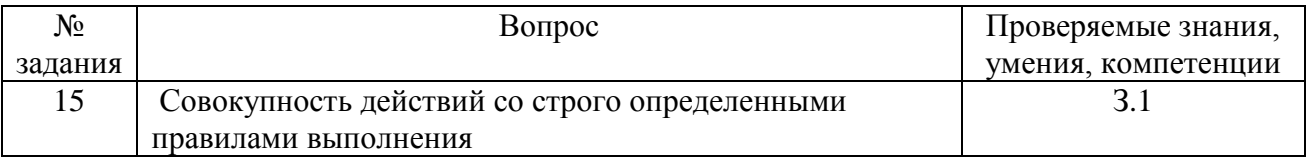

#### **Варианты ответа:**

А) Алгоритм;

- Б) Система;
- В) Правило;
- Г) Закон

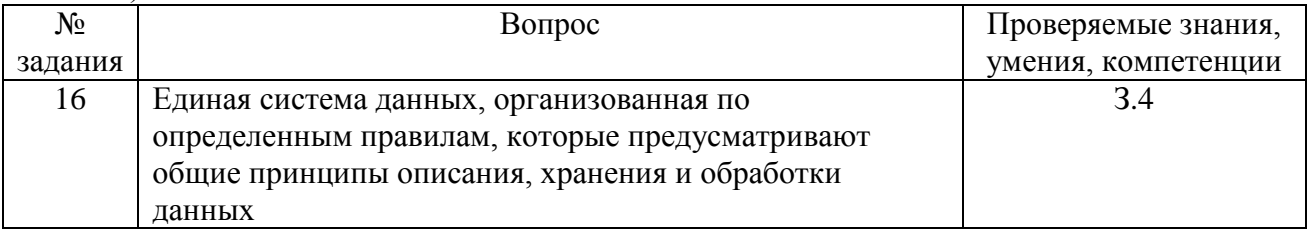

#### **Варианты ответа:**

- А) База знаний;
- Б) Набор правил;
- В) Свод законов;
- Г) База данных.

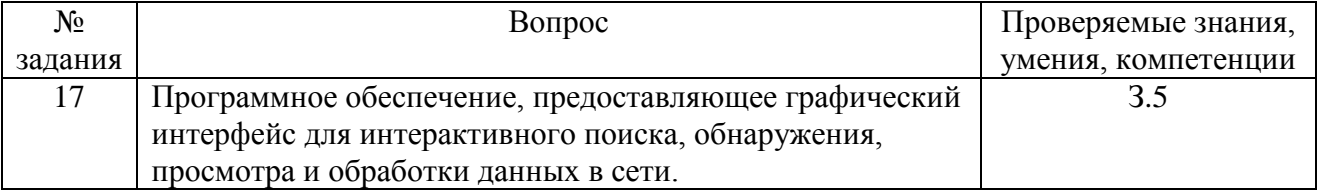

#### **Варианты ответа:**

- А) Протокол;
- Б) Браузер;
- В) Страница;
- Г) Брандмауэр.

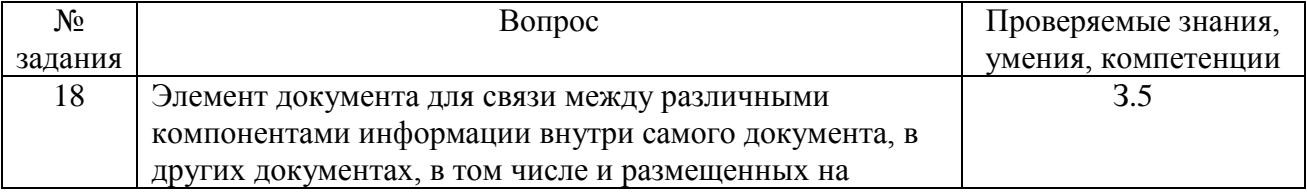

#### различных компьютерах.

## **Варианты ответа:**

А) Гипермедиа;

Б) Гипертекстовая система;

- В) Гиперссылка;
- Г) Гипертекст.

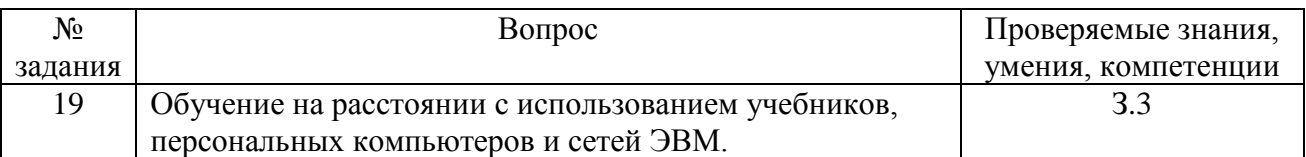

#### **Варианты ответа:**

А) Отдаленное обучение;

- Б) Интернет-школа;
- В) Вуз на расстоянии;

Г) Дистанционное обучение.

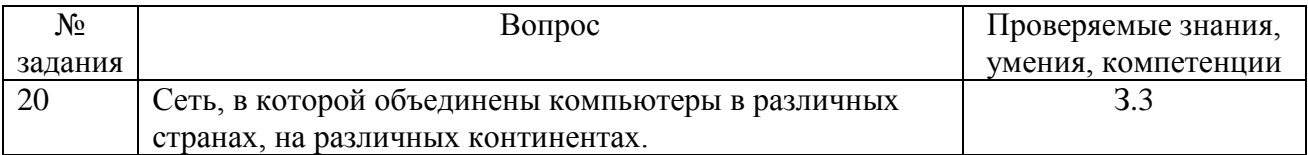

#### **Варианты ответа:**

- А) Глобальная сеть;
- Б) Локальная сеть;

В) Региональная сеть

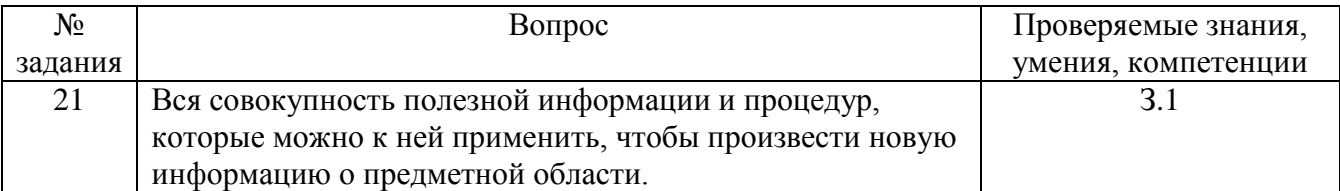

#### **Варианты ответа:**

А) Данные;

Б) Умения;

- В) Навыки;
- Г) Знания.

#### *В заданиях с 22-го по 26-е выберите все правильный варианты ответа*

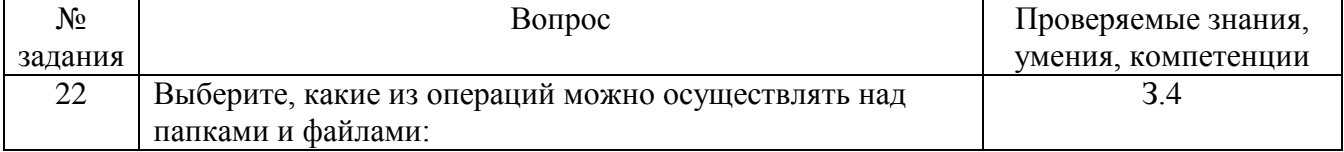

#### **Варианты ответа:**

А) копировать;

Б) управлять;

В) оформлять;

Г) удалять;

Д) создавать;

Е) переименовывать.

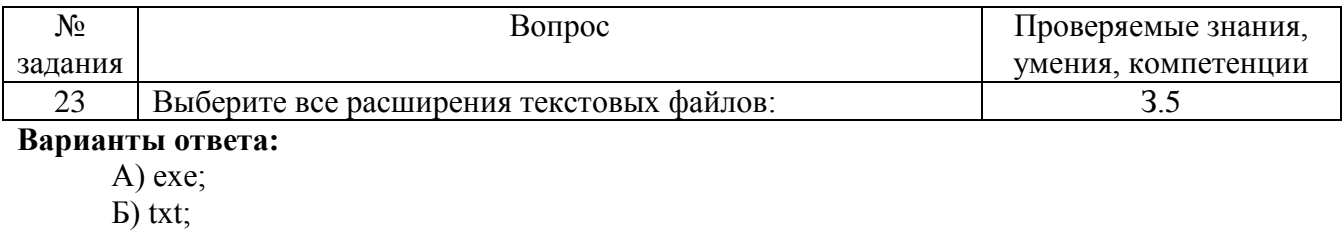

В) bmp;  $\Gamma$ ) avi; Д) gif;

 $E)$  doc;

Ж) wav.

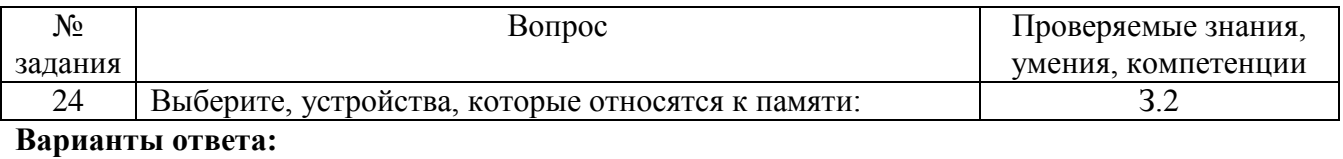

А) винчестер; Г) плоттер; Б) ОЗУ; Д) ПЗУ; В) монитор;

Е) АЛУ.

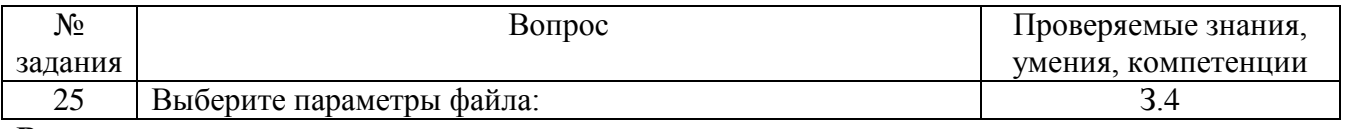

# **Варианты ответа:**

- А) имя;
- Б) длина;
- В) расширение;
- Г) дата создания;
- Д) дата удаления

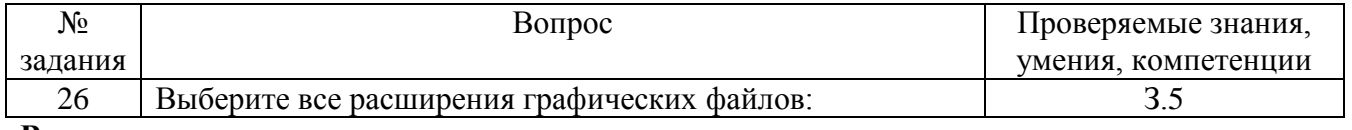

# **Варианты ответа:**

A) exe;  $E$  bitxt; B) bmp;  $\Gamma$ ) avi;  $\Box$  avif;  $E$ ) doc;  $\Box$   $\Diamond$  wav.

# *В заданиях с 27-го по 30-е установите соответствие*

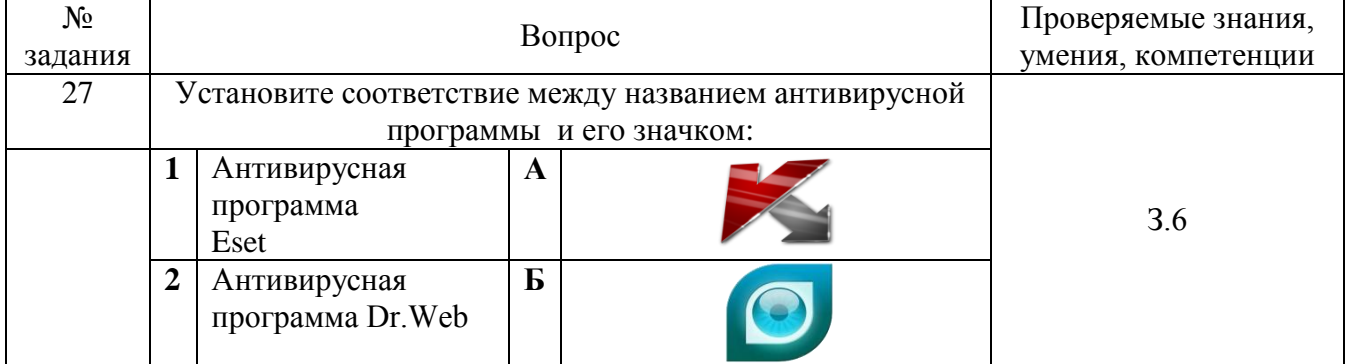

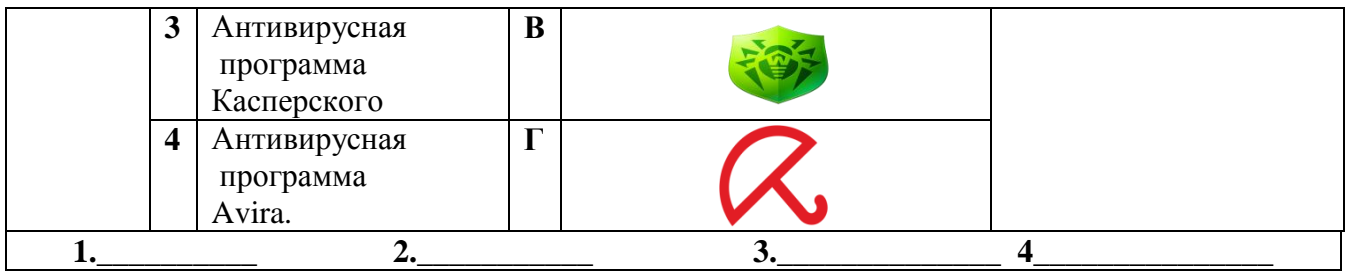

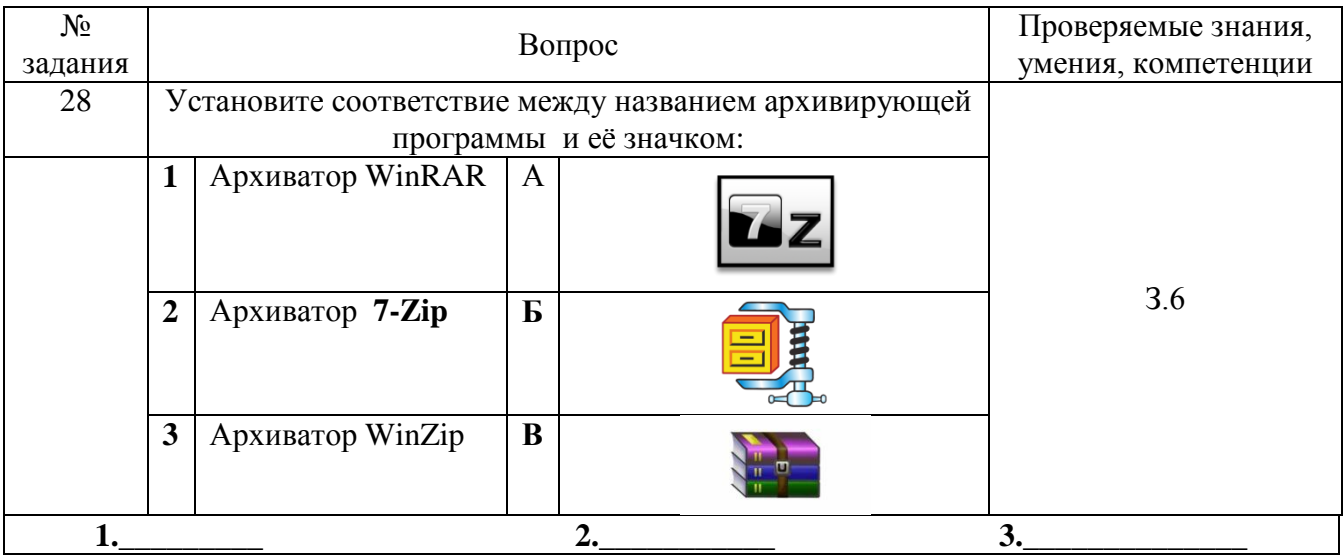

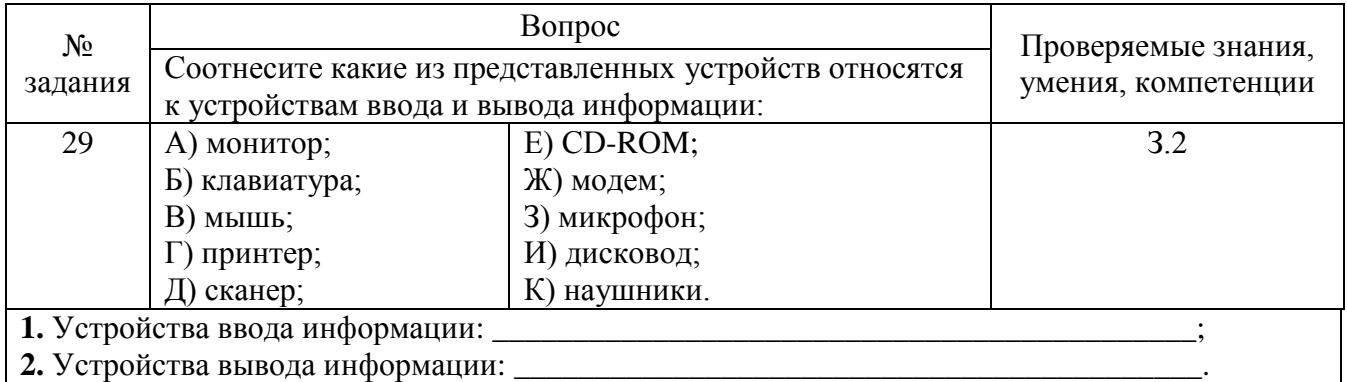

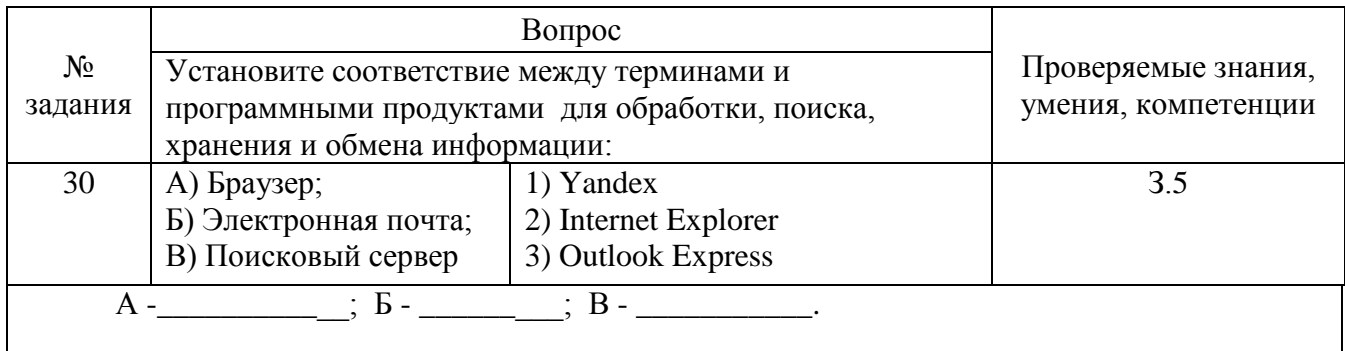

# Практические задания

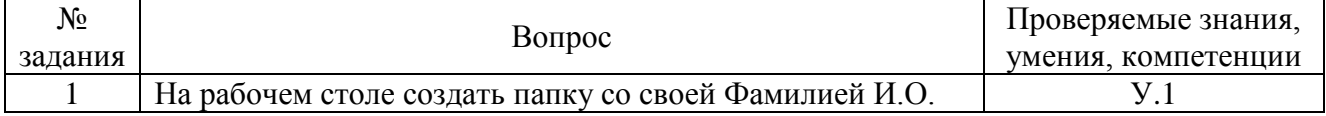

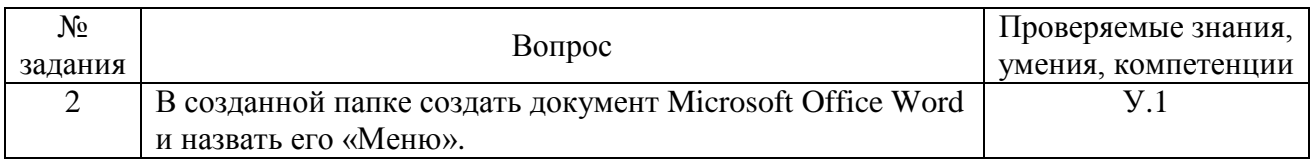

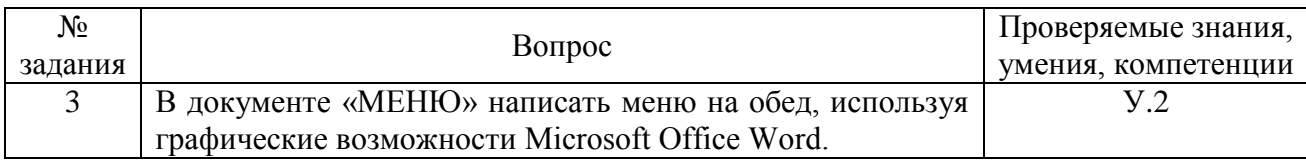

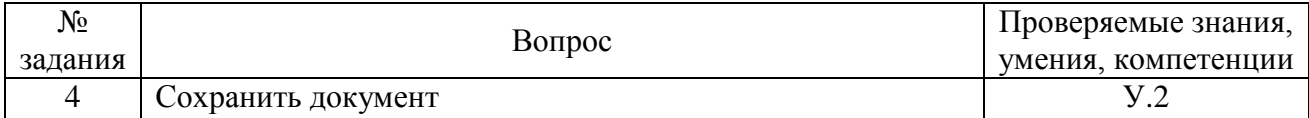

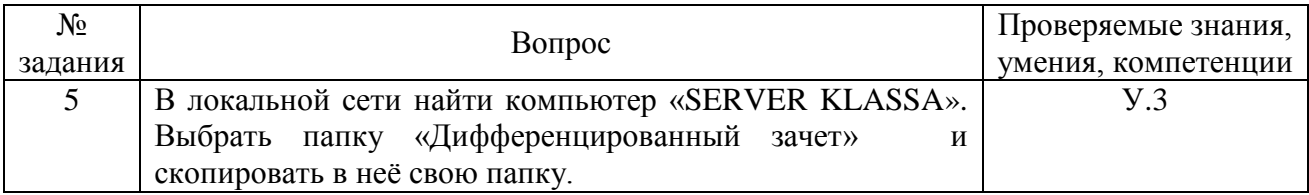

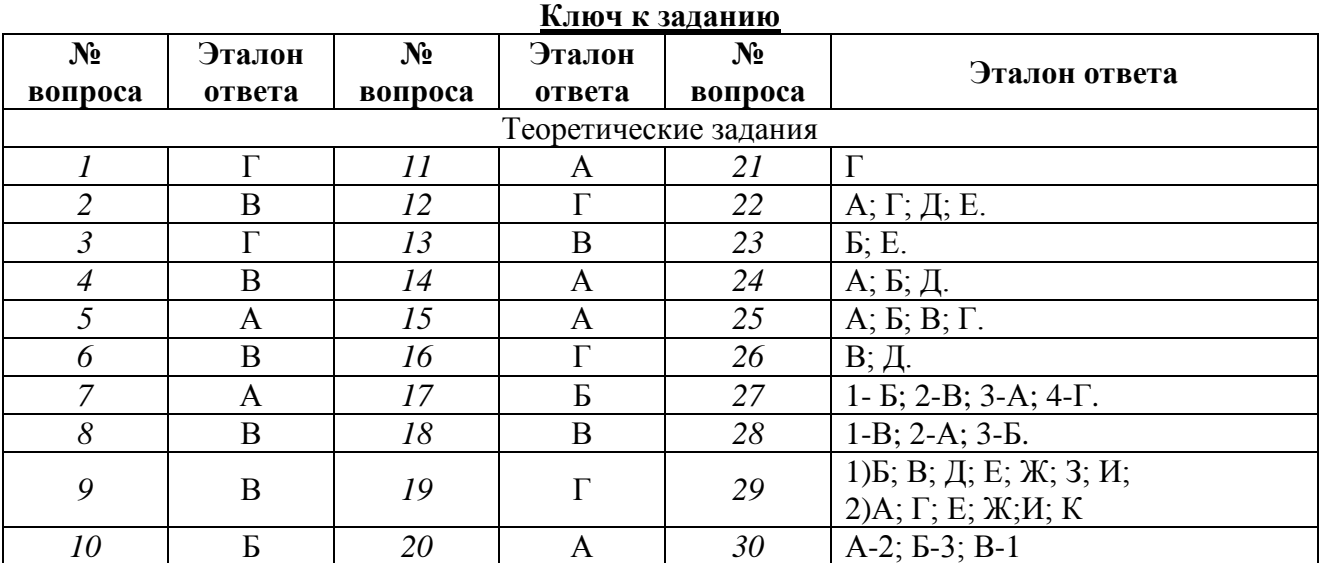

# **Вариант 2 Теоретические задания**

# *В заданиях с 1-го по 21-е выберите один правильный вариант ответа*

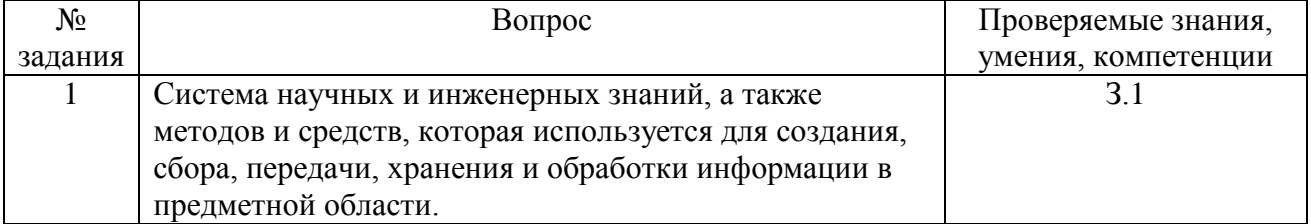

# **Варианты ответа:**

А) Информационная технология;

Б) Информационная система;

# В) Информатика;

# Г) Кибернетика

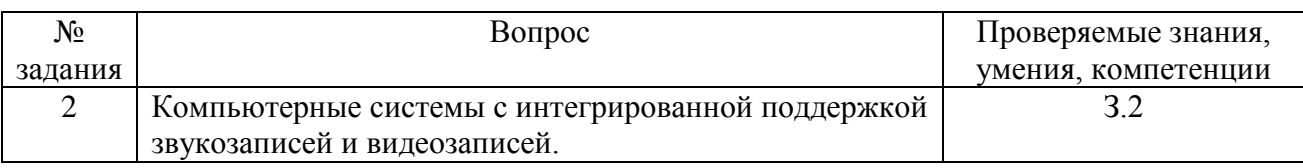

## **Варианты ответа:**

- А) Медиа;
- Б) Аудиовизуализация;
- В) Интерактив;
- Г) Мультимедиа.

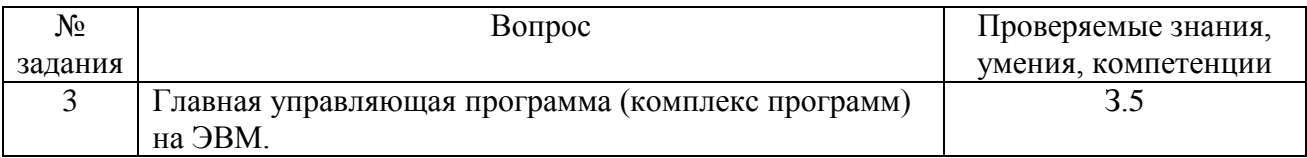

#### **Варианты ответа:**

- А) Прикладная программа;
- Б) Операционная система;
- В) Графический редактор;
- Г) Тектовый процессор.

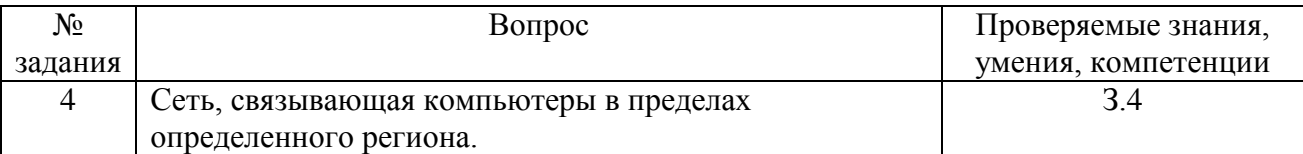

## **Варианты ответа:**

- А) Глобальная сеть;
- Б) Локальная сеть;
- В) Региональная сеть

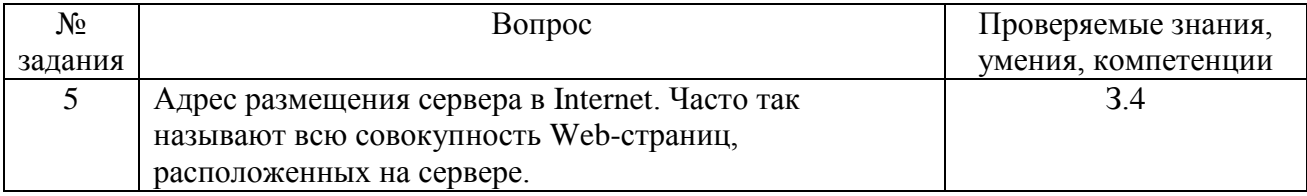

# **Варианты ответа:**

- А) Сайт;
- Б) Сервер;
- В) Прокол;
- Г) Браузер.

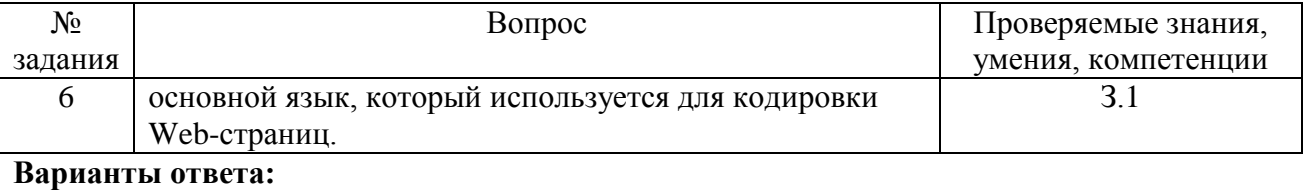

- А) HTML;
- Б) XML;
- В) PHP;

# Г) VRML.

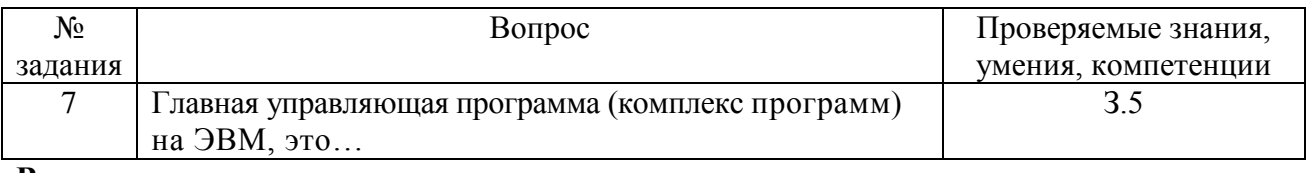

# **Варианты ответа:**

А) Офисный пакет;

Б) СУБД Access;

В) Операционная система;

Г) Movie Maker.

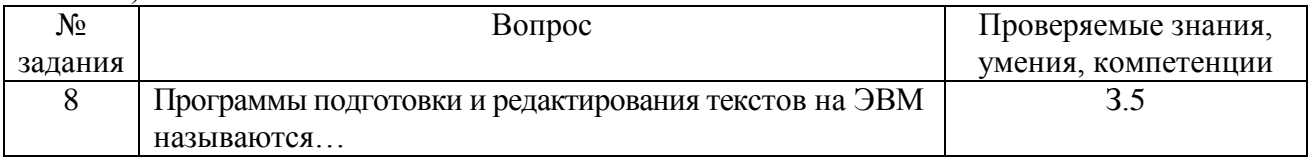

# **Варианты ответа:**

А) Анализаторы;

Б) Графические редакторы;

В) Дескрипторы;

Г) Текстовые редакторы.

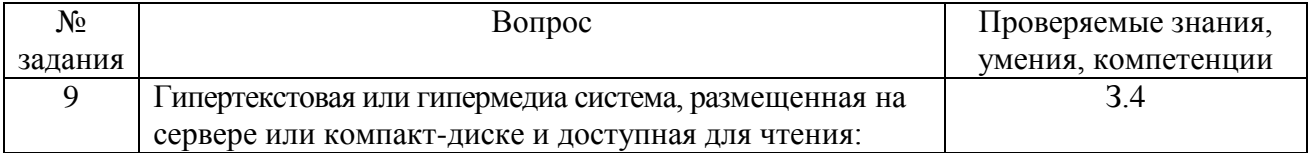

#### **Варианты ответа:**

А) Поисковая система;

Б) Амбарная книга;

В) Электронная книга;

Г) Экспертная система.

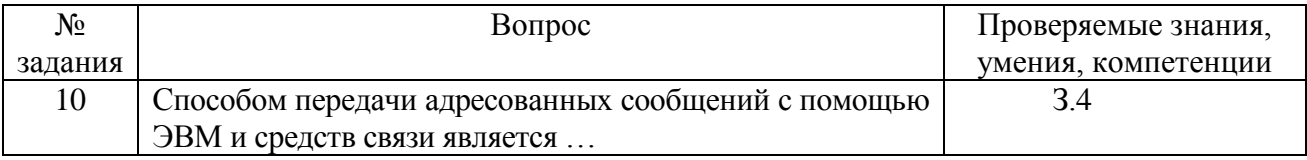

## **Варианты ответа:**

А) Интерактивная доска;

- Б) Электронная почта;
- В) Язык HTML;

Г) URL-адрес.

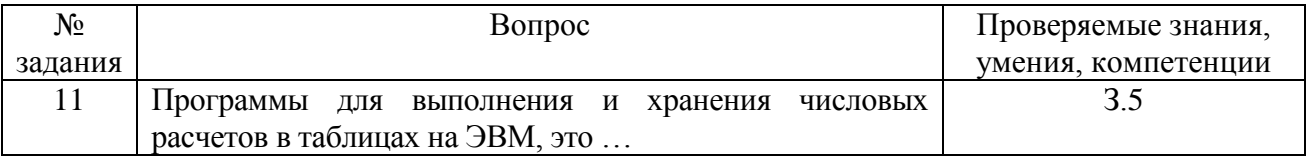

#### **Варианты ответа:**

А) Электронные таблицы;

Б) Калькуляторы;

В) Электронные трансляторы;

Г) Таблицы подстановки.

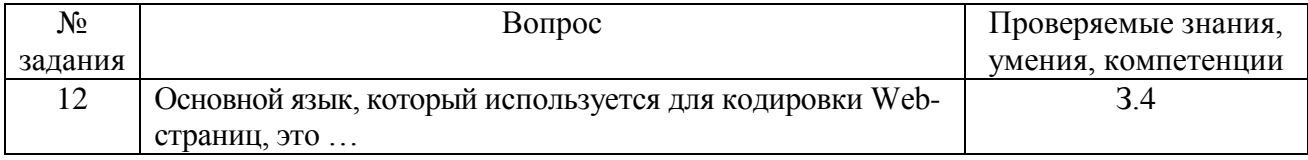

А) Java;

Б) Pascal;

В) VBA;

Г) HTML *(HyperText Markup Language).*

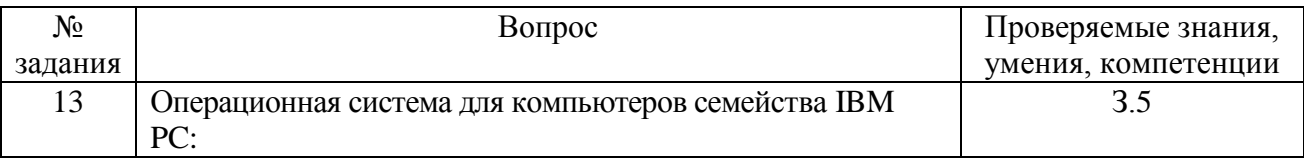

#### **Варианты ответа:**

А) MS Windows;

Б) VRML;

В) Alta Vista;

Г) Fale Server.

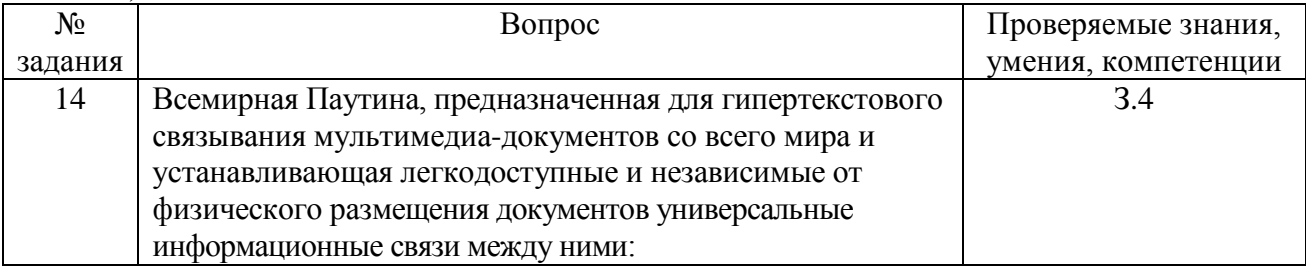

# **Варианты ответа:**

А) URL;

Б) HTML;

В) WWW(World Wide Web);

 $\Gamma$ ) http.

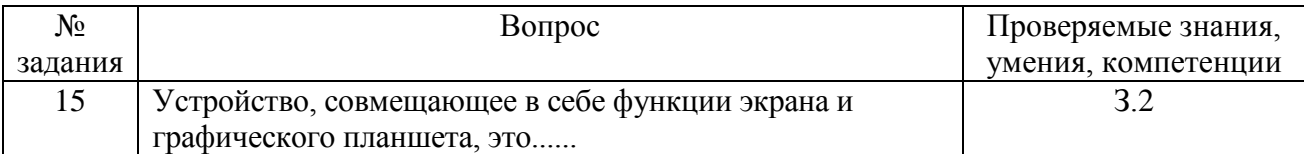

## **Варианты ответа:**

А) мультимедийная доска;

- Б) плоттер;
- В) сканер;
- Г) графопостроитель.

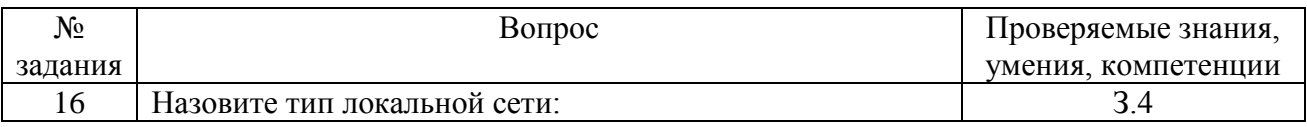

# **Варианты ответа:**

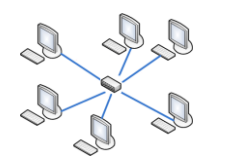

А) «Звезда»

Б) «Кольцо»

В) «Линейная шина»

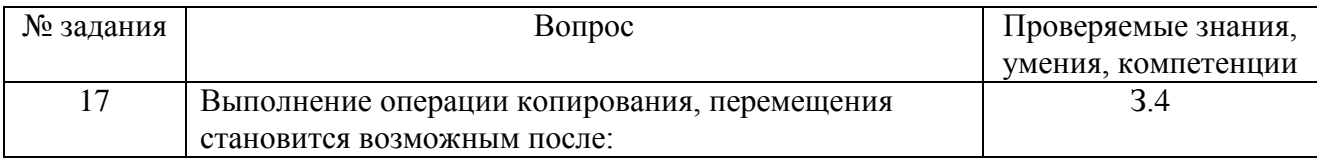

А) установки курсора в определенное положение;

Б) сохранения файла;

В) выделения фрагмента текста.

Г) распечатки файла;

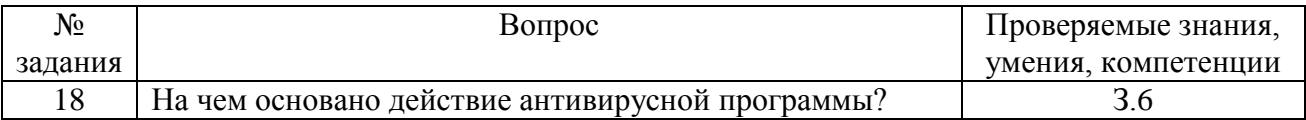

#### **Варианты ответа:**

А) На удалении зараженных файлов;

Б) На сравнении программных кодов с известными вирусами;

В) На ожидании начала вирусной атаки;

Г) На определении заражѐнных файлов.

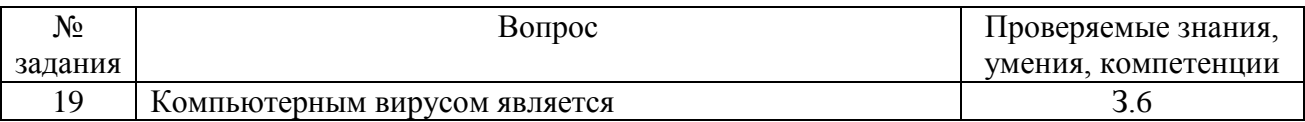

#### **Варианты ответа:**

А) Специальная программа небольшого размера, которая может приписывать себя к другим программам, она обладает способностью "размножаться";

Б) Программа проверки и лечения дисков;

В) Любая программа, созданная на языках низкого уровня;

Г) Специальная программа для создания других программ.

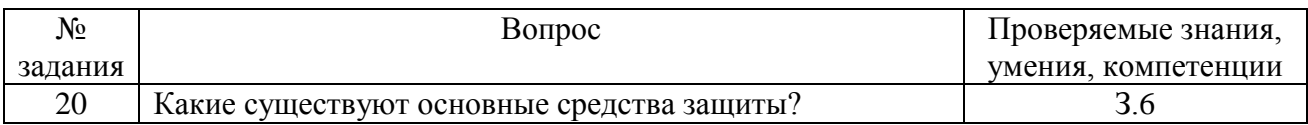

#### **Варианты ответа:**

А) Программные средства;

Б) Резервное копирование наиболее ценных данных;

В) Аппаратные средства;

Г) Создание надѐжных паролей.

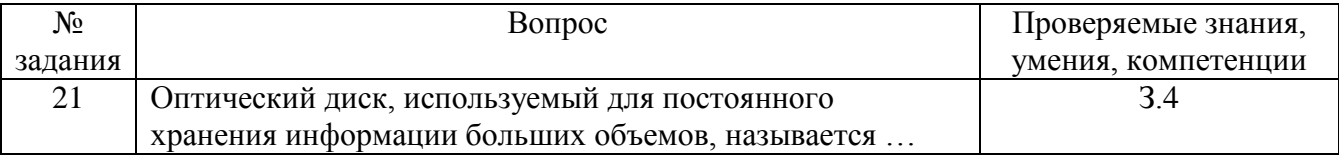

#### **Варианты ответа:**

А) Компакт-диск;

Б) Грампластинка;

В) Дискета;

Г) Диск-пакет.

#### *В заданиях с 22-го по 26-е выберите все правильные варианты ответа*

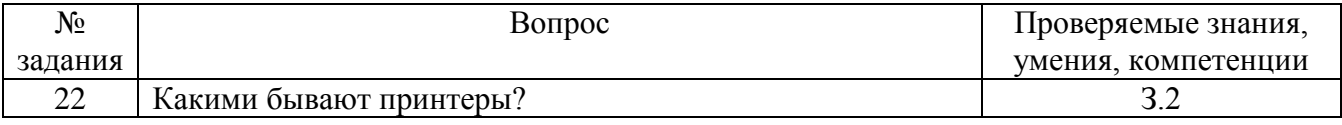

А) Лазерные;

Б) Ручные;

В) Копировальные;

Г) Струйные;

Д) Матричные;

Е) Планшетные.

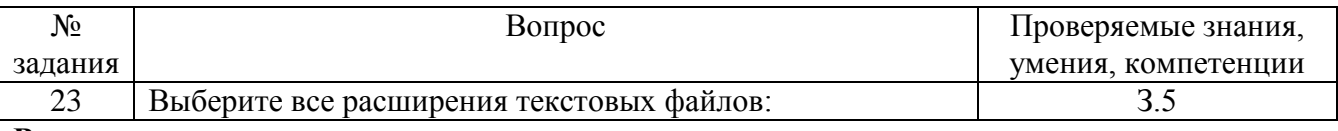

# **Варианты ответа:**

А) exe;

Б) txt;

В) bmp;

 $\overrightarrow{\Gamma}$  avi;

Д) gif;  $\overline{E}$ ) doc;

Ж) wav.

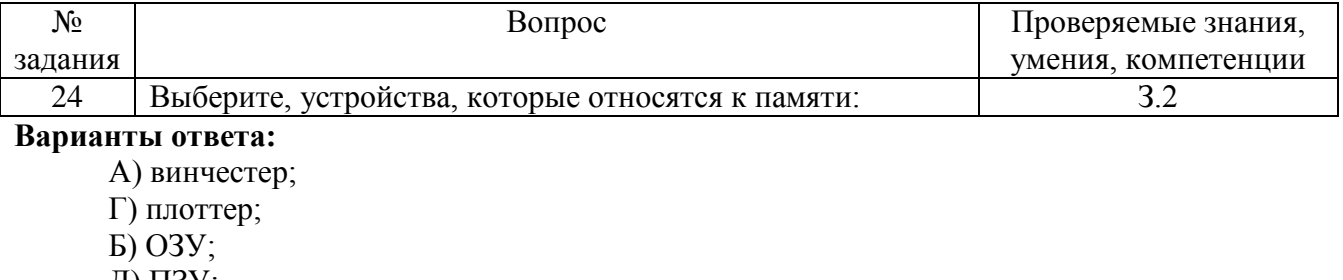

Д) ПЗУ;

В) монитор;

Е) АЛУ.

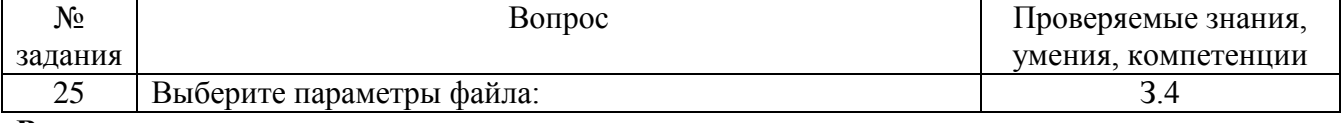

# **Варианты ответа:**

А) имя;

Б) длина;

В) расширение;

Г) дата создания;

Д) дата удаления.

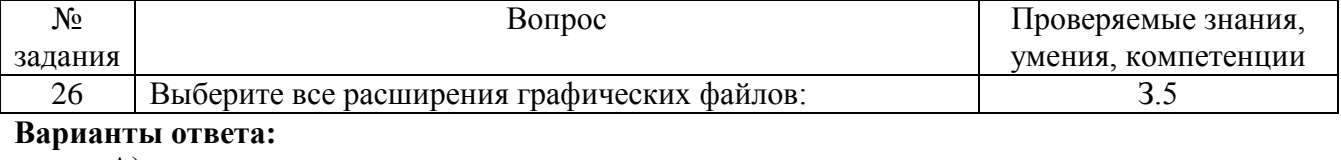

- А) exe;
- $\overrightarrow{B}$  txt;
- В) bmp;

 $\Gamma$ ) avi;  $\overrightarrow{AD}$  gif;<br>E) doc;

Ж) wav.

# В заданиях с 27-го по 30-е установите соответствие

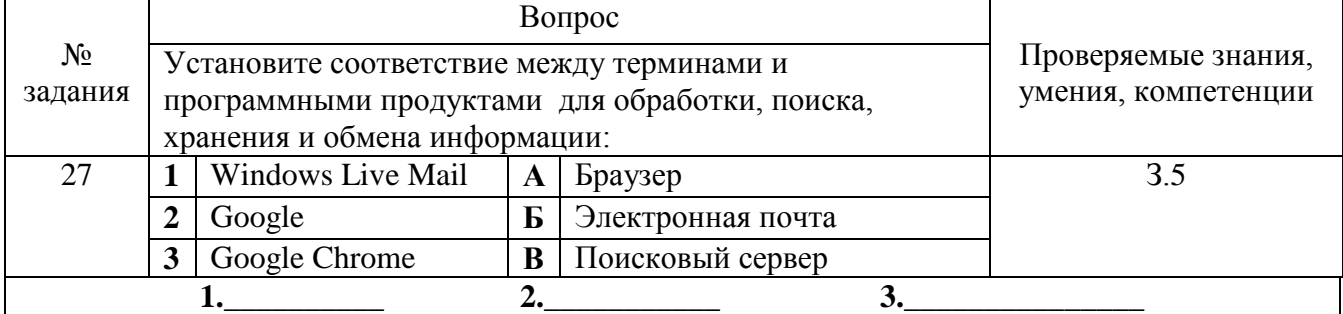

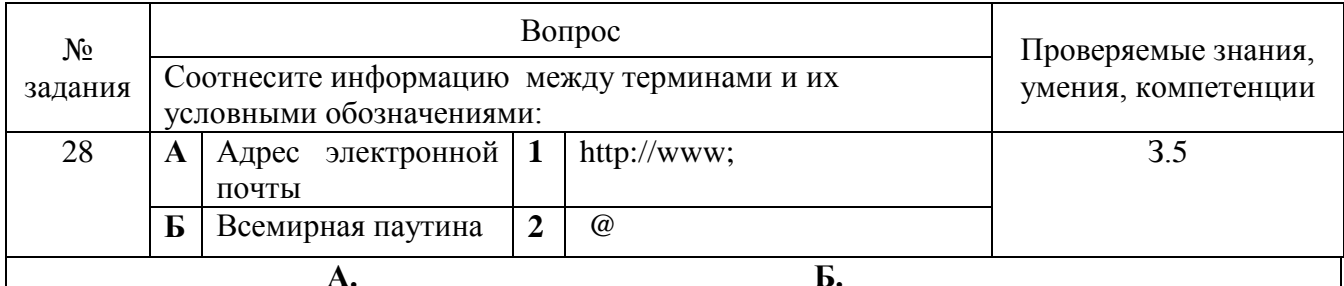

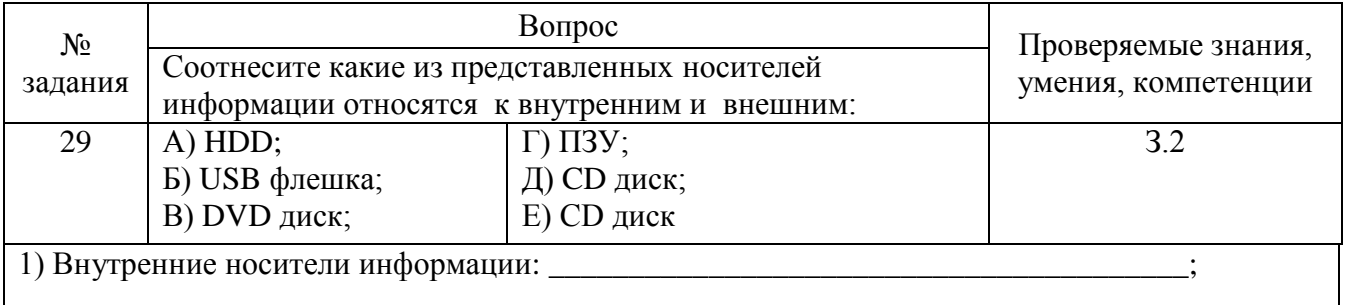

2) Внешние носители информации:

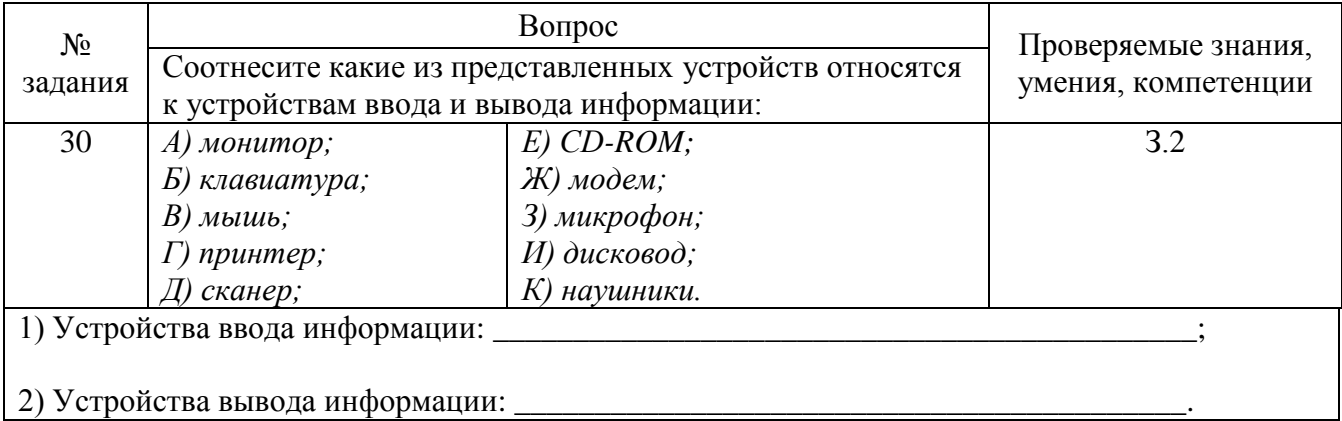

#### Практические задания

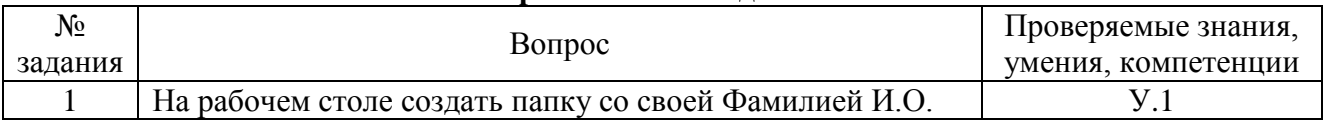

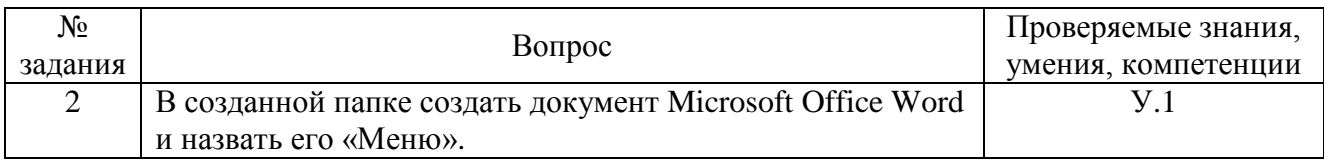

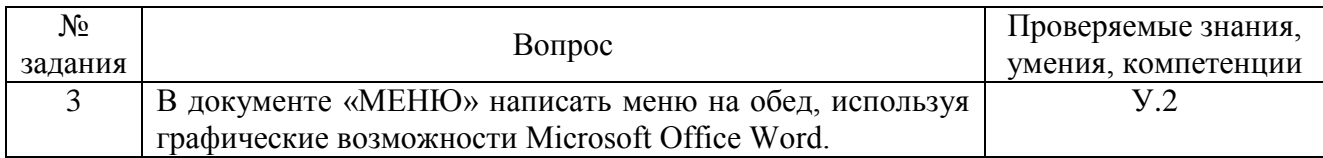

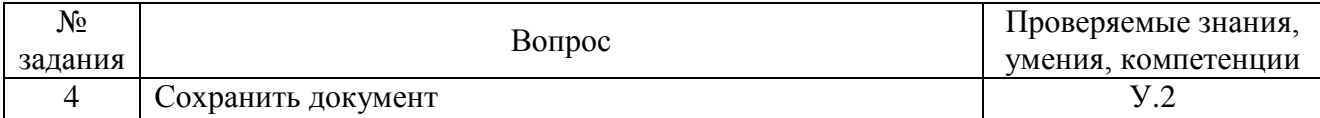

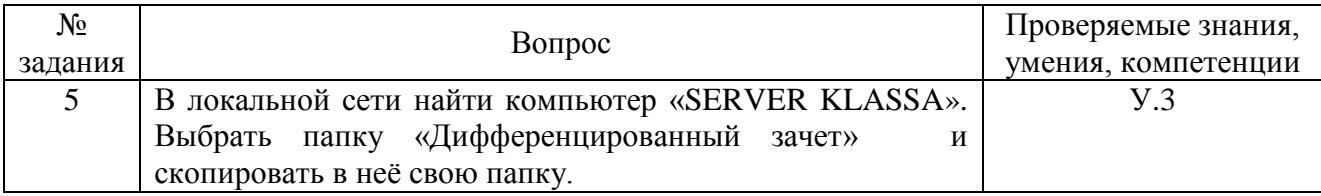

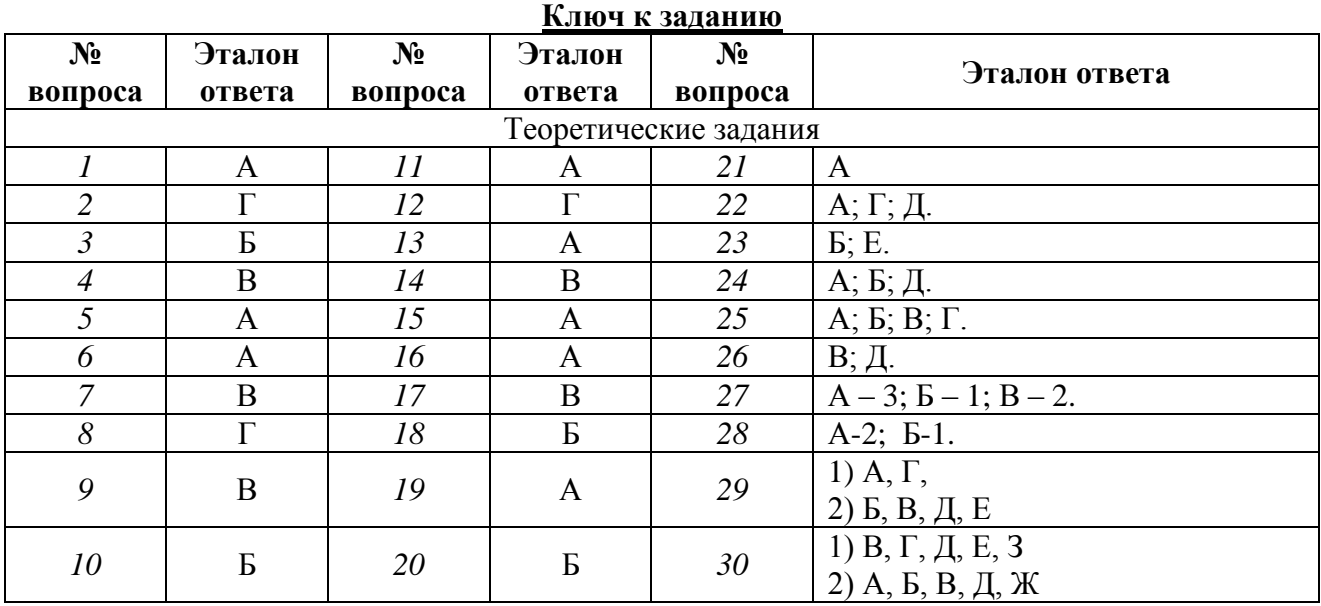

# **Б) Время на подготовку и выполнение:**

подготовка 5 мин.; выполнение 75 мин.; оформление 10 мин.; всего 90 мин.

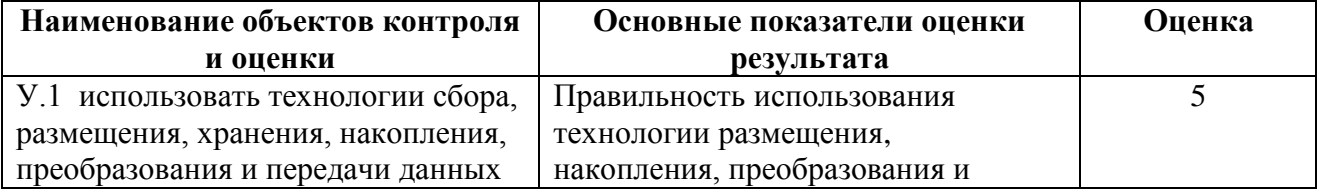

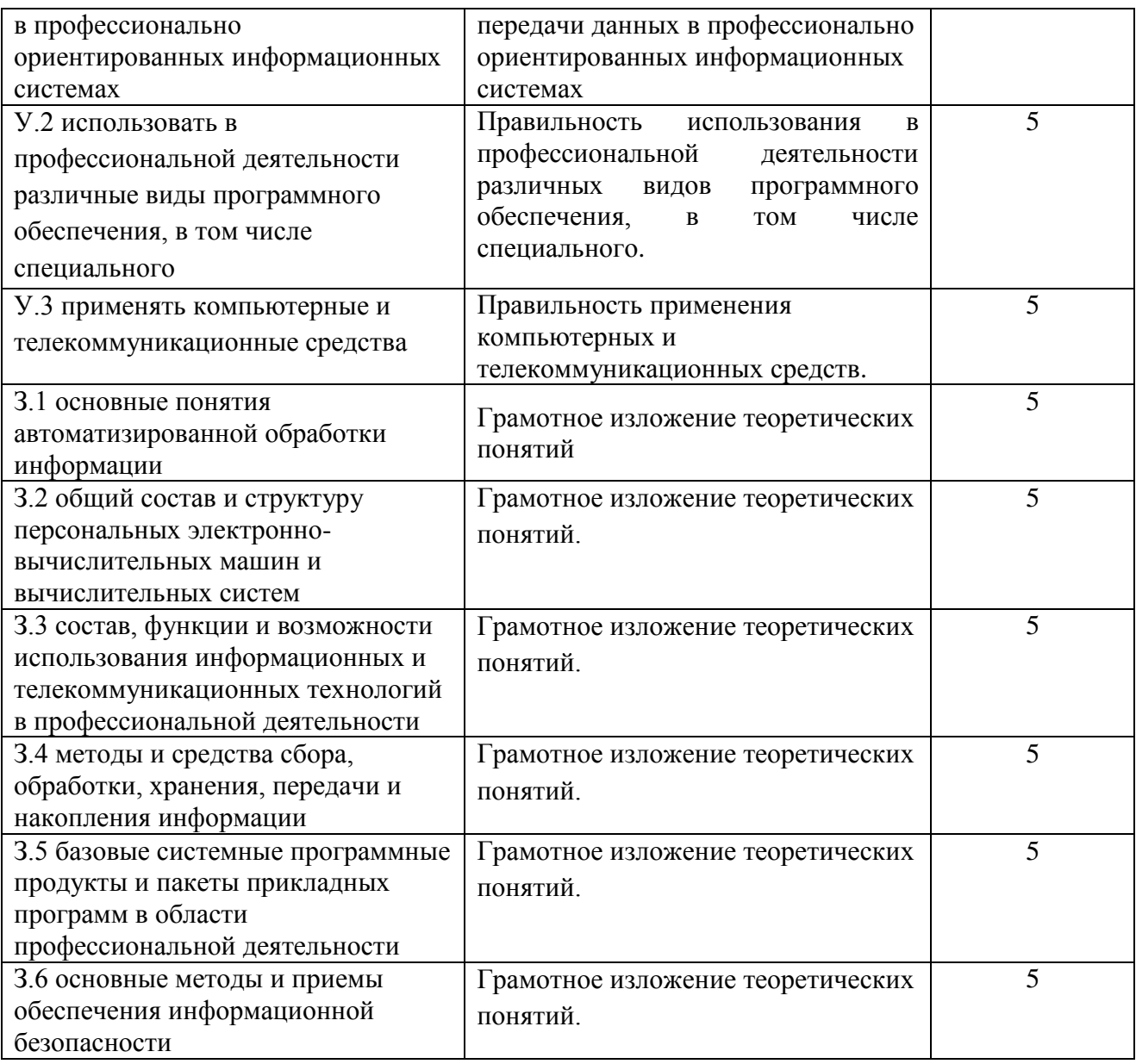

# Критерии оценок ответов обучающихся:

За правильный ответ на вопросы или верное решение задачи выставляется положительная оценка - 1 балл.

За не правильный ответ на вопросы или неверное решение задачи выставляется отрицательная оценка – 0 баллов.

Шкала оценки образовательных достижений

| Процент результативности<br>(правильных ответов) | Число баллов,<br>необходимое для<br>получения отметки | Оценка уровня подготовки |                     |
|--------------------------------------------------|-------------------------------------------------------|--------------------------|---------------------|
|                                                  |                                                       | балл (отметка)           | вербальный аналог   |
| $90 \div 100$                                    | Более 28                                              |                          | ОТЛИЧНО             |
| $80 \div 89$                                     | $24 - 27$                                             | 4                        | хорошо              |
| $70 \div 79$                                     | $20 - 23$                                             | 3                        | удовлетворительно   |
| менее $70$                                       | Mенее 20                                              |                          | неудовлетворительно |

# **Г) Перечень материалов, оборудования и информационных источников, используемых в аттестации**

Компьютер, лицензионное программное обеспечение.